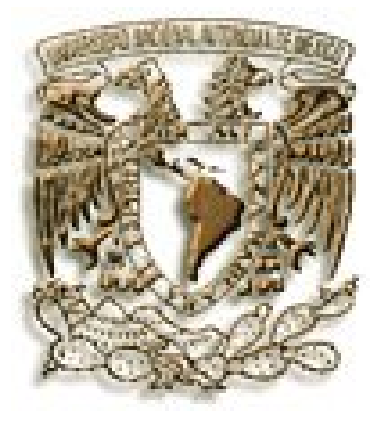

# UNIVERSIDAD NACIONAL AUTÓNOMA DE MÉXICO

FACULTAD DE INGENIERÍA División de Estudios de Postgrado

**ANÁLISIS SISMICO DEL PLAY PALEOCENO - WILCOX EN EL** 

**AREA CHINA – BARRILETE ESTADO DE NUEVO LEON MEXICO.**

# **T E S I S**

**QUE PARA OBTENER EL GRADO DE:** 

*MAESTRO EN INGENIERÍA*  (INGENIERIA PETROLERA Y GAS NATURAL)

## P R E S E N T A :

# **HÉCTOR MIGUEL CASTILLO ZAVALA**

**Director de Tesis: DR. JOAQUÍN EDUARDO AGUAYO CAMARGO**

Ciudad Universitaria Marzo de 2007

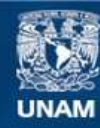

Universidad Nacional Autónoma de México

**UNAM – Dirección General de Bibliotecas Tesis Digitales Restricciones de uso**

#### **DERECHOS RESERVADOS © PROHIBIDA SU REPRODUCCIÓN TOTAL O PARCIAL**

Todo el material contenido en esta tesis esta protegido por la Ley Federal del Derecho de Autor (LFDA) de los Estados Unidos Mexicanos (México).

**Biblioteca Central** 

Dirección General de Bibliotecas de la UNAM

El uso de imágenes, fragmentos de videos, y demás material que sea objeto de protección de los derechos de autor, será exclusivamente para fines educativos e informativos y deberá citar la fuente donde la obtuvo mencionando el autor o autores. Cualquier uso distinto como el lucro, reproducción, edición o modificación, será perseguido y sancionado por el respectivo titular de los Derechos de Autor.

## **Dedicatorias y Agradecimientos**

#### **A mi Esposa Patricia:**

Por su amor, confianza, paciencia y permanente apoyo, para superar los momentos mas difíciles.

#### **A mis hijos Ángela, Hector y Dulce:**

Por su amor y apoyo para lograr terminar la maestría, y por lo comentado con ellos que la mejor manera de educar, es la de predicar con ejemplos.

#### . **A mis Padres:**

Con mucho cariño, amor y apoyo que me han dado, y por continuar siempre apoyándome en los proyectos emprendidos

#### **A mí Director de Tesis y Sinodales:**

Gracias por su tiempo dedicado a este proyecto, por sus consejos, la motivación para seguir adelante y concluirla, por la transmisión de sabiduría, por poner orden y dirección al proyecto, en deuda eterna con ustedes.

#### **A mis Profesores:**

Un agradecimiento muy especial a todos mis profesores de la maestría, por su trasmisión de conocimientos.

#### **Al Personal de Schlumberger:**

Gracias por su apoyo, en especial el equipo de Petrel, Ishtar Barranco, Alfredo Luevano, Elena Bentosa y Daniela Obispado.

#### **A mis Amigos:**

Muy especial a mi amigo y jefe Ing. Julio Cerillo (†) por su apoyo y consejos, de igual manera al Dr. Jorge Barrios por su apoyo y confianza para retomar los estudios, pieza fundamental para ir a la UNAM, y al Ing. Miguel del Ángel por los tips prácticos al emprender este proyecto, de verdad muchas gracias

#### **A mis Compañeros de Trabajo:**

De la coordinación de prospectos y caracterización inicial, gracias por las muestras de apoyo hacia mi persona, gracias por sus consejos

#### **A mis Amigos de Generación:**

Gracias por su apoyo, su confianza, su amistad y por tantos momentos que compartimos juntos en las buenas como en las malas, gracias, Jesús G.A. Alberto H.P. Hector L.C. y Ramiro F.T.

#### **A mis Amigos de la Generación 2004:**

Un agradecimiento por su amistad y apoyo, gracias Alberto, Vizcarra, Salvador, Manuel, Raciel, Jorge, Chandomi, Aarón, Claudia, Rubén, Toño, Martha,

## **INDICE**

### **RESUMEN**

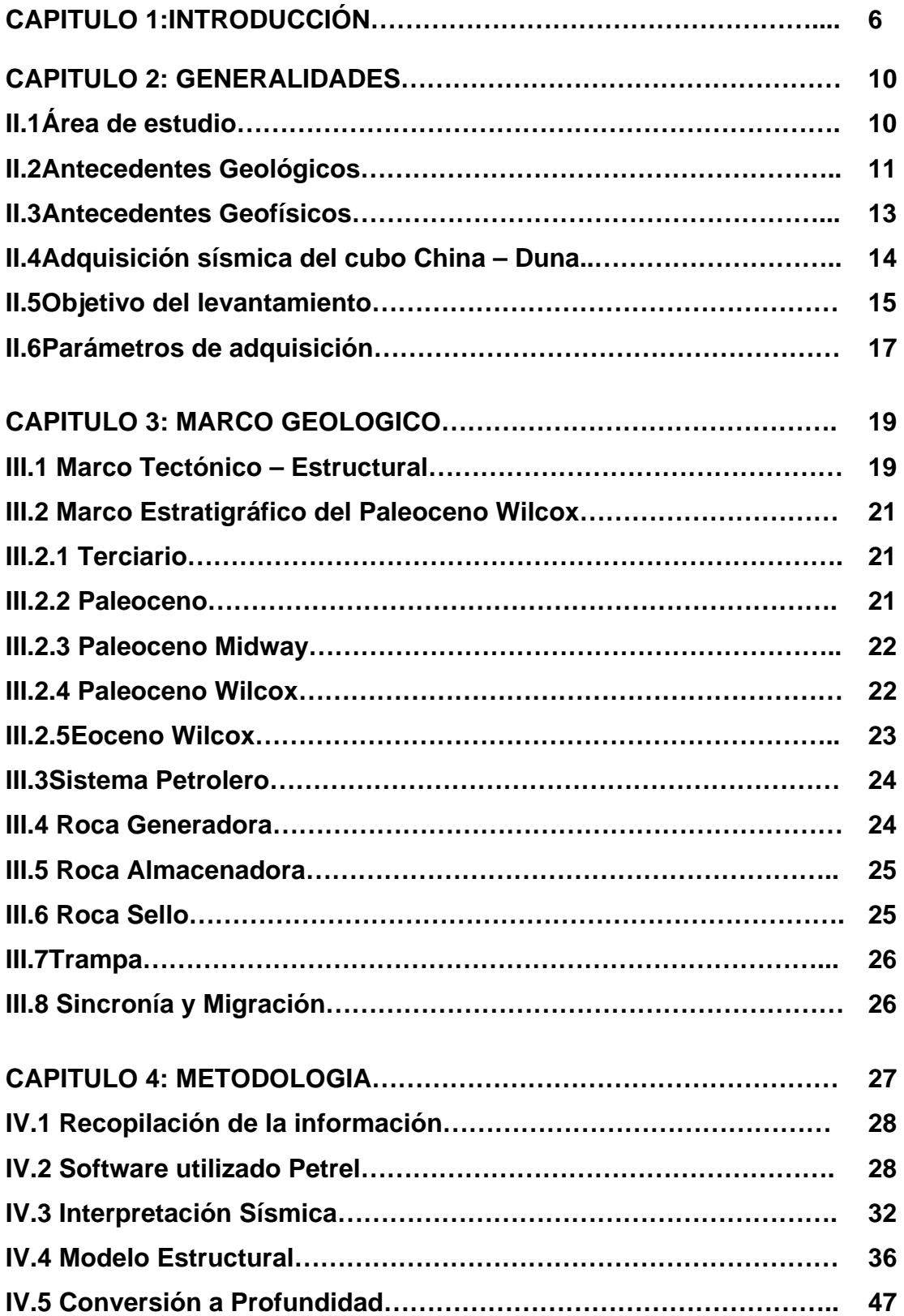

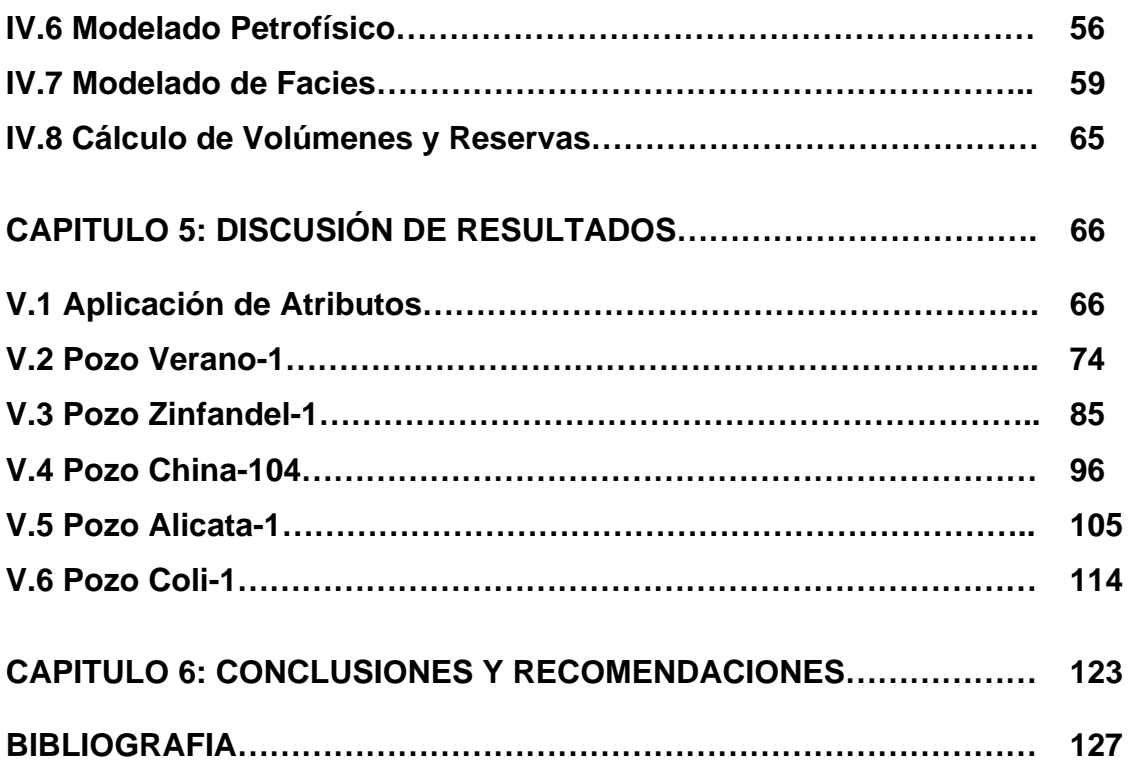

#### **RESUMEN**

La cuenca de Burgos es una provincia geológica terciaria productora de gas y en etapa de desarrollo. Se localiza en la margen noreste de la Republica Mexicana colindando al norte con los Estados Unidos de Norteamérica. Geológicamente la cuenca se extiende al norte hacia los Estados Unidos de Norteamérica y forma parte del denominado " Río Grande Embayment ", al oriente, se extiende hacia la Plataforma Continental del Golfo de México y al occidente, cubre la porción oriental de la Plataforma Mesozoica del Burro – Picachos.

Uno de los problemas principales en esta área del proyecto para el estudio del play, es la distribución de las arenas pertenecientes al Paleoceno Wilcox. La cual esta compuesta de lutitas gris oscuro, semiduras arenosa y calcárea con alternancias de areniscas gris claro y gris oscuro. Y asociada a un modelo geológico de Barras Dístales paralelas a la línea de costa, el depósito de esta formación se llevo a cabo en un ambiente marino, nerítico indiferenciado (por no haber preservación).

El trabajo realizado, fue la interpretación sísmica de la formación del Paleoceno Wilcox, utilizando el software de Petrel para interpretarlo y modelarlo, y calcular su posible potencial petrolero. Ya que se visualizaron estructuras de cuñas progradantes tanto en su forma como en su extensión, asociadas a estructuras tipo Roll Over, Trampas Estratigráficas debido a los grandes depósitos de arenas en la parte Este del área de estudio, en donde se ubica la mayor producción de hidrocarburos

Al integrar este trabajo con los trabajos de este proyecto, Geología Estructural, Petrográfica, Estratigrafía de Secuencias y Petrofísico, se esta en posibilidad de evaluar el play Paleoceno-Wilcox

#### **CAPITULO -1: INTRODUCCION**

Petróleos Mexicanos inició su exploración, como empresa mexicana, en 1939 y es hasta abril de 1945 que descubre en forma comercial gas y condensado en areniscas del Oligoceno, en el pozo Misión # 1, ubicado aproximadamente a 30 Km., al WNW de Ciudad Reynosa, Tamps. Debido a la presencia de hidrocarburos en el área se intensificó la actividad exploratoria y se hicieron nuevos descubrimientos, activándose simultáneamente su desarrollo y el establecimiento de nuevos campos (Echánove, 1986).

Dentro de los estudios geológicos y geofísicos regionales realizados en la cuenca se tienen los elaborados por González (1976) y Echánove (1986) elaboraron estudios regionales de la cuenca, éste último autor interpreta los ciclos transgresivos y regresivos en la cuenca. Pérez Cruz (1992) realizó un trabajo sobre la evolución geológica de la Cuenca de Burgos, donde la estratigrafía y geología estructural se obtuvieron de líneas sísmicas regionales y registros geofísicos de pozos.

En 1971, PEMEX estableció una producción comercial de hidrocarburos en el Área Laredo, en el pozo "Robulus-1", en areniscas de tipo barra litoral de la Formación Wilcox, con una producción inicial de 0.769 mmpcd. En el área continuaron los descubrimientos con los pozos Oasis (1972), Pandura (1982) y Corindón (1974). En 1978 se estableció la presencia de gas en desarrollos arrecifales de la Formación Cupido del Cretácico Inferior en el pozo Totonaca-1.

La producción de gas y condensado, proviene principalmente de los desarrollos arenosos terciarios correspondientes a un sistema de barras costeras, que constituyen los yacimientos combinados presentes en las formaciones Midway y Wilcox del Paleoceno (Echanove, 1986).

En 1994-1995 se realizó el Estudio del Potencial Remanente del Terciario del Proyecto Integral Burgos (PEMEX, 1998). En este estudio de tipo regional, se delimitaron de manera general los Plays de la Cuenca de Burgos mediante la interpretación de secciones sísmicas e información de pozos.

La necesidad de Petróleos Mexicanos de incorporar reservas, ha motivado el estudio de modelos sedimentarios, modelos estratigráficos, estudios de plays, y aplicación de nuevas tecnologías para la caracterización de yacimientos, que permitan explicar la migración y acumulación de hidrocarburos, con el propósito de enfocar la exploración hacia áreas potencialmente productoras de gas.

Uno de los problemas principales de esta zona (Área de Estudio), es la distribución de las arenas que hacia el Norte del área, son erráticas dentro del Paleoceno Superior (Wilcox). El presente estudio se realizó con ayuda del cubo sísmico China-Duna, Cubo de velocidades, graficas T-z, paleontología, laminas delgadas, informes de núcleos, informes finales de pozos, y registros geofísicos. Aun existen varias incógnitas relacionadas con el modelo geológico y la distribución de las rocas almacenadoras terciarias presentes en el área de estudio.

Las técnicas sísmicas constituyen una parte esencial dentro de los métodos geofísicos para la exploración del petróleo y del gas en el subsuelo. La mayoría de los yacimientos petroleros del mundo han sido descubiertos en estructuras seleccionadas mediante los métodos sísmicos de exploración.

En vista de la importancia decisiva que reviste el método sísmico en la exploración y explotación petrolera se han dedicado numerosos esfuerzos en el campo de la investigación y del desarrollo, con el fin de mejorar las técnicas de adquisición, procesamiento e interpretación de los datos sísmicos.

Las compañías internacionales están explotando mejor sus yacimientos mediante la combinación de imágenes sísmicas de alta calidad con datos convencionales de yacimientos. Los equipos a cargo de los activos de Exploración e Integrales de PEP utilizan la información sísmica calibrada para lograr una mejor comprensión de las propiedades del yacimiento, lo cual les permite reducir el riesgo en cada etapa de la vida útil de sus áreas prospectivas.

En los últimos diez años, los levantamientos sísmicos 3D se han convertido en una herramienta de exploración indispensable para las compañías operadoras de petróleo. Las inversiones realizadas en adquisición, procesamiento e interpretación de datos sísmicos, han permitido obtener información crucial acerca de las estructuras y ubicaciones de los yacimientos. Ahora muchas compañías están descubriendo formas de aprovechar mejor sus datos sísmicos, transcendiendo los límites de la exploración, para extraer información

adicional que les permita evaluar sus reservas con mayor certeza, desarrollar sus descubrimientos con más efectividad y producir petróleo y gas de manera más efectiva desde el punto de vista de los costos de operación.

Los datos sísmicos pueden incrementar el valor de los activos en todas las etapas de la vida productiva del yacimiento. Durante la etapa de exploración, las áreas prospectivas promisorias se examinan en gran detalle. Los datos sísmicos de superficie de alta resolución ayudan a refinar el modelo geológico de un área prospectiva y permiten entender mejor el sistema petrolero, con lo cual se puede optimizar la selección inicial de las localizaciones de los pozos y aportar información para el análisis de riesgo.

#### **OBJETIVO**

Identificar, delimitar y estudiar el play Paleoceno Wilcox, del área China – Barrilete mediante la interpretación petrográfica, petrofisica, sísmica, estructural y estratigrafía de secuencias para evaluar su potencial petrolero dentro del play.

## **CAPITULO 2: GENERALIDADES**

## **II.1 Área de estudio**

El área del presente trabajo se encuentra ubicada a 117 kilómetros al Suroeste de la ciudad de Reynosa, Tamaulipas. El Estudio sísmico China – Duna fue realizado por la Compañía BGP Internacional Mexicana, S.A. de CV. Comprende 1058.23 km².

Geográficamente, el Proyecto se localiza entre los paralelos: 25º 54' 21" y 25º 30' 59" de Latitud Norte y los meridianos 99º 02' 46" y 99º 19' 78" de Longitud Oeste; quedando comprendido en la Región Noroeste de la República Mexicana, en la porción NE del Estado de Nuevo León, con una superficie de 1058.23 km². Limita al Norte con los estudios sísmicos tridimensionales Alondra y Alondra Sur; al Este limita con los estudios sísmicos tridimensionales Culebra Sur – Peña Blanca, Peña Blanca Sur – Benavides y Palmito.

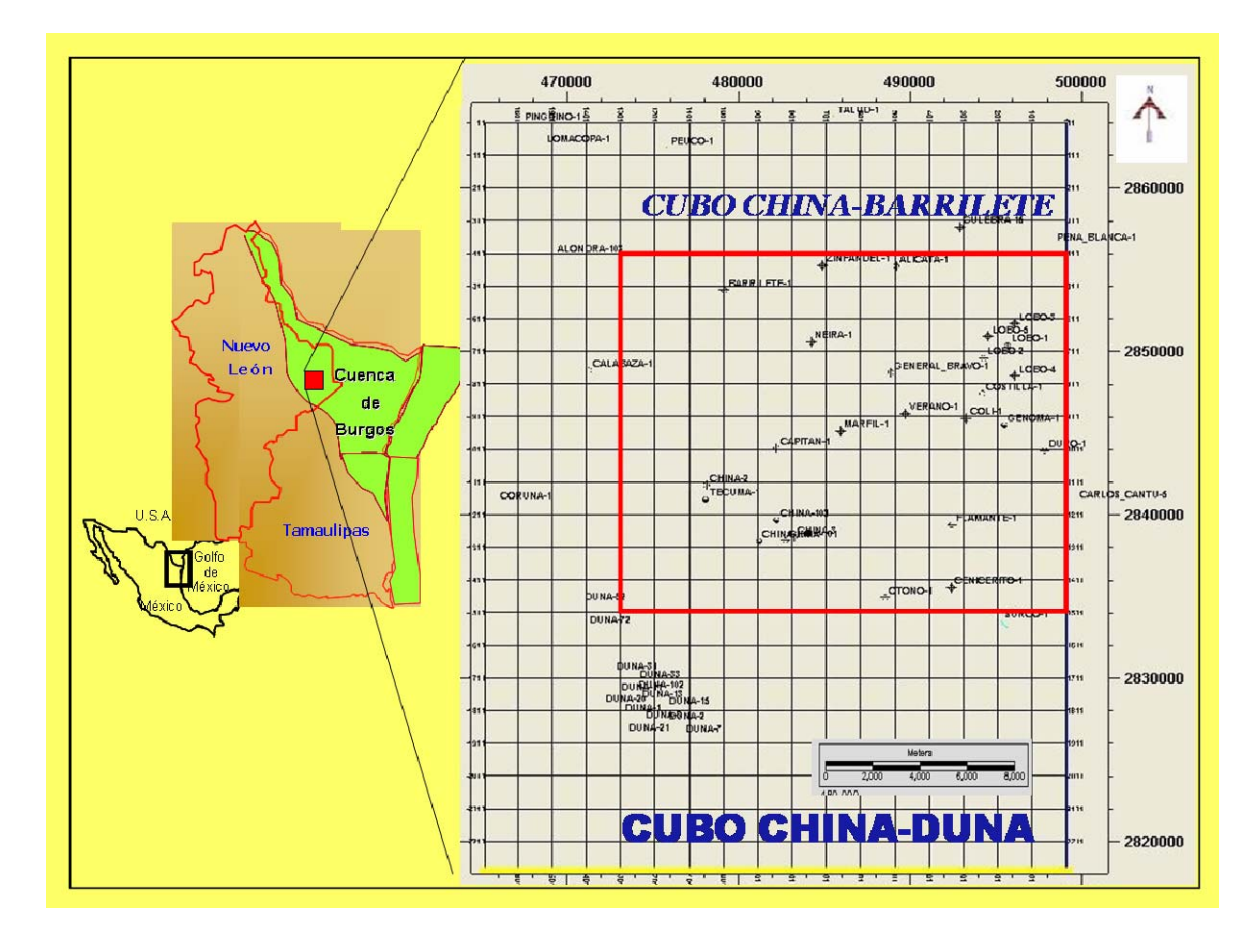

**Figura. II.1.a Plano de ubicación del área del cubo China-Duna y del proyecto China - Barrilete** 

## **II.2 Antecedentes Geológicos**

La provincia geológica de La Sierra Madre Oriental ocupa parte de los estados de Chihuahua, Coahuila, Nuevo León, San Luis Potosí, Querétaro, Tamaulipas, Hidalgo, Puebla y Veracruz. Sus montañas están constituidas por rocas sedimentarias de origen marino, calizas y lutitas, principalmente de la Era Mesozoica.

Un estudio más detallado pero igualmente regional fue elaborado por Echanove O. en 1976, en el que interpreta por primera vez eventos transgresivos y regresivos para la cuenca, sin embargo de igual manera los perfiles sísmicos

no estaban disponibles para un buen control estratigráfico y estructural de la zona.

En 1992 Pérez Cruz realizó la Evolución Geológica de la Cuenca de Burgos, en donde considera la estratigrafía de secuencias y geología estructural de toda la región, interpretando numerosos perfiles sísmicos a diferentes escalas, desde los locales de aproximadamente 40 Km de largo hasta regionales de 400 Km de longitud que abarcan hasta el talud continental del Golfo de México.

En 1994 a 1995 se elaboró un estudio regional del Potencial Remanente del Terciario del Proyecto Integral Burgos, por PEMEX (informe inédito 1998), donde se delimitan de manera general los plays de la Cuenca de Burgos a través de interpretaciones de secciones sísmicas e informes finales de pozos. Todos estos trabajos fueron de gran utilidad ya que establecen las bases de la Geología regional y la estratigrafía de la Cuenca de Burgos.

Hasta la fecha, se han perforado 28 pozos en el área China –Duna, los cuales han cortado una columna sedimentaria que va desde el Reciente hasta el Cretácico Superior Méndez. La columna estratigráfica representativa del área está dada por las columnas de los pozos Barrilete-1 y Otoño-1 siendo los más completos del área., China – Duna.

Los yacimientos de hidrocarburos en el área están asociados principalmente a trampas estructurales y en segundo lugar a trampas estratigráficas y combinadas.

Las trampas estructurales son del tipo anticlinal, a consecuencia del plegamiento y al fallamiento. Las trampas estratigráficas y combinadas se encuentran representadas por acuñamientos de arenas y discordancias.

La principal producción en el área se encuentra en el pozo Verano-1, con una Qg= 0.918 mmpcd. a una profundidad de 2469 m. correspondiendo a un cuerpo arenosos de espesor neto de 21 metros., con una porosidad de 16% y una saturación de agua de 59%.

#### **II.3 Antecedentes Geofísicos**

En el área se han realizado estudios de sismología 2-D y 3-D, dentro de los estudios realizados, se encuentran el estudio sismológico 2-D Romo-Barril el cual fue realizado por la brigada RNRSV-1 de la Cia. COMESA en el año 2000, el pozo Flamante-1, quedó en los limites del estudio sismológico 3-D Peña Blanca Sur – Benavides realizado por la brigada sismológica RNST-14 de Petróleos Mexicanos, determinante para la visualización del perfil de las posibles estructuras que dieron lugar a la localización Flamante-1. También en este estudio se interpretó la línea 5340 donde se perforó el pozo Surco-1, en forma direccional alcanzando sus objetivos, quedando en una estructura anticlinal orientada norte-sur, truncada por la falla normal al poniente y antitética al oriente y por dos fallas de crecimiento con caída al oriente respectivamente.

El estudio sísmico tridimensional China-Duna, realizado por la Compañía BGP Internacional Mexicana, S.A. de CV. Queda comprendido en la parte Occidental de la Cuenca de Burgos y se ubica en el Estado de Nuevo León, con una columna sedimentaria de más de 2500 metros de sedimentos clásticos para el Terciario.

Presenta características para generar, almacenar y sellar hidrocarburos, alojados en trampas anticlinales y estratigráficas que han producido por más de 25 años, en yacimientos de areniscas turbidíticas y yacimientos en carbonatos naturalmente fracturados. Dentro del área propuesta se encuentran los campos Alondra (Norte), Barrilete (Oeste) Calabaza (Oeste), Duna (Sur) y China (Central)

#### **II.4 Adquisición Sísmica Cubo China - Duna**

El patrón de diseño utilizado en el Estudio fue Ortogonal, con separación entre líneas receptoras de 440 metros y de 440 metros entre líneas fuentes. La separación entre puntos fuente fue de 40 metros y esta misma distancia se aplicó a las estaciones receptoras, quedando los bines de 20 x 20. Cada salvo constó de 3 grupos de 11 puntos fuente para hacer un total de 33. El tendido constó de 1848 canales, en los casos de cobertura completa. El programa original del diseño preplot contempló un total de 63,823 puntos fuente.

Las operaciones de observación iniciaron el día 28 de septiembre del 2003, con un sismógrafo I/O Image, el cual fue reemplazado por un equipo Sercel

408XL en diciembre del mismo año. Antes del inicio de observación, se realizó las respectivas pruebas de campo, con el objetivo de determinar los parámetros de registro que proporcionaron una respuesta sísmica de calidad.

La logística inicial de observación del Estudio consistió en cubrir dos frentes de grabación. La técnica empleada para el registro fue roll on – roll off por Zipper (2 swath), con la cual se logró buena producción.

Como fuente de energía para la grabación con ambos sismógrafos (I/O Image System y Sercel 408XL) se utilizaron vibradores AHV-IV (Articulated Hydrostatic Vehicles). Distribuidos en 2 grupos de 5 unidades, y un grupo por cada sismógrafo.

Básicamente, el área presentó dos problemas operativos; el primero de ellos lo representó la existencia de lagunas que están dentro del área de estudio. El segundo son las poblaciones localizadas dentro del Estudio, como la ciudad de China, N.L. que constituye un área operativa compleja, por ser zona poblada.

#### **II.5 Objetivo del Estudio Tridimensional del cubo China-Duna**

Obtener información sísmica tridimensional de buena calidad, que permita definir con mejor precisión los desarrollos arenosos productores de los campos Emú, Alondra y Duna para el Paleoceno Inferior, así como los yacimientos en rocas carbonatadas cretácicas fracturadas naturalmente, y en facies oolíticas del Jurásico Superior presentes en el campo Cadena, en la porción occidental

de la cuenca de Burgos y Lerma-Talismán en el área Tampico al Sur de la cuenca.

Los objetivos petroleros del área incluyen diferentes depósitos tanto en rocas siliciclásticas para el Paleoceno como en rocas carbonatadas para el Mesozoico y se pueden jerarquizar como sigue:

- 1. Las areniscas del Paleoceno Midway son el principal objetivo ya que son las que han tenido el mayor nivel de productividad. Se ubican a una profundidad media de 1800 a 2500 m.
- 2. El Cretácico está constituido por carbonatos fracturados y dolomías con porosidad íntergranular y de fracturas. Sus profundidades varían entre los 2500 y 3500 m.
- 3. El Jurásico se caracteriza por contener secuencias oolíticas con porosidad primaria Intergranular e intragranular, dolomitización y fracturamiento, con profundidades de 3500 a 4500 m.

Los desarrollos de áreas netas varían de 5 a 25 metros en el Paleoceno. Los espesores para yacimientos carbonatados pueden estar variando entre 10 y 120 metros en el Mesozoico. Se considera que los cuerpos a ser definidos pueden tener una extensión lateral de 100 a 500 metros y longitudes de hasta 10 kilómetros. Aunque es preciso mencionar que dicha distribución no presenta geometrías regulares, por lo que ésta problemática es una de las prioridades a resolver con los datos tridimensionales.

## **II.6 Parámetros de Adquisición**

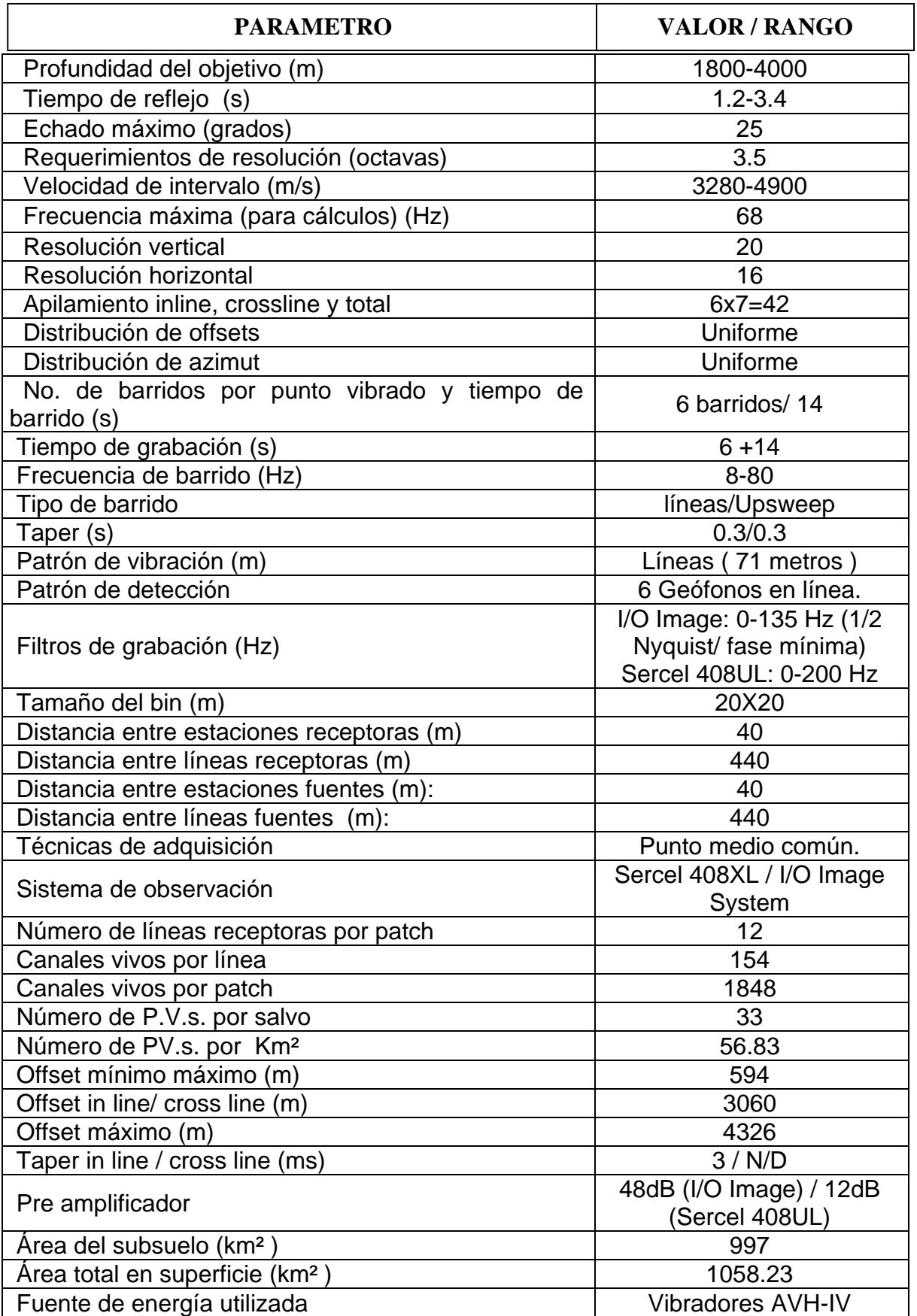

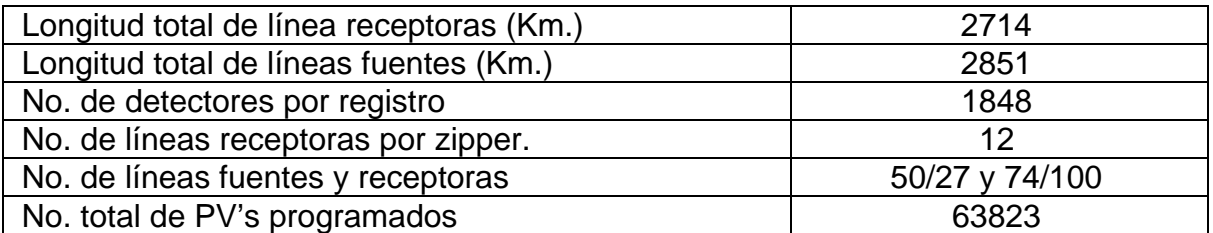

El tendido activo consistió de 12 líneas receptoras de 154 canales cada una, para un total de 1848 canales vivos por punto fuente (PV). Consta además de 33 PV´s por Salvo. Con este diseño se obtuvo una cobertura nominal de 42, un offset máximo de 4326 m. y un máximo offset mínimo de 594 m,

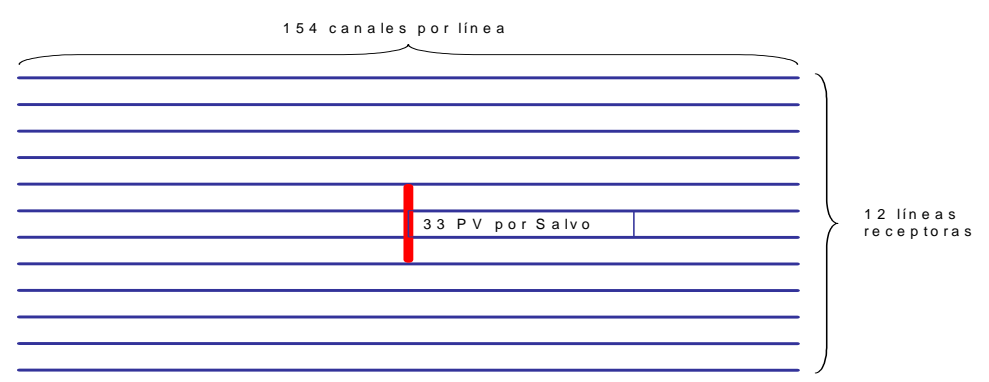

Fig. II.6. Template utilizado en la adquisición sísmica

### **CAPITULO 3: MARCO GEOLÓGICO**

En este capitulo se discutirán de forma muy general y regional los principales eventos geológicos ocurridos en la cuenca de Burgos, y en forma mas detallada se analizaran los principales eventos tectónico – sedimentarios del Terciario, que servirán como marco de referencia al análisis sismoestratigráfico.

#### **III.1 Marco Tectónico – Estructural.**

El origen de la cuenca de Burgos y de los paleoelementos del Noreste de México, está asociado a la apertura del Protogolfo de México en el Jurasico Medio, como resultado de una etapa de ruptura (rift) acompañado de un fallamiento normal (Pérez, 1992).

Al concluir esta época, una subsidencia diferencial entre los bloques de basamento, da paso a depósitos marinos en el área. La sedimentación empieza durante el Calloviano, con la presencia de evaporitas, las condiciones de plataforma somera continúan presentes hasta el Oxfordiano con carbonatos de aguas someras arcillosas, así como capas rojas y evaporitas, En áreas circunvecinas a los paleoelementos positivos la sedimentación fue predominantemente clástica. A fines del Jurásico Tardío (Kimmeridgiano - Tithoniano), al continuar los movimientos de subsidencia, las condiciones fueron de aguas mas profundas, dando márgen al depósito de carbonatos arcillosos y arcillas.

A partir del Berriasiano cesaron los movimientos horizontales de placas asociados con la apertura del Protogolfo de México, dando paso a una

sedimentación predominantemente calcárea con influencia de evaporitas y presencia de terrígenos en las márgenes de las áreas que aun permanecían emergidas. Los ambientes de depósito a partir de esta época y hasta el término del Cretácico Temprano, varían de plataforma interna a mar abierto.

A fines del Cretácico Tardío, se manifiestan los primeros movimientos del evento Laramide mediante un levantamiento en la parte oeste. Al término de ésta época e inicios del Terciario los movimientos orogénicos alcanzaron su máxima expresión, incrementando con esto el aporte de sedimentos clásticos. Asociado a este fenómeno, durante el Paleoceno, una plataforma inestable con movimientos verticales y basculamientos, favorecieron el desarrollo de fallas normales escalonadas al oriente.

En el Eoceno Temprano se inicia el desarrollo de fallas de crecimiento, que forman estructuras rollover. Durante el Eoceno Medio-Tardío la actividad de las fallas de crecimiento se desplaza hacia el oriente de la cuenca y las fallas postdepósito siguen actuando.

Durante el Oligoceno, las fallas de crecimiento alcanzan su mayor desarrollo, en tanto que para el Mioceno Tardío éstas dejan de actuar.

#### **III.2 Marco Estratigráfico Del Paleoceno Wilcox.**

#### **III.2.1 Terciario**

A fines del Cretácico y principios del Terciario debido a los efectos del evento Laramide, se establece en la Cuenca de Burgos una extensa plataforma de bajo relieve con inclinación hacia el oriente, dando lugar a una gran variedad de ambientes, entre los que tenemos depósitos fluviales, deltaicos y de mar abierto, que desarrollan potentes espesores de arenas y arcillas del Paleoceno al Reciente. Por otra parte, los rangos de subsidencia, asociados al desplazamiento de los depocentros de los ríos Grande, Houston y Mississipi (Galloway, 1989), dan pauta al arreglo y distribución de los sedimentos para este tiempo.

#### **III.2.2 Paleoceno**

Durante el Paleoceno Temprano una trasgresión marina marca el inicio de una sedimentación fina, dando lugar a depósitos arcillo-arenosos de ambientes de plataforma media-externa a batial superior con desarrollos de areniscas turbidíticas que corresponden a la Formación Midway.

Para el Paleoceno Tardío un evento regresivo producto de una caída del nivel del mar, así como el ajuste regional del depocentro del Río Houston, dan lugar al incremento de cuerpos arenosos dentro de una secuencia arcillo-arenosa que constituye a la Formación Wilcox.

#### **III.2.3 Paleoceno Midway**

Constituida por lutitas gris oscuro, semiduras, arenosas, calcáreas, con alternaciones de areniscas gris claro y gris oscuro, de granos fino de cuarzo, subredondeados, moderadamente clasificados, semicompacta, en matriz arcillosa y cementante calcáreo.

El ambiente de depositó corresponde a nerítico medio – proximal, basados en la biozona de Pseudohastigerina wilcoxensis, Lenticulina wilcoxensis, Lenticulina midwayensis, Pseudoglandulina manifiesta, Vaginulinopsis tuberculata, Haplopragmoides topagorukensis, Nodosaria affinis, Globigerina sp, Anomalita sp, Ostracodos.

#### **III.2.4 Paleoceno Wilcox**

Constituido litologicamente por una secuencia de lutita gris oscuro, semidura arenosa y calcárea, con alternancia de areniscas gris claro y gris oscuro de granos finos de cuarzo, subredondeados, regularmente clasificados, semicompacta en matriz arcillosa y cementante calcáreo. En el Paleoceno se distingue una potente secuencia sedimentaria compacta de aproximadamente 1000 m cortada por el pozo Neira-1.

La biozona presente es Morozovella angulata, Morozovella unzinata y Vaginulinopsis tuberculata con las cuales se le asignó la edad Paleoceno Medio.

El depósito de ésta formación se llevó acabo en un ambiente marino indiferenciado, en algunos casos no se pudo determinar el ambiente ya que la fauna encontrada es muy escasa y ofrece poca preservación.

#### **III.2.5 Eoceno Wilcox**

Litológicamente constituida por una secuencia de lutitas gris claro y gris oscuro, suave a semidura, arenosa y ligeramente calcárea. Alternando con horizontes arenosos desarrollados, de color gris claro, de granos finos de cuarzo, subredondeados, moderadamente clasificados, semicompactos, en matriz arcillosa y cementante calcáreo. Esta secuencia se encuentra depositada concordantemente sobre la secuencia areno-arcillosa del Paleoceno Wilcox. Las arenas encontradas en esta secuencia son de mejor calidad en cuanto a la granulometría y baja arcillosidad de las mismas, analizando el comportamiento de las curvas del registro de inducción se observa que en toda la secuencia la granulometría es de gruesas hacia arriba. En el registro de echados del pozo Flamante-1 se observa un comportamiento caótico en las zonas arenosas limpias, sin distinguirse en forma clara el rumbo de los echados dominantes y en las zonas de mayor arcillosidad predominan los echados del Noroeste – Sureste, pudiendo quizás tratarse de antiguos canales de corrientes trenzados en las partes intermedias hacia la paleolínea de costa.

El medio de depósito donde se llevó a cabo esta sedimentación corresponde con ambientes de nerítico interno distal a nerítico interno proximal, por su

posición estratigráfica y la fauna *Acarinina soldadoensis* se le asignó una edad de Eoceno Inferior.

#### **III.3 Sistema Petrolero.**

En la Cuenca de Burgos se tiene identificado el sistema petrolero Wilcox. La evidencia para la postulación de esto, se basa en la existencia común de roca generadora, que presenta buenas condiciones de cantidad, calidad y madurez de la materia orgánica para la generación de hidrocarburos, relacionadas con las rocas almacenadoras y sello, así como los procesos que incluyen la formación de la trampa-generación-migración y acumulación de los hidrocarburos.

#### **III.4 Roca Generadora.**

Este sistema se encuentra ubicado en la parte centro-occidental de la cuenca, a manera de franja norte-sur, y las rocas generadoras son las gruesas secuencias arcillosas de las formaciones Midway, Wilcox del Paleoceno y Wilcox del Eoceno, considerado esta última como la principal.

El potencial generador de esta roca va de pobre a bueno en sentido W-E., ya que sus facies varían en este mismo sentido desde salobres hasta nerítico externo e incluso batial superior, con valores de COT que fluctúan entre < 0.5 a 20. Y materia orgánica del tipo III y II. Por lo que respecta a su madurez, los

valores de Ro varían entre < 0.5 en la región occidental a 2.0 % en la porción central, ubicando a esta ultima en la ventana de generación de gas húmedo.

#### **III.5 Roca Almacenadora.**

La principal roca almacén para este sistema la constituyen cuerpos de areniscas dentro de la Formación Wilcox, depositados en una ambiente de frente deltaico dominado por el oleaje y prodelta. Los espesores brutos de la roca almacén fluctúan entre los 18 y 50 m, en tanto sus espesores netos lo hacen entre 5 y 100 m, sus rangos de porosidades varían entre 11 y 20 %.

Los sistemas regionales de fallas de expansión ejercieron una gran influencia en el depósito de estos cuerpos arenosos, ya que originaron grandes depocentros en los bloques bajos de las fallas.

#### **III.6 Roca Sello.**

El sello superior está constituido por cuerpos arcillosos transgresivos que sobreyacen a los horizontes arenosos. El sello lateral corresponde a fallas y variaciones laterales de facies sedimentarias

#### **III.7 Trampa.**

Para este sistema, los tipos de trampas dominantes son estructuras rollover asociadas a las fallas de crecimiento en combinación con cambios de facies

litológicas, así como cierres contra falla en bloques altamente compartamentalizadas.

#### **III.8 Sincronía Y Migración.**

La ruta de migración es de tipo vertical y lateral, como fallas y quizás fracturas paralelas de los sistemas regionales de expansión. Probablemente se efectuó inmediatamente a la generación de los hidrocarburos a partir del Paleoceno Tardío – Eoceno Temprano (58.5 – 49.5 m.a.). El alineamiento de los campos de gas asociados a los sistemas de fallas regionales expansivas que se han observado estás en el Distrito IV de Texas como en la Cuenca de Burgos, sugiere que la migración de los hidrocarburos esta sujeta a un control tectónico responsable de la distribución y espesor de los cuerpos arenosos que constituyen los principales yacimientos, caracterizados por la mezcla de metano de origen termogénico y biogénico con contenidos de gas húmedo que varían de 5 a 20 % ., así como a la distribución y tamaño de las trampas, la madurez de los focos de generación de las rocas generadoras y las rutas de migración entre los focos de generación y las trampas (Echanove, 1988).

# **CAPITULO 4: METODOLOGÍA**

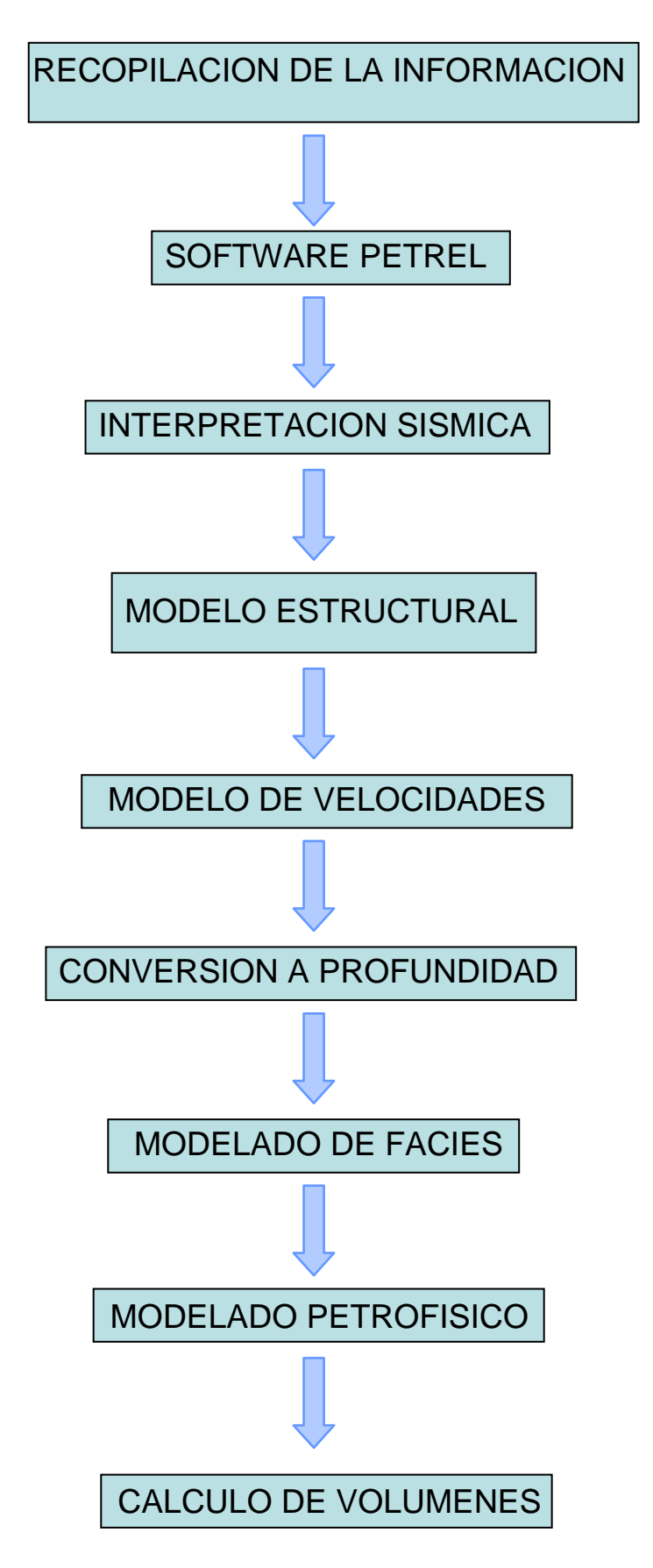

#### **Capitulo IV.1: Recopilación de la Información**

En las instalaciones de PEMEX de la Ciudad de Reynosa, se investigó, recopiló y se depuró la siguiente información:

Sísmica 3D del cubo China-Duna

2 Cubos de velocidades y 23 TZ

50 Archivos LAS de registros de pozos

12 Informes finales y 7 Paleontológicos

20 Láminas delgadas útiles

4 Estudios petrofísicos de Core Lab

4 Mapas bases

En los siguientes meses, se continuó analizando la información que se adquirió, así como también, se mantuvo comunicación constante con el personal del proyecto Los Herrera pertenecientes al área en estudio, para corroborar y además solicitar información adicional.

#### **Capitulo IV.2: Software utilizado Petrel**

PETREL es un software que permite visualizaciones 3D, así como construir modelos de Yacimientos en forma de un cubo SEG-Y a grandes escalas con las propiedades necesarias para poder exportar datos a un simulador.

Los sistemas operativos en los que Petrel puede operar son:

- Windows NT
- Windows 95
- Windows 98
- Windows 2000
- Windows XP

Es recomendable que el sistema cuente, al menos, con:

- Procesador Pentium III mínimo 600 MHz
- Memoria 256 MB o más
- Tarjeta de gráficos del tipo NVIDIA de procesador gráfico

Los procesos del Diagrama de flujo muestran al especialista un panorama general de las herramientas de trabajo con las que cuenta Petrel.

#### **Diagrama de Procesos.**

Las principales herramientas con las que cuenta éste Software son:

- **Visualización Intensa en 3D:** ésta es una herramienta que permite tener una gran calidad. La inconsistencia de los datos es fácilmente revelada. Esto es el primer pasó en el uso virtual de la tecnología real en las herramientas de caracterización de yacimientos.
- **Sísmica:** los datos sísmicos 3D pueden ser importados como SEG-Y y ser usados para interpretar horizontes y fallas 3D. los volúmenes sísmicos pueden también ser convertidos a profundidad y mostrarse dentro del Estructural Grid 3D como una propiedad sísmica. Esto puede ser el principio de un modelado estructural. La sísmica es además un modo de visualización de la calidad.
- **Correlación de Pozos:** Petrel incluye una herramienta para crear rápidamente una correlación, con la posibilidad de conseguir múltiples pozos en una sección de pozo.
- **Modelado Estructural:** consiste en el modelado de fallas, el armazón de la malla (Pillar Gridding) y la generación de las capas verticales (Vertical Layering). Estas tres operaciones están ligadas dentro de un solo modelo.
- **Conversión a profundidad:** es posible construir un modelo estructural directamente en tiempo, basado en los datos sísmicos. Se puede usar la interpretación sísmica original antes de cualquier conversión y crear una malla 3D llena de puntos.
- **Análisis de Datos:** pueden ser analizadas tanto propiedades continuas como discontinuas, el análisis de datos está disponible para las propiedades discontinuas, análisis de distribución de facies, espesor de los cuerpos y correlación con atributos sísmicos. Para las propiedades continuas un número de poderosas herramientas están disponibles para la investigación transformando los datos antes del modelado.
- **Escalado**: modelos escalados correctamente son usualmente hechos dentro de un núcleo de simulación. Este es lo que, en simulación de yacimientos comúnmente manejan los modelos con menos de 100,000 celdas en el grid.
- **Modelado de Facies (determinístico y estocástico):** se puede desarrollar un objetivo general estocástico en el modelado, como el Sequential Indicador (incluyendo canales fluviales), usando su propio algoritmo y asignando valores. Las propiedades petrofísicas posteriormente pueden ser condicionadas en la Facies Modeladas.

• **Modelado de Propiedades Petrofísicas:** es el proceso de asignar valores a las propiedades petrofísicas (porosidad, permeabilidad, etc.) para cada celda del grid 3D. Petrel cuenta con cuatro diferentes algoritmos para el modelado de propiedades petrofísicas determinístico. Estas técnicas usan los registros de pozo y la tendencia de los datos. También cuenta con dos diferentes algoritmos para el modelado de propiedades petrofísicas estocásticas. Estás son completamente estocásticas pero permiten al usuario condicionar el resultado previamente a la elaboración de la propiedad.

Petrel puede proporcionar resultados exáctos donde el objetivo de las perforaciones horizontales es requerido y donde los plays del complejo geológico necesitan ser monitoreados en tiempo real.

Algunas características y ventajas con las que cuenta este software son:

- Analiza propiedades continuas y discontinuas de los datos
- Para las propiedades discontinuas, el análisis de distribución de facies, espesores de los cuerpos y la correlación con atributos sísmicos se cuenta con características especiales.
- En las propiedades continuas un número de herramientas eficaces se puede obtener para investigar y correlacionar con las direcciones de los datos (2D y 3D) y transformarlos a un modelo previo

#### **Capitulo IV.3: Interpretación Sísmica**

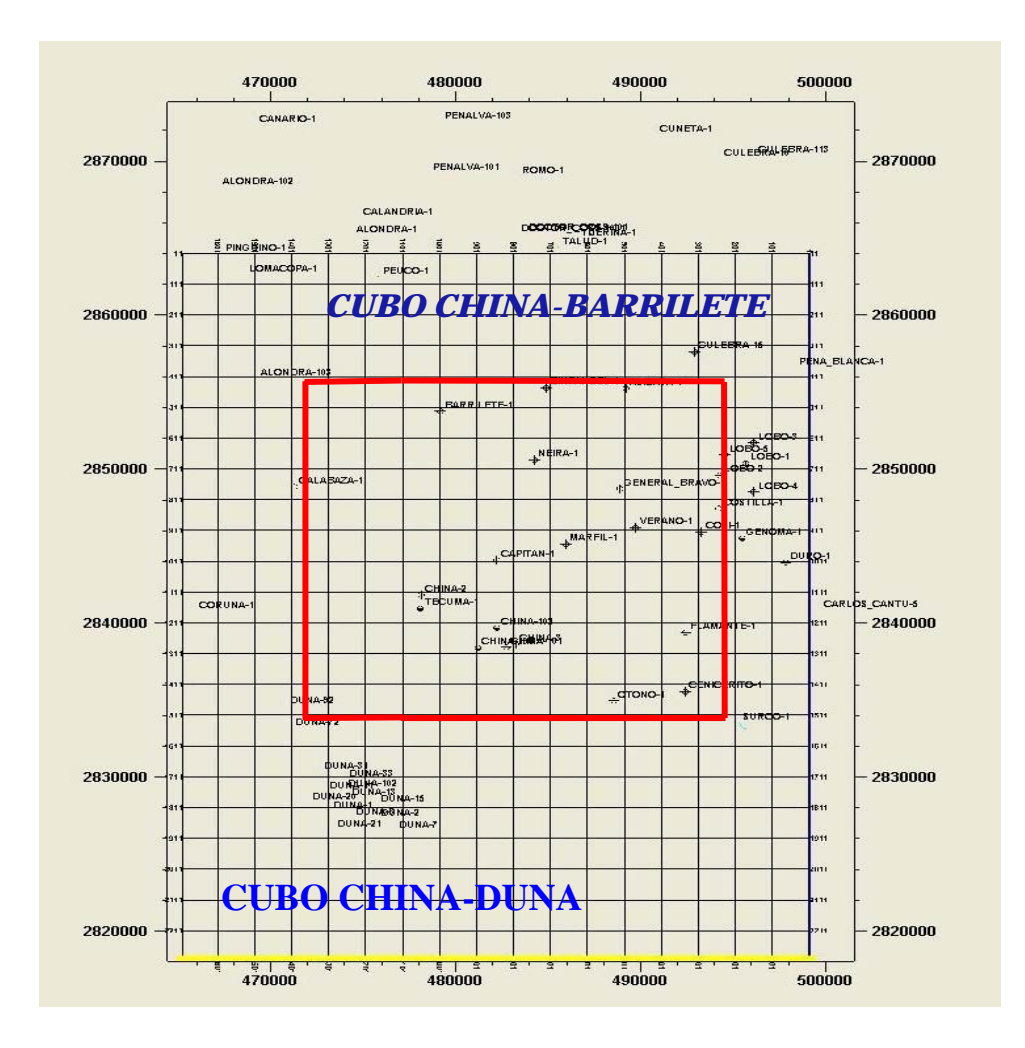

Figura IV.3.a. Área del cubo China-Barrilete (Proporcionado por el Grupo "Los Herrera") del Activo Reynosa

El área del cubo sísmico China – Duna es de aproximadamente 1058.23 Km2, por lo que se decidió trabajar un cubo mas chico denominado China – Barrilete de aproximadamente 525 Km2. ya que los campos que tocó esta nueva área son el China y el Barrilete. Debido al tiempo de que se dispuso para realizar el estudio del play Paleoceno Wilcox.

Previamente se revisó la calidad de la sísmica tanto en inline como crossline considerándose de regular a buena, dicho cubo abarcó en las inlines de 300 a 1520 (1220) y las cross lines de l200 a 1300 (1100). Se procedió a interpretar en forma manual la cima y la base del Paleoceno Wilcox, el cual fluctuaba en tiempo sencillo alrededor de los 0.5 seg. en la parte Oeste del cubo y hasta 1.8 seg. en la parte Este. Con el apoyo de los integrantes del grupo, quienes emplearon registros geofísicos, información paleontológica e informe final de pozos se pudo identificar la entrada del Paleoceno Wilcox y de su base.

Los pozos que se utilizaron fueron Zinfandel-1, Alicata-1, Barrilete-1, Neira-1, General Bravo-1, Costilla-1, Coli-1, Verano-1, Marfil-1, Capitán-1, China-1, Tecuma-1, Flamante-1, Cenicerito-1, Otoño-1, y Surco-1, los cuales se encuentran dentro del área, así como también algunos pozos fuera del cubo los cuales fueron, Calabaza-1, Duna-1, Talud-1, Duro-1 y Genoma-1.

Se les dió mayor énfasis a los pozos productores del Paleoceno Wilcox que son, Zinfandel-1, Verano-1, China-1 y Surco-1.

Para corroborar la base y la cima del Paleoceno Wilcox, se utilizaron los sismogramas sintéticos, y los VSP de los pozos Surco-1, Duna-102, Duro-1, Flamante-1, Talud-1 y Alicata-1

En la interpretación de la cima y la base, se interpretaron además dos horizontes, para así poder tener un mejor control geométrico del Paleoceno Wilcox, como se muestra en la figura IV.3.b.

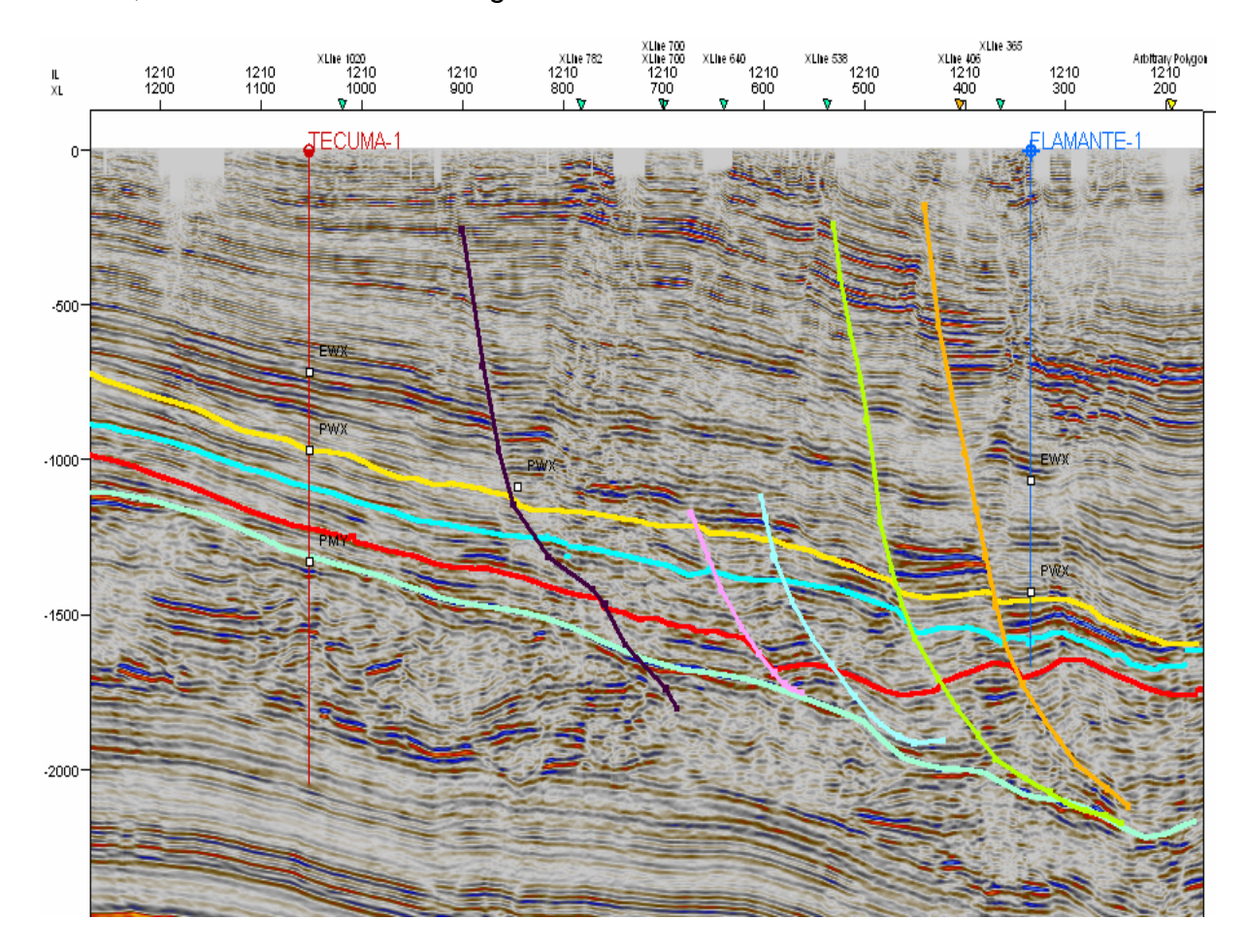

Figura IV.3.b. Interpretación Sísmica InLine 1210 del Cubo China-Barrilete

Teniendo los horizontes interpretados, se empleó la opción de conversión a superficies, convirtiendo a superficies los horizontes interpretados. Dichas superficies conservan los rasgos estratigráficos, tal y como se muestra en la siguiente figura IV.3.c. En ella se observan la cima del Wilcox y el segundo horizonte interpretado, como se puede apreciar en la inline 1210 para su
comparación, estas superficies generadas se obtuvieron en todo el cubo China – Barrilete.

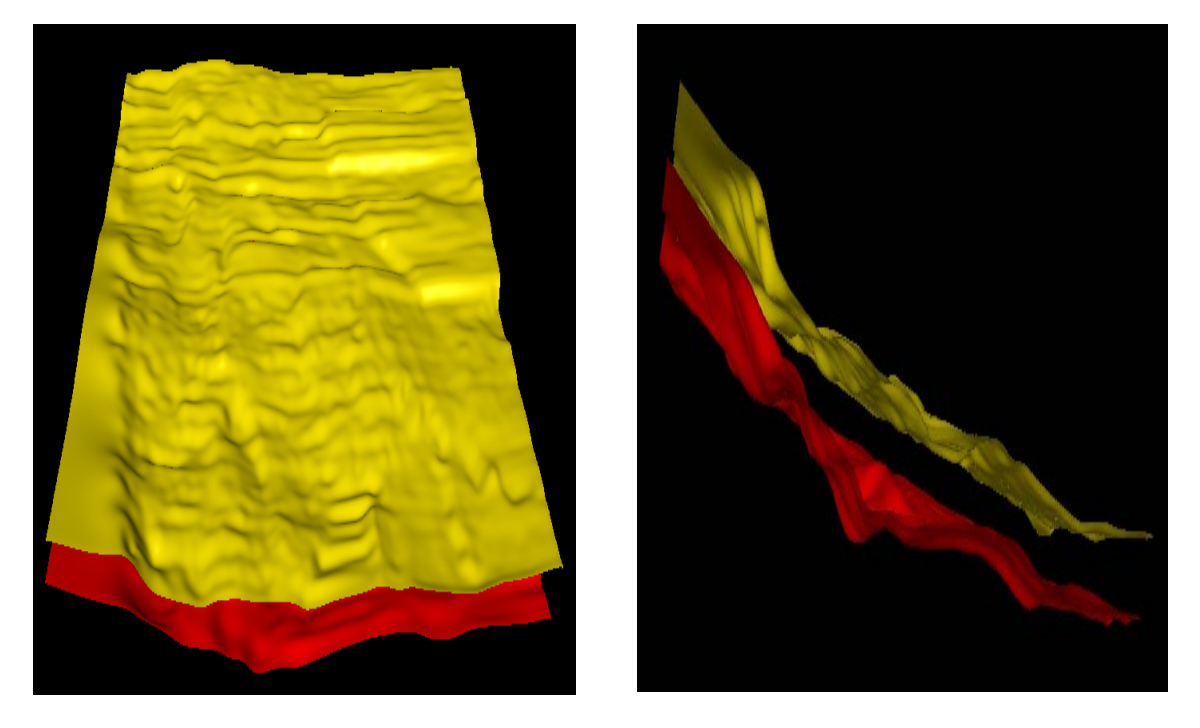

Figura IV.3.C. Conversión de Horizontes a Superficie del Cubo China-Barrilete

Para la interpretación de las fallas que fueron 44, la mayoría Lístricas y Antitéticas, se utilizó el atributo de Varianza, el cual resalta rasgos estructurales y estratigráficos, tal y como se muestra en la figura IV.3.d

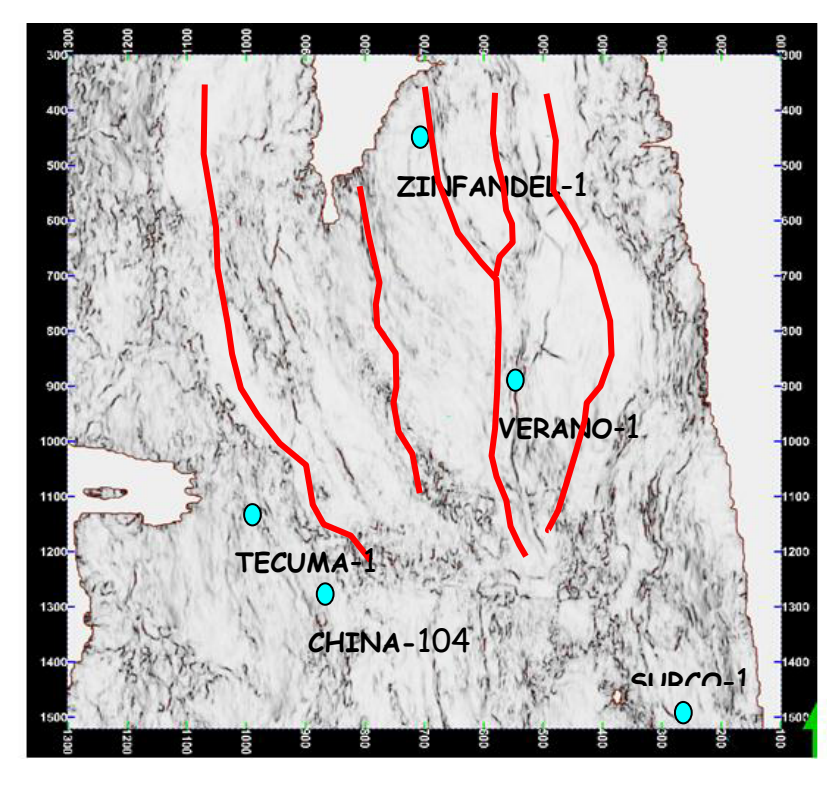

Figura IV.3.d. Apoyo de Varianza para la Identificación de las Fallas del Cubo China-Barrilete **Capitulo IV.4: Modelo Estructural** 

Una vez que se interpretaron los horizontes y las fallas, se procedió a definir el Modelado Estructural**,** el cual consistió en el modelado de fallas, en el Pillar Gridding y el Vertical Layering. Estas tres operaciones están ligadas dentro de un solo modelo, El modelado de las fallas es el primer paso para definir estructuralmente al modelo que realizamos. El Pillar Gridding depende totalmente del tipo de modelado en las fallas, como se aprecia en la figura IV.4.a

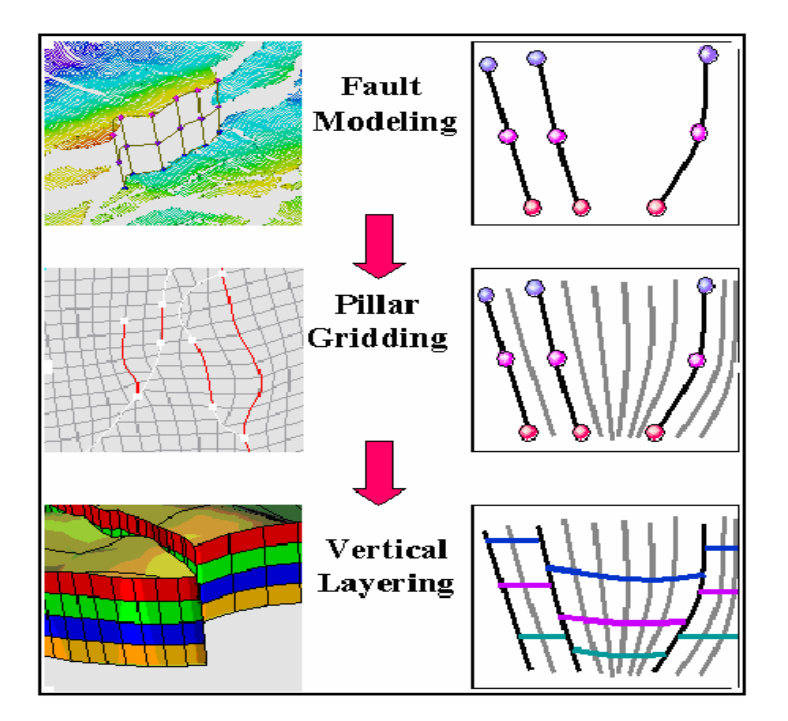

Figura IV.4.a. Pasos para el modelado estructural (Manual de Petrel)

Primeramente, se seleccionaron las fallas principales sobre las cuales trabajamos, éstas pueden ser, dependiendo caso geológico, lineal, listricas, antitéticas etc. Las fallas se van construyendo con líneas verticales (Key Pillars), las cuales siguen la tendencia sobre la sección sísmica; varios key pillars forman Shape Points, los cuales juntos definirán un plano de falla.

Para realizar cualquier tipo de modelado, ya sea, estructural, de facies, petrofísico, etc. el primer paso es llevar a cabo el modelado de las fallas.

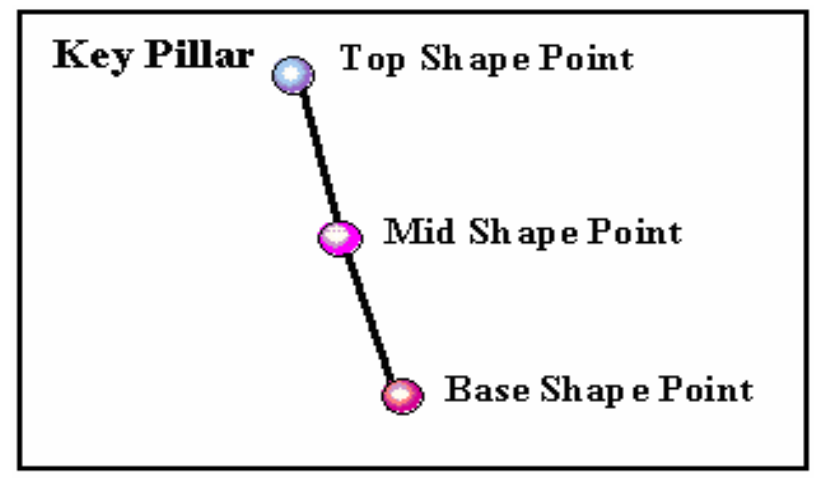

Figura IV.4.b.Pasos para la generación de los Key Pillar (Manual de Petrel)

**Los Fault Sticks** son un juego de líneas que representan el plano de una falla, estos pueden ser usados como polígonos de falla para crear a partir de éstos los Key Pillars. Para poder conectar las fallas Petrel cuenta con la opción de conexión automática con la cual pudimos conectar todas las divisiones simples y cruces de fallas en una operación simple. El Modelado de las fallas es un proceso muy importante ya que, de éste depende que el grid se realice correctamente y como consecuencia que el modelo final sea correcto, como se aprecia en la figura IV.4.c.

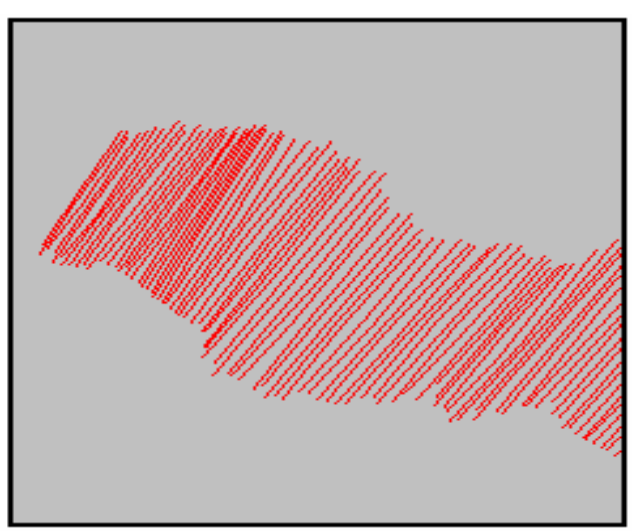

Figura IV.4.c. Fault Sticks (Manual de Petrel)

En nuestro caso se ajustaron 28 de las 44 fallas que se interpretaron; el paso siguiente fue ajustar las fallas para su modelado, y recortarlas por donde corta la cima y la base del Paleoceno Wilcox.

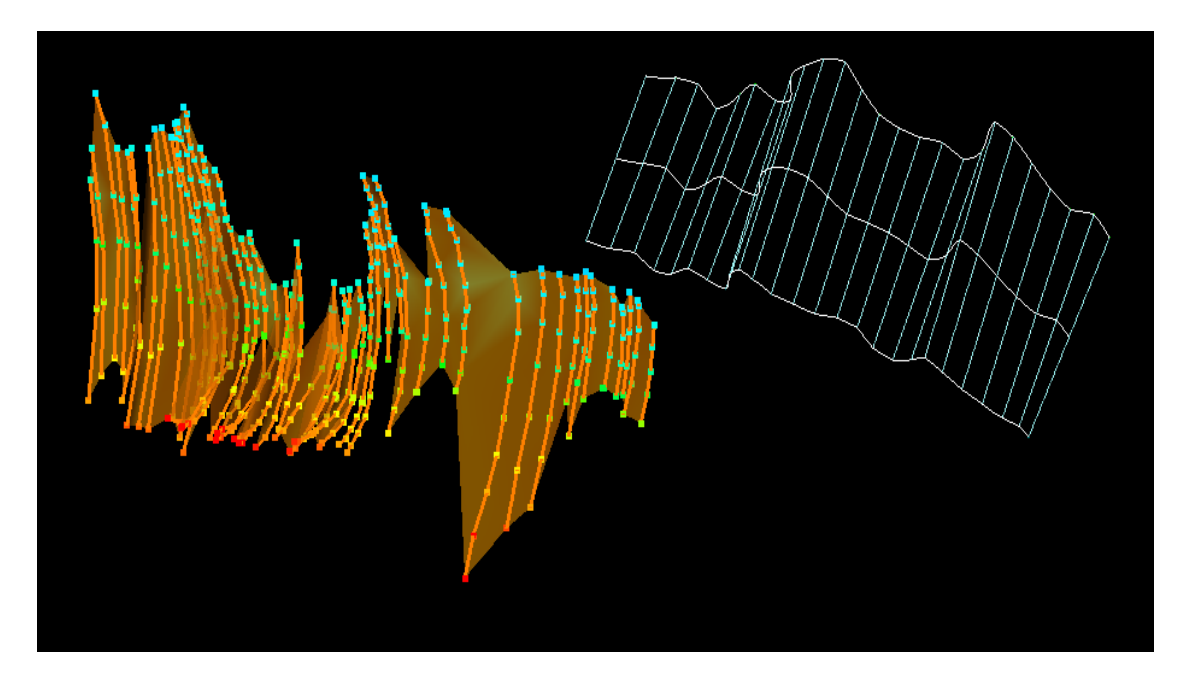

Figura IV.4.d. Ajuste de las Fallas del Cubo China-Barrilete

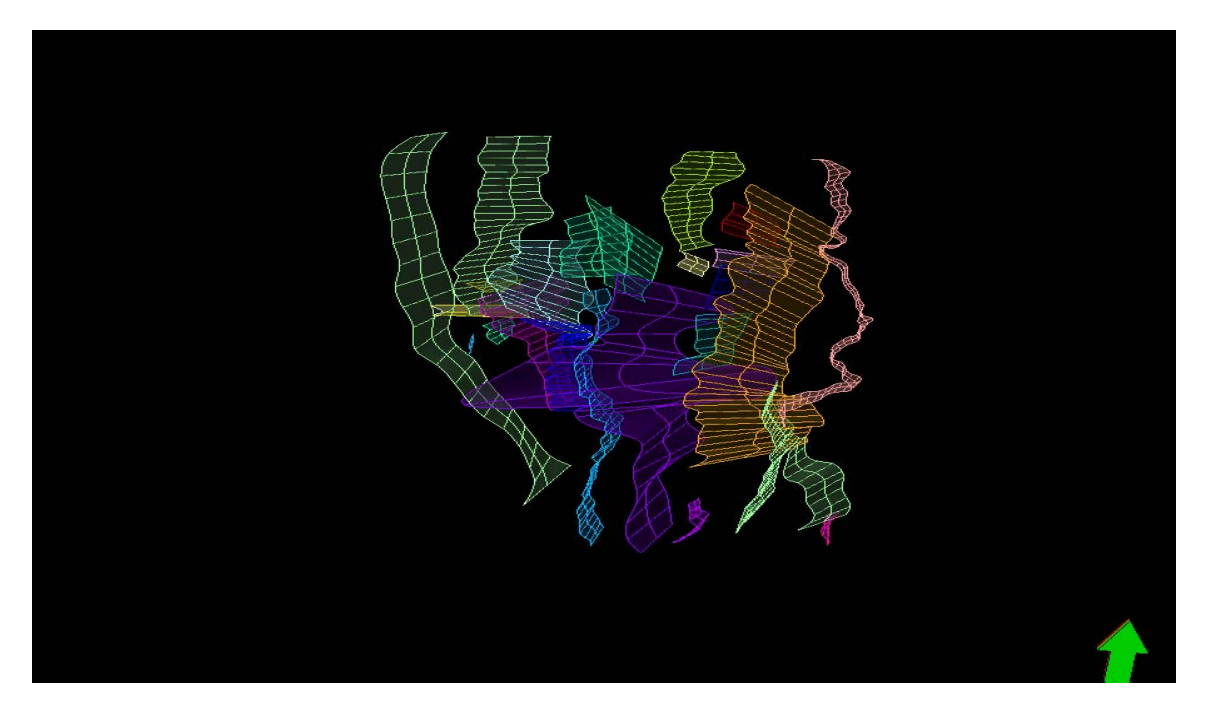

Figura IV.4.e. Total de Fallas del Modelo China-Barrilete

**El proceso del ´¨Pillar Gridding¨** comienza con la generación de un "skeleton", lo cual es un mallado que se genera al conectarse los puntos del "key pillars" entre los puntos. La cima y los botones del grid son generados desde la cima y los botones de los puntos de los "Key Pillars", (ver figura IV.4.f.). La coordenada Z de la cima, el medio y los botones del grid no tienen nada que hacer con la posición de los horizontes futuros. Usualmente referimos a este estado como dimensional. La razón por la que se lleva a cabo éste proceso es para que en un futuro se pueda realizar el modelado estructural, cuyo armazón puede ser cumplido cuando agregamos uno nuevo o cambiamos los datos en el modelo, usando los datos de entrada como las líneas interpretadas de la sísmica, puntos dispersos o enrejados en la superficie importados a partir de un mapa externo.

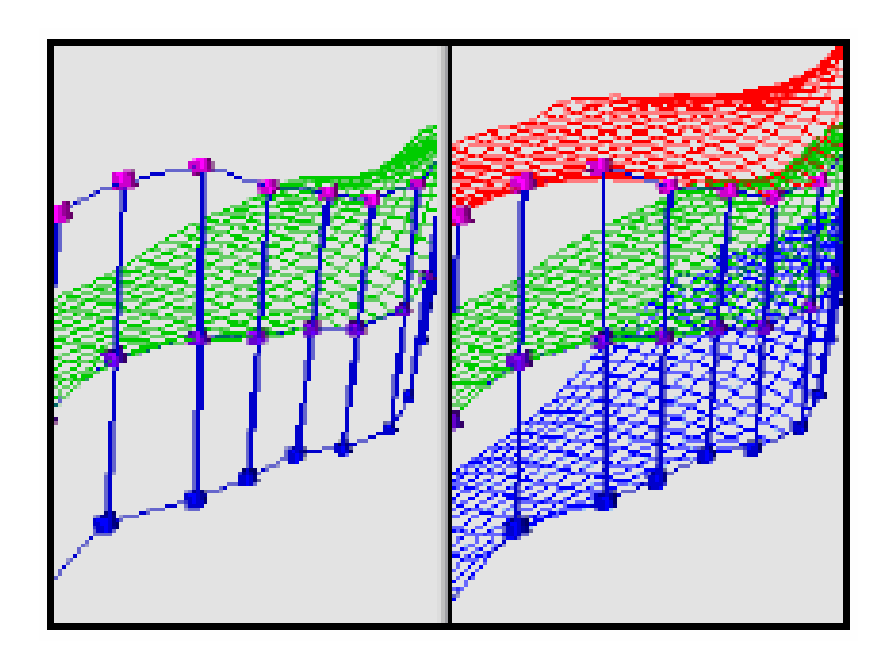

Figura IV.4.f. Skeleton grid definido entre los Shape Point (Manual de Petrel)

El preservar los rasgos de los registros de pozos y datos sísmicos es significativo para una malla geológica. Esta malla está diseñada para preservar

La heterogeneidad típica del yacimiento en una fina escala vertical tan buena como preservar la representación X Y de las celdas de la malla, lo más pequeñas posible. Una malla geológica frecuentemente tiene varios millones de celdas, por lo que su elaboración esta ligada completamente al estilo del modelado y tipo de fallas, de esto dependerá que el proceso de conversión a profundidad se efectúe nodo por nodo de manera correcta y que el procedimiento de escalado de los pozos sea proporcional al tipo de celdas que atraviesa.

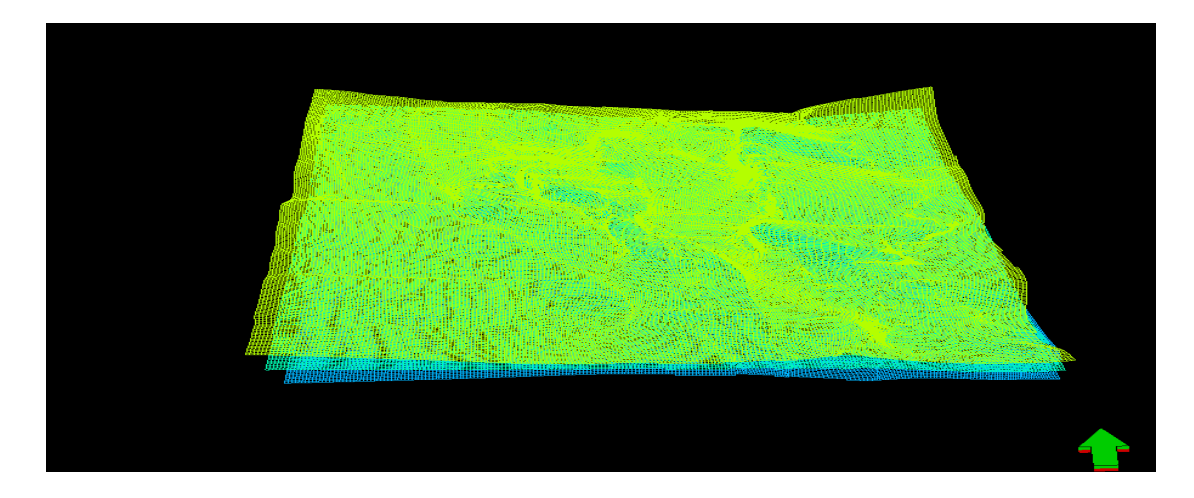

Figura IV.4.g. Generación del Skeleton del Cubo China-Barrilete

**Horizontes**. Este procedimiento se inicia con la construcción de estratos verticales en el modelo, es aquí donde el desplazamiento de las fallas es definido. La opción "Make Horizons" genera horizontes geológicos independientes para los datos de entrada X, Y, Z; así mismo, genera horizontes adicionales usando distancias relativas de horizontes existentes por medio del proceso "Make Zones". Estos dos procesos son utilizados para crear zonas geológicas dentro del modelo. Las capas insertan las celdas de la malla a fina escala las cuales describirán la variación vertical dentro de cada zona geológica.

A menudo, algunos problemas con el modelado de fallas no son obvios antes de comenzar el mallado de los pilares y los problemas con el "Pillar Girid" pueden no ser obvios antes de construir los horizontes en el proceso "Make Horizons".

Similarmente muchos problemas identificados cuando aplicamos el proceso "Make Horizons" requerirán una edición de la opción del "Pillar Gridding" al igual que del "Fault Modeling". Es recomendable construir un modelo simple al inicio e ir adecuándolo a través de estos tres procesos antes de agregar progresivamente más complejidad al modelo de fallas. Esto ayuda a identificar cuáles fallas causan problemas y como resolverlas mejor.

Las capas verticales de una malla 3D son definidas en el proceso por tres pasos; (Figura IV.4.h).

Normalmente, la interpretación sísmica es usada para definir la arquitectura vertical principal del modelo de yacimiento. Cuando se introducen los horizontes al juego de pilares generados en el proceso del "Pillar Gridding", todas las intersecciones entre los pilares y los horizontes llegan a ser nodos en la malla 3D. La malla 3D tendrá tantas capas principales como números de horizontes insertados dentro del juego de pilares.

Este es el verdadero acercamiento 3D en la generación de superficies 2D; todos son enrejados en el mismo proceso, tomando las relaciones entre las

superficies consideradas (erosión, conformidad, base, etc.), aceptando el modelo de fallas para asegurar definiciones de fallas correctas en las superficies y teniendo un buen control por medio de las cimas de pozos.

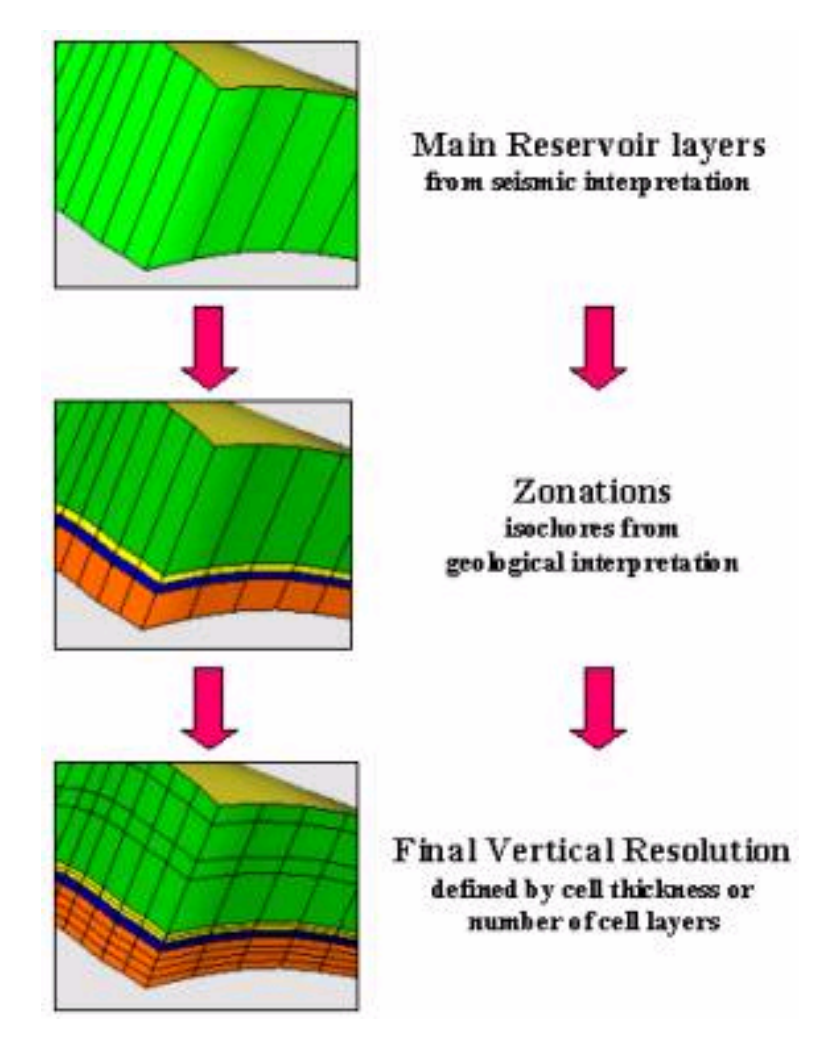

Figura IV.4.h. Flujo de trabajo de la Generación de Capas Verticales (Manual de Petrel)

El método utilizado para la elaboración de los horizontes es el Método del "Grid Convergente", el cual es establecido dentro de los parámetros del proceso "Make Horizons". Este método se utiliza cuando se conforma a otro horizonte.

El método de la malla convergente es la proposición de un algoritmo rápido y general con buena extrapolación. Se adapta para esparcir y distribuir la densidad de datos a través de interacciones convergentes para una resolución sucesivamente fina de la malla.

Esto permite que las tendencias generales estén retenidas con pequeños datos mientras que el detalle es aceptado en áreas donde los datos existen.

**Realización de zonas**. Los procesos para hacer zonas y sub zonas son los dos últimos pasos para definir la resolución vertical de la malla 3D. El proceso "Make Zones", es usado cuando se dispone de una zonación geológica está disponible (isócronas). Este proceso puede ser omitido cuando esta zonación no existe. El proceso "Make Sub Zones" permite al usuario definir la resolución vertical de la malla por los espesores de las celdas establecidos o el número o celdas de capas deseadas.

Cuando creamos zonas en Petrel, cada zona será definida por los horizontes superior e inferior inmediatos. Este horizonte intermedio insertado dentro de un proyecto en Petrel (omitiendo la entrada para la generación de la zona) tendrá el mismo status como horizontes.

**Los Estratos** (Layering) sin embargo, no estarán definidos por horizontes. Los estratos son definidos como las reflexiones de capas internas de depósitos geológicos en una zona específica.

Esta es solo una subdivisión de la malla entre los horizontes y zonas relatadas. El "Layering" no afecta la edición del proceso "Edit 3D Grid". Cuando agregamos isócronas a la cima o base de la superficie, la suma normalmente no marcará la cima/base.

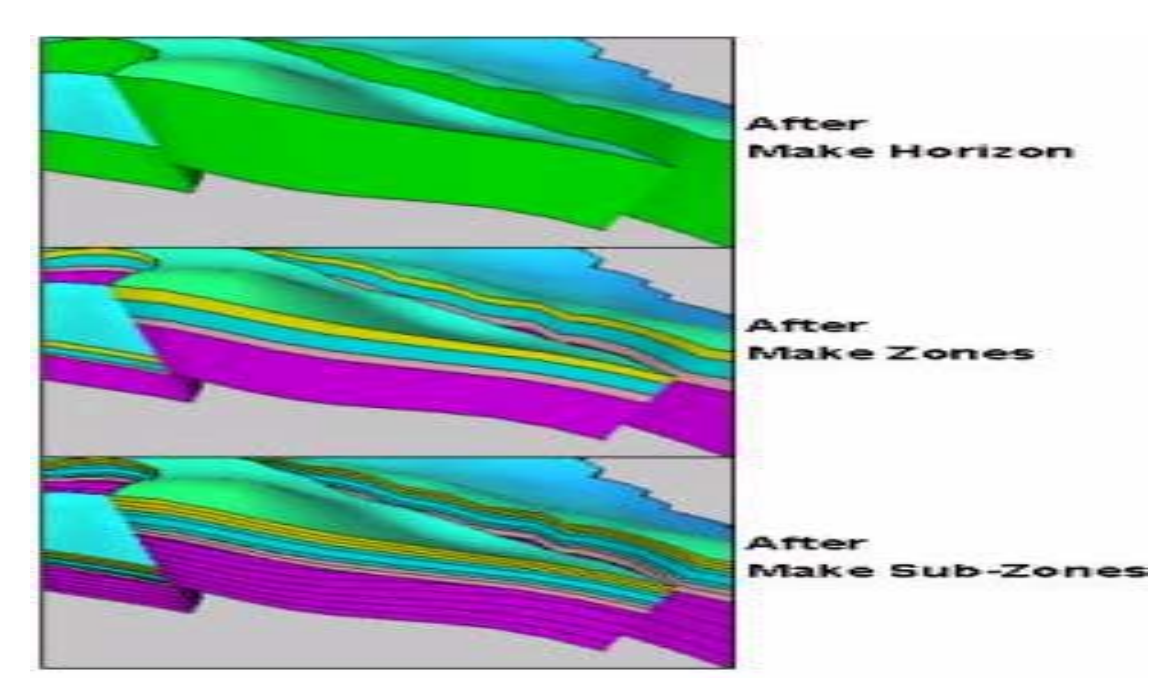

Figura IV.4.i. Diagrama de horizontes, zonas y estratos (Manual de Petrel)

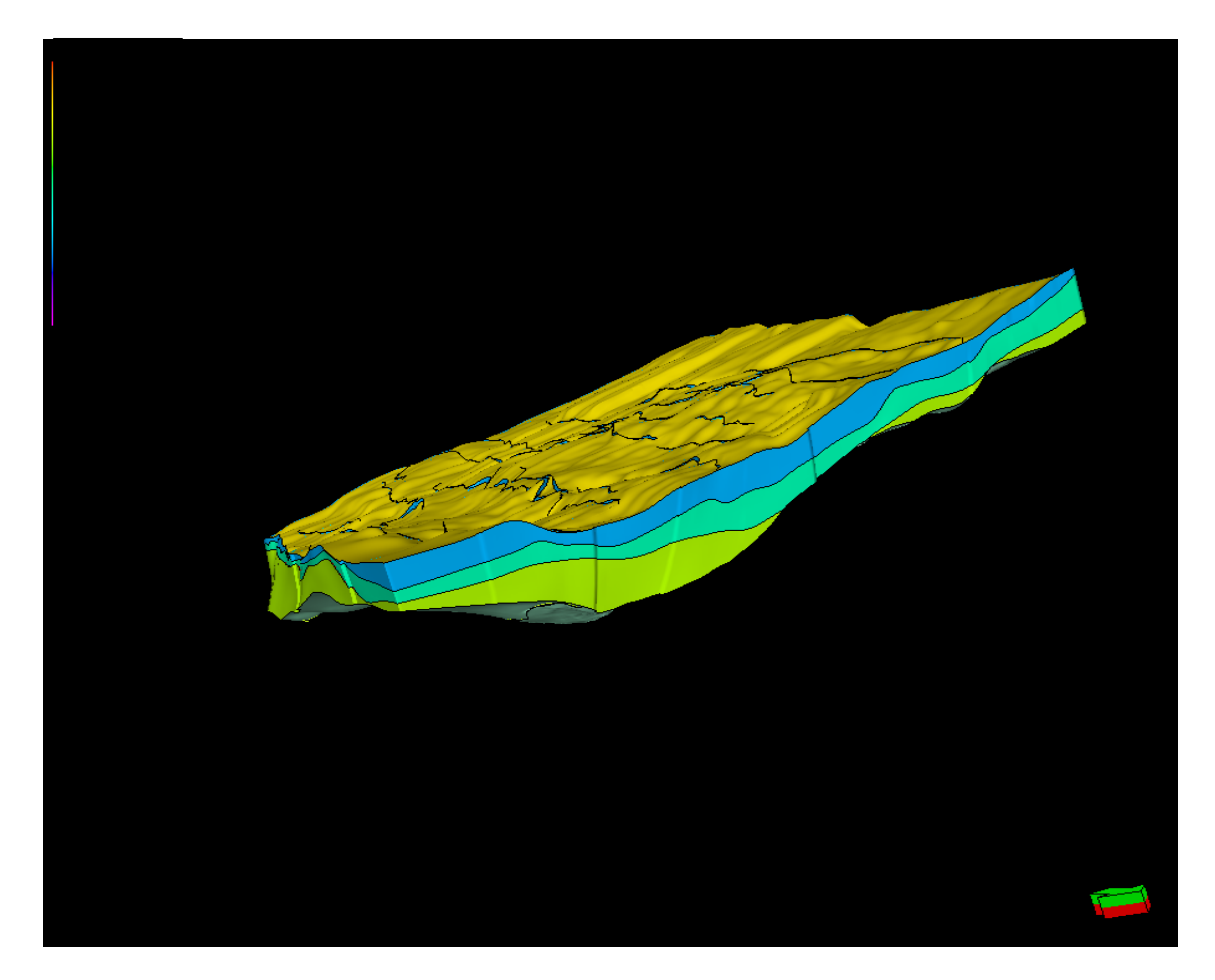

Figura IV.4.j. Modelo Estructural China – Barrilete en tiempo con divisiones de estratos

## **Capitulo IV. 5: Conversión a Profundidad**

Fue posible construir un modelo estructural directamente en tiempo, basado en datos sísmicos. Se pudo utilizar la interpretación sísmica original anterior a alguna conversión a profundidad y crear coordenadas para los extremos de la malla 3D en tiempo. Esto reduce la incertidumbre del trabajo geofísico. El modelo es convertido incluyendo todos los pilares de la malla y fallas. Este proceso facilitó la posibilidad de analizar la incertidumbre en las velocidades por el uso de diferentes disposiciones de velocidad.

La conversión a profundidad se calculó nodo por nodo a través del modelo completo de la malla 3D. Cada intersección entre un "pillar", un "Key Pillar" y una superficie insertada (horizonte) es representado por un nodo. En Petrel, los métodos para un intervalo de conversión a profundidad son los siguientes:

- Linvel dentro de la zona  $(V=V_0+K(Z-Z_0))$
- Linvel  $(V=V_0+K_z)$
- Constante  $(V=V_0)$

La siguiente figura muestra un diagrama simple del proceso de conversión a profundidad.

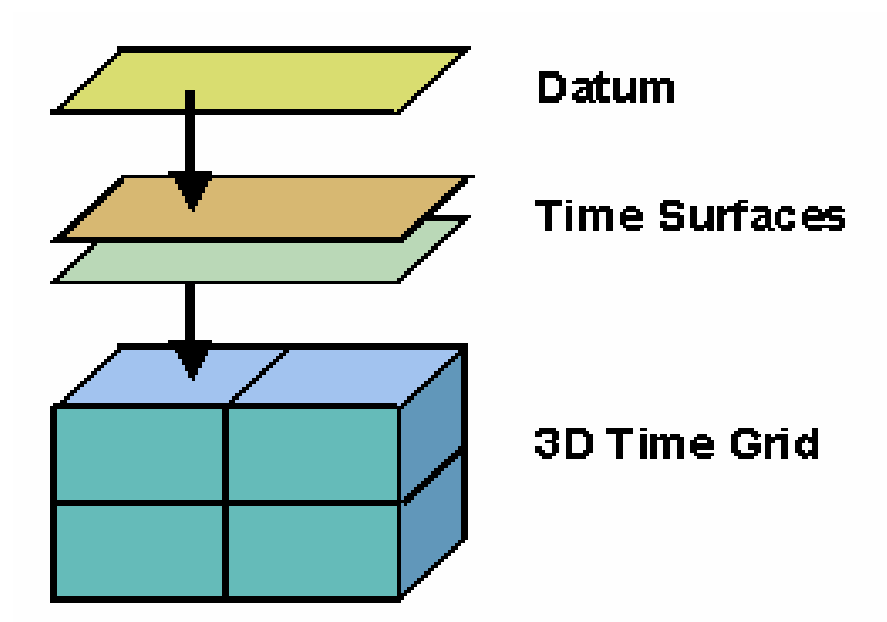

Figura.IV.5.a. Diagrama del proceso Conversión a profundidad (Manual de Petrel)

La siguiente tabla muestra las entradas necesarias para el proceso de conversión a profundidad:

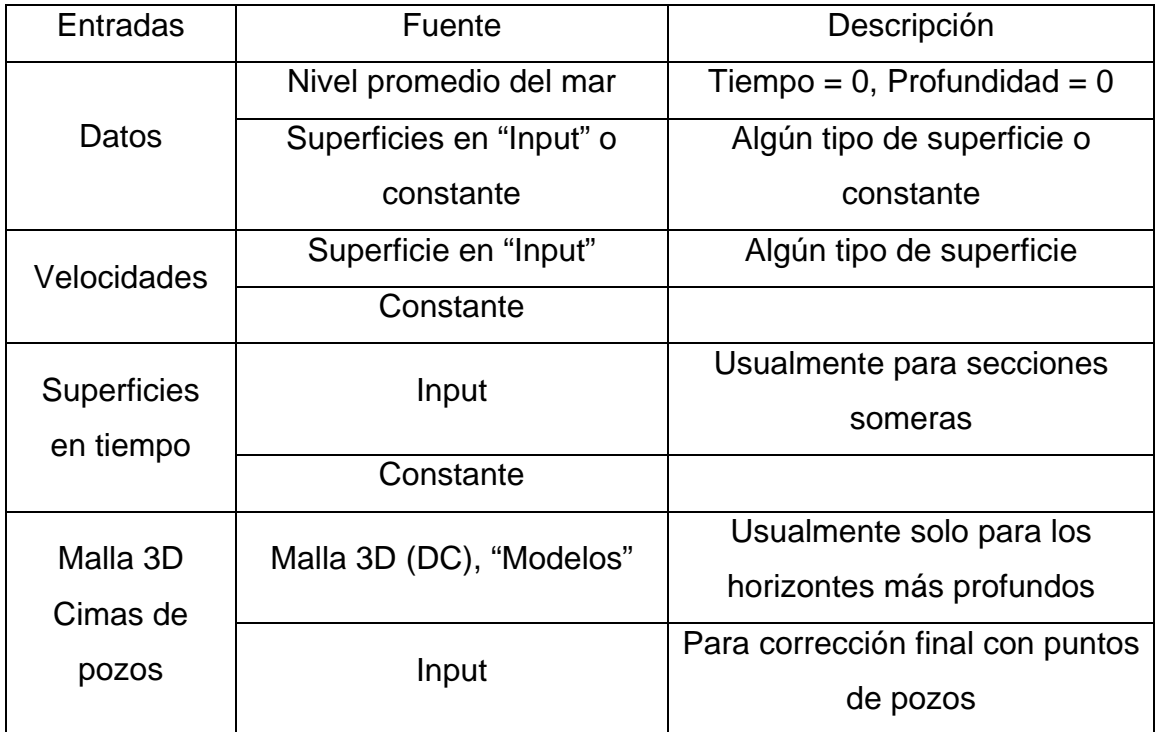

Tabla 1 Parámetros para el proceso de Conversión a profundidad (Manual de Petrel)

En este caso una superficie puede estar especificada por tiempo o profundidad.  $V<sub>0</sub>$  siempre se refiere a la velocidad en la primera capa por debajo del Datum. Las velocidades pueden estar construidas desde constantes, superficies o una combinación de ambas.

Petrel acepta las profundidades así como las superficies en tiempo por encima de la malla 3D convertida a profundidad. Las superficies en tiempo o profundidad para horizontes someros están tomadas desde la etiqueta de entrada del Explorer de Petrel. Las superficies son convertidas automáticamente al dominio correcto necesitado, de esta manera, es importante establecer el dominio en la superficie correctamente. No es recomendable incluir horizontes poco profundos en la malla 3D:

- La malla 3D extenderá todas las fallas al nivel cima del horizonte del modelo, si los horizontes someros están insertados en el modelo. Los horizontes poco profundos no están frecuentemente fallados, o no pertenecen al mismo armazón estructural como en las secciones más profundas.
- Los horizontes poco profundos son usualmente interpretados solo por un propósito: la conversión a profundidad, y no necesitan de la malla 3D en profundidad.
- La malla 3D está diseñada para manipular la complejidad estructural, especialmente en las zonas de yacimiento.

La conversión a profundidad es calculada verticalmente, comenzando desde los datos, hacia abajo y tomando una zona en tiempo. Petrel hace esto por el cálculo de nodos en un horizonte.

Cada nodo "parece ascendente" para encontrar el tiempo y la profundidad en el horizonte de encima. Desde la malla irregular, se calcula un valor para el horizonte de encima es calculado por interpolación de valores desde los nodos de encima.

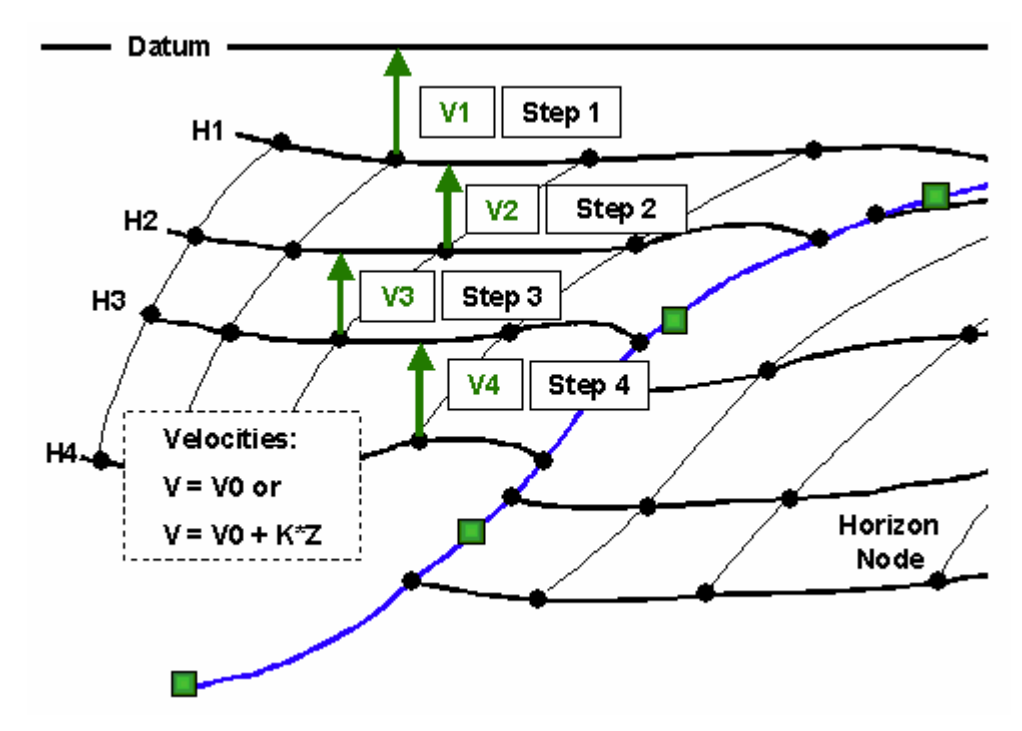

La siguiente figura muestra el principio básico de la conversión a profundidad.

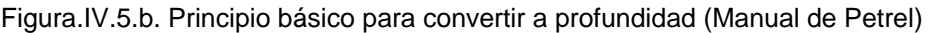

La interfase de conversión a profundidad ha sido diseñada para proveer la flexibilidad necesaria para convertir a profundidad una secuencia no estándar.

La imagen es una típica secuencia no estandarizada. La zona de H3 a H4 es una zona delgada, y la información de velocidad para esta zona no es real, por lo tanto la conversión a profundidad brinca al horizonte H3.

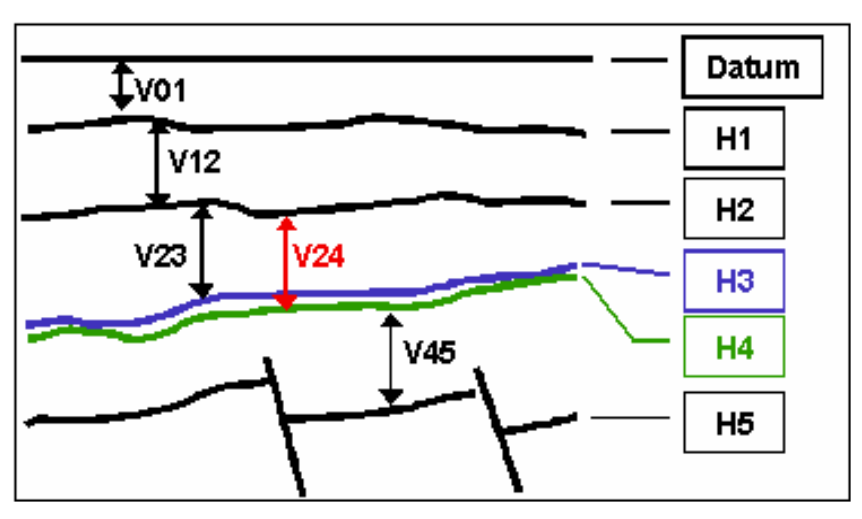

Figura.IV.5.c. Secuencia Estandarizada (Manual de Petrel)

Al usar los datos de los pozos. En muchas instancias las velocidades para cada zona en particular no se conocen cuando el proceso de conversión a profundidad se empieza. Por este motivo, y para el caso de China – Barrilete, las cimas de los pozos se utilizaron directamente como una entrada al proceso. Esto es esencialmente el tipo de datos que se utilizó.

Cimas de pozos atados a la interpretación. Si las cimas de los pozos han sido colocadas en el diámetro del agujero (en profundidad), el horizonte correspondiente ha sido identificado (en profundidad) y una conversión a profundidad vertical simple está hecha, entonces la velocidad para cada capa puede ser calculada y a la vez corroborada desde la cima de los pozos por el siguiente método:

.- Prueba el tiempo en el horizonte en la posición XY de la primera cima de pozo a cada pozo.

.- Calcula la velocidad promedio por debajo de la primer cima de pozo (tiempo/profundidad) a cada pozo.

.- Crea una superficie a velocidad promedio basado en estos datos.

.- Convierte a profundidad el horizonte inmediatamente encima de la siguiente cima de pozo de cada pozo usando la superficie creada.

.- Prueba la diferencia entre tiempo y profundidad a través de la zona de XY de las cimas de los pozos de cada pozo.

.- Crea una superficie a velocidad promedio basada en estos datos.

.- Continúa para todas las zonas definidas.

.- Usa estas superficies como entradas al proceso de conversión a profundidad.

Si la relación tiempo profundidad ha sido definida para los pozos en el modelo, entonces la velocidad y las variaciones de velocidad pueden ser probadas en cada zona:

Utilizando  $V=V_0$ 

**a.-** Calcula la velocidad promedio a través de cada zona utilizada en la conversión a profundidad de cada pozo.

 **b.-** Crea una superficie de velocidad promedio basada en estos datos para cada zona.

**c.-** Usa estas superficies como entrada al proceso de conversión a profundidad.

Utilizando V=V<sub>0</sub>+kZ o V=V<sub>0</sub>+k (Z-Z<sub>0</sub>) (Tomado para el calculo)

**a.-** Crea la mejor línea adecuada a través de los datos de velocidad para cada zona usada en la conversión a profundidad en cada pozo.

**b.-** Extrae V<sub>0</sub> y K para cada zona en cada pozo.

**c.**- Crea superficies de V<sub>0</sub> y K basadas en estos datos para cada zona.

**d.-** Usa la superficie como entrada al proceso de conversión a profundidad.

El procedimiento para la conversión a profundidad fue realizar el modelo de velocidad, con los parámetros que Petrel da por default y especificando el tipo de corrección que en este caso es con las cimas de pozos, el tipo de modelo, las superficies y la combinación de los métodos efectuados por las fórmulas de velocidad  $V=V_0$  y  $V=V_0+K$  (Z-Z<sub>0</sub>).

Posteriormente en los parámetros del proceso "Depth Convert 3D Grid", se especificaron los tipos de fallas y el modelo de velocidad a utilizar, ya que los pozos que se utilizaron con Vsp. Fueron Surco-1, Duna-102, Duro-1, Flamante-1, Pingüino-1, Talud-1 y Alicata-1.

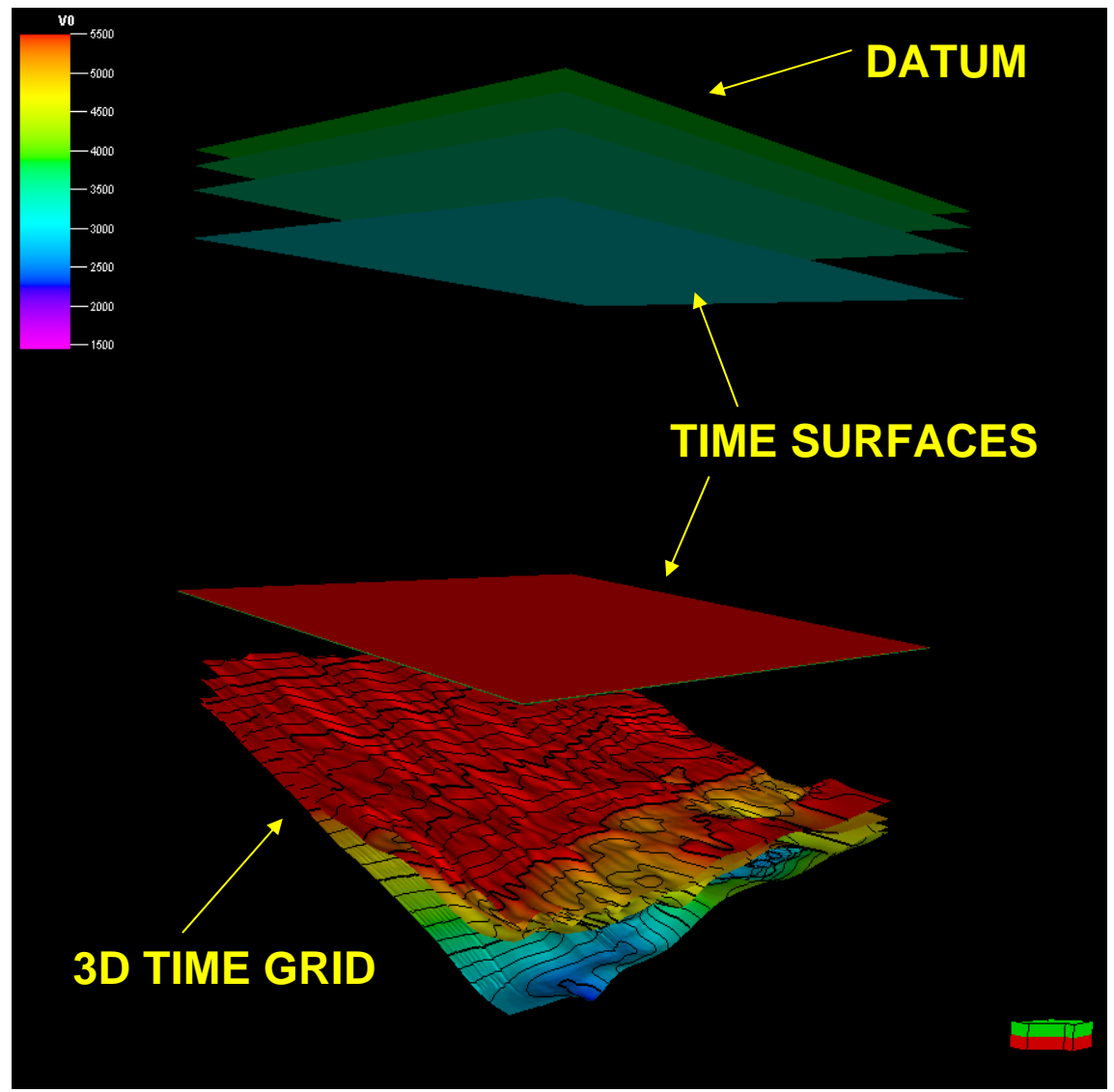

Figura.IV.5.d. Aplicación de conversión a profundidad del Cubo China – Barrilete.

Al aplicar la conversión a profundidad en el cubo China – Barrilete, y al definir sus zonas y capas, tenemos ya nuestro modelo estructural en profundidad, tal y como se muestra en la Figura**.**IV.5.e.

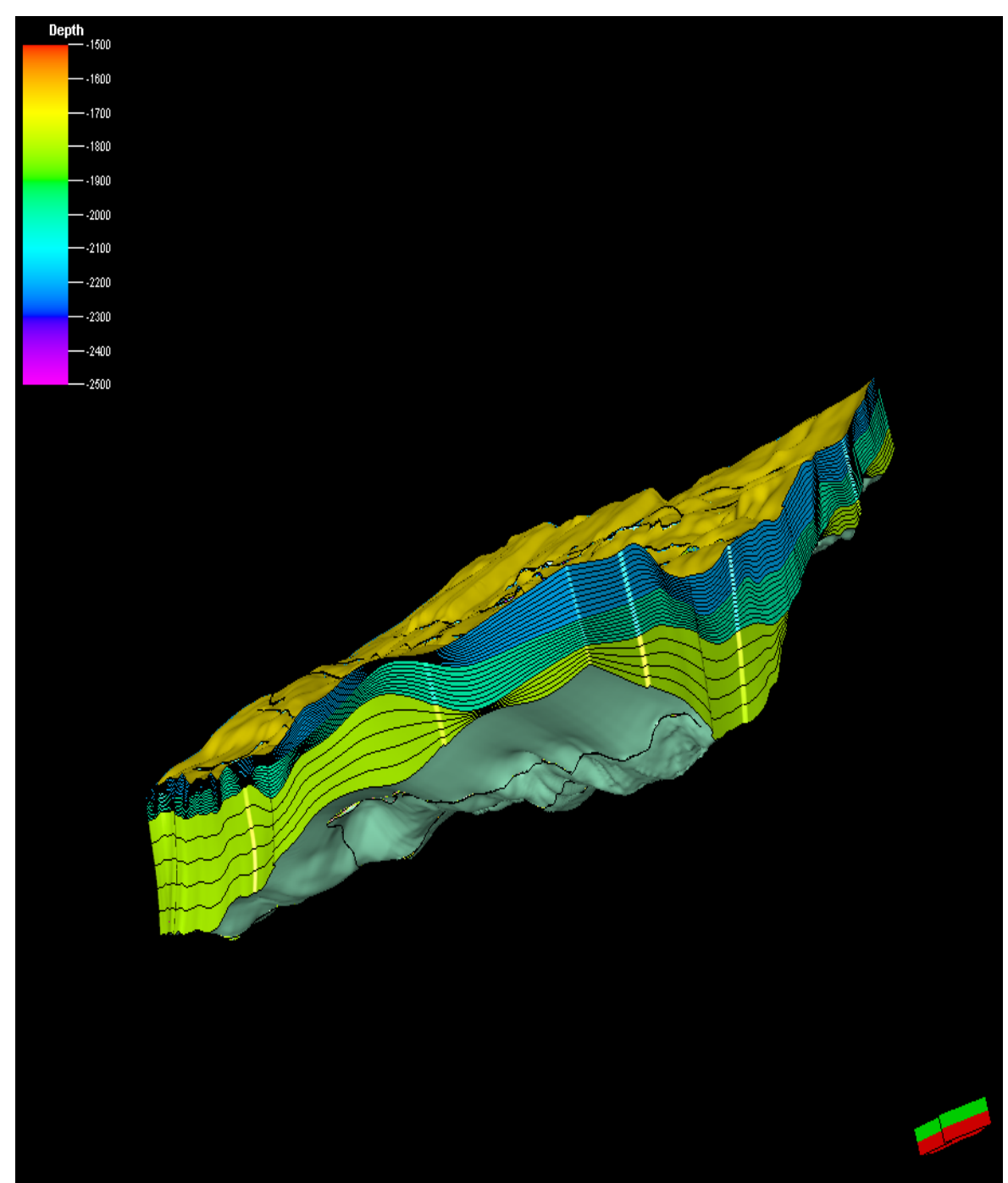

Figura.IV.5.e. Modelo Estructural China – Barrilete en profundidad con divisiones de estratos

#### **Capitulo IV. 6: Modelado Petrofisico.**

El estudio de las propiedades físicas y procesos en rocas en yacimientos petroleros y su relación con la geofísica de producción, y en particular con la petrofísica son muy importantes en el desarrollo de un campo. El entendimiento de los fenómenos físicos que ocurren en las rocas es fundamental para conocer que cantidades o parámetros petrofísicos son posibles o necesarios para la medición de un yacimiento, los rangos de validez de los datos obtenidos, el alcance y limitaciones de estas mediciones en la caracterización de yacimientos petroleros. Estos estudios se basan en el conocimiento y aplicación de las propiedades de los medios porosos, propiedades acústicas (velocidades y atenuaciones de ondas elásticas), permeabilidad hidráulica, propiedades eléctricas de las rocas y radioactividad en rocas.

El modelado de estas propiedades es el proceso de rellenar celdas en la rejilla con propiedades petrofísicas. Petrel asume que la geometría de las capas o estratos dados en la rejilla durante el proceso siguen los estratos geológicos en el modelo del área. Estos procesos son posteriormente dependientes de la geometría de la rejilla existente. Cuando se interpola entre datos, puntos; Petrel propaga los valores de la propiedad a lo largo del enrejado del estrato. La propiedad de modelado en Petrel se divide en 3 procesos separados:

• Modelado Geométrico: no se requiere de la interpolación de los datos. Las propiedades son construidas basándose en las propiedades geométricas de las celdas del enrejado, en la distancia con otros

objetos, etc.; algunos algoritmos solo requieren meter los datos pero esos datos son simplemente probados dentro de la rejilla. (e.g sísmica).

- Modelado de Facies: interpolación de los datos discretos (e.g facies).
- Modelado Petrofísico: interpolación de datos continuos e.g. porosidad, permeabilidad y saturación. Adicionalmente hay otros dos procesos los cuales pueden ser usados cuando se tienen en propiedades del modelo.
- Escalado de Pozos: proceso de probar valores de los pozos registrados o de los atributos de los registros de pozo dentro del enrejado, listo para usarse dentro del modelado de facies y del modelado petrofísico.
- Análisis de Datos: proceso de transformación aplicada en los datos de entrada. Esto es posteriormente usado en el modelo de facies y el petrofísico para asegurar que las mismas tendencias aparecen en el resultado.

En el modelado petrofisico, el algoritmo Sequential Gaussian es el único algoritmo estocástico disponible para el modelado de propiedad en Petrel siendo el que mas se ajusta, aunque hay un número de opciones disponibles para que el usuario modifique lo que está hecho – usando transformaciones bivariantes, y condicionando vía co-located, co-kriging y localmente variando el significado.

En muchos casos las propiedades modeladas comienzan a ser apropiadamente relacionadas con otras, la permeabilidad es a menudo alta en áreas de alta porosidad,

etc. Además, determinadas propiedades tienen mucho mejor control que otras, en este trabajo solo se modelaron la Saturación de agua (sw) y la Porosidad.

#### **Capitulo IV.7: Modelado de Facies**

Petrel cuenta con diferentes algoritmos para el modelado de distribución de propiedades petrofísicas y de facies en un modelo de reservas. Los datos de pozos, relación de facies, variogramas, una variable secundaria y/o tendencia de datos pueden ser usados como aportaciones.

El modelado de las facies permitió que cada zona en el modelo fuera dada por un sensible y específico filtro que puede ser aplicado en cada proceso. Se puede filtrar en facies, valores, índice, zonas y segmentos.

En el presente trabajo se analizaron, en conjunto con el petrofísico, los registros de facies, los cuales indicaron a diferentes profundidades las Arenas Productoras, Arenas con probabilidades de contenido de gas, Arenas con contenido de agua, Cuerpos compactos, Arenas con contenido de gas sin presión y Arenas con contenido de agua y gas.

Las propiedades del modelo facilitan la correlación de datos asociados con la misma propiedad; los datos que contenían la misma porción quedaron con un solo color en común. Los modelos o patrones contienen informaron a cerca de cómo mostrar y organizar los datos. Nuevos modelos pueden ser generados midiendo y estableciendo un tipo de datos dentro del modelo.

#### **Escalado de Registros de Pozo**

Cuando modelamos propiedades petrofísicas y facies, el área modelada se divide por la generación de un grid 3D. Cada celda del grid tiene un valor individual para cada propiedad. Como las celdas del grid son en ocasiones más largas que la densidad de la muestra para los registros de pozo, el dato del registro de pozo puede ser escalado antes de que estos sean introducidos enteramente en el grid. Este proceso es llamado "bloqueado" en los registros de pozo.

El usuario tiene varios grados de control sobre como escoger los valores de grid a partir de valores múltiples los cuales existen en el registro. La propiedad del escalado tendrá una U siguiendo este nombre en el fólder de propiedad.

Este proceso puede ser usado para atributos asociados con las cimas de pozo, zonas o puntos dentro del grid. Esta es una de las formas para importar datos en un formato X, Y, Z, P1, P2 dentro del grid 3D.

Cuando escalamos los registros de pozo, primero se encuentran las celdas del grid 3D de los pozos penetrados. Para cada celda del grid, todos los valores de registros que caen dentro de la celda serán promediados de acuerdo con el algoritmo seleccionado para producir un valor de registro para esa celda.

Para los registros de pozo discretos (e.g. facies o registros de zona), el promedio del método mayor es recomendado. El valor escalado después corresponderá al valor que es el más representativo en el registro para esa celda particular.

La distribución y la resolución del grid 3D controlaran cuantas y cuales celdas penetrarán. Un esquema de la profundidad de la capa, comparado con un esquema horizontal, puede alterar dramáticamente el resultado, a partir del escalado de los registros de pozo y el subsiguiente modelado de propiedades.

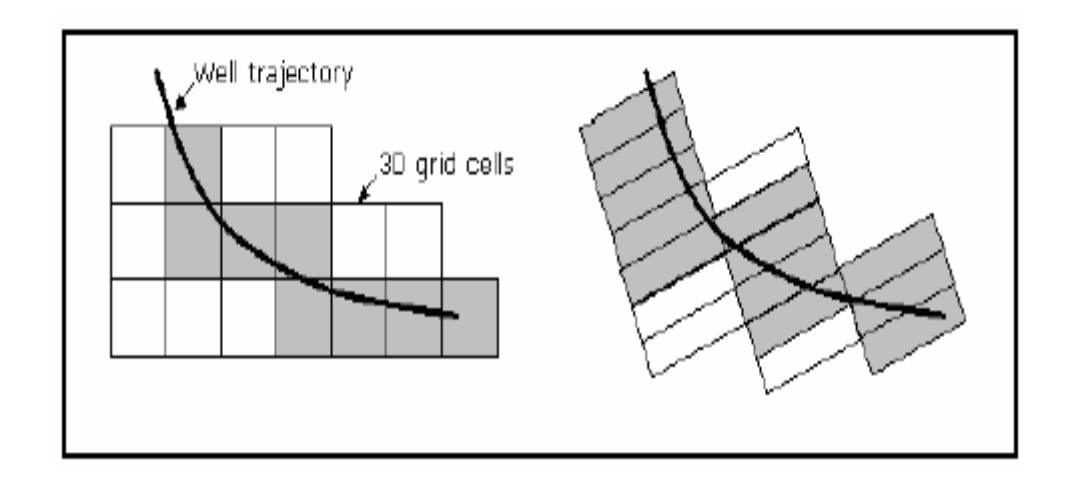

Figura.IV.7.a. El resultado del Escalamiento del Registro de pozo es colocado como un icono (Manual de Petrel)

El resultado del escalamiento del registro de pozo es colocado como un icono del modelo de propiedad en el fólder de Propiedades para un grid 3D. Éste solo guarda valores para las celdas del grid 3D de los pozos que han penetrado. Todas las demás celdas tienen un valor indefinido. El modelado de propiedades

es posteriormente útil para asignar valores a todas las demás celdas del grid, basado en el escalado de los registros de pozos y tendencia de datos opcionales.

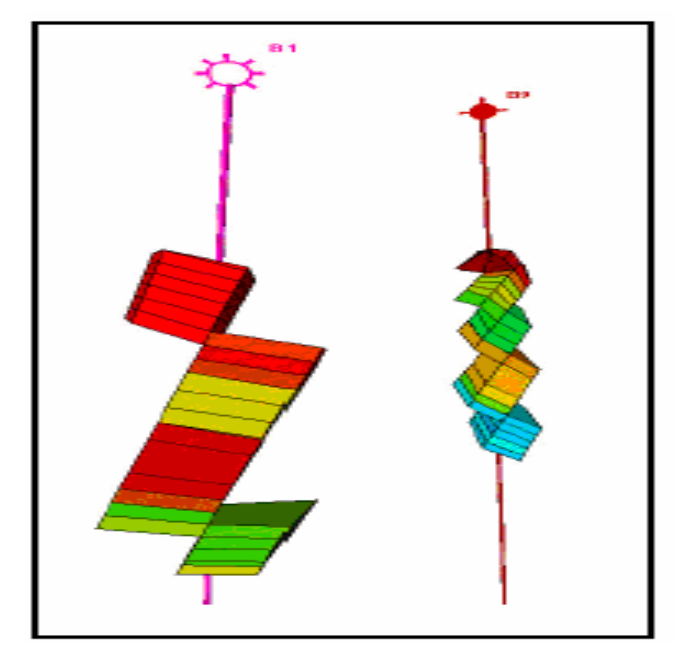

Figura.IV.7.b. Buen escalado de pozos (Manual de Petrel)

El escalado se llevó a cabo en los pozos Zinfandel-1, Alicata-1, Verano-1, Coli-1, China-104 y Surco-1, las propiedades escaladas fueron las facies, la porosidad y la saturación de agua, en las figuras siguientes muestran lo realizado en los pozos.

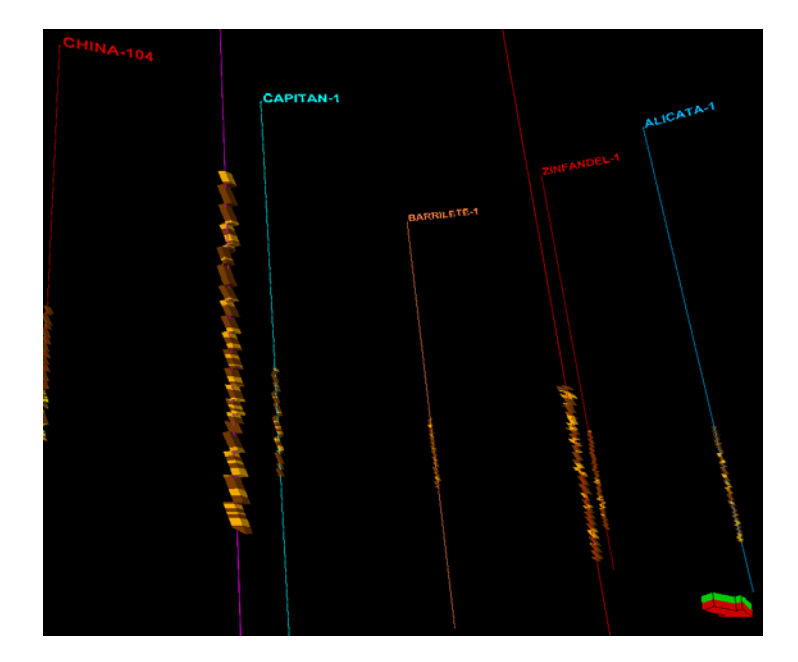

Figura.IV.7.c. Escalado de Pozos Área China-Barrilete (FACIES)

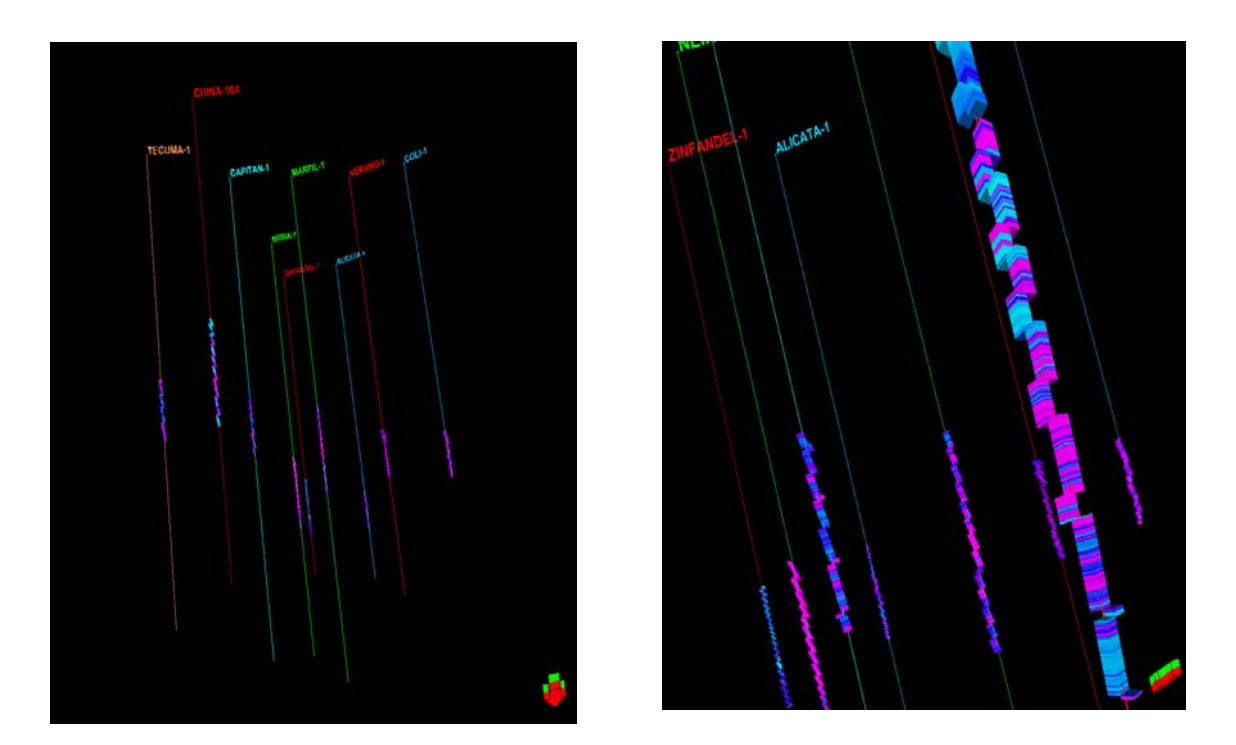

Figura.IV.7.d. Escalado de Pozos Área China-Barrilete (POROSIDAD)

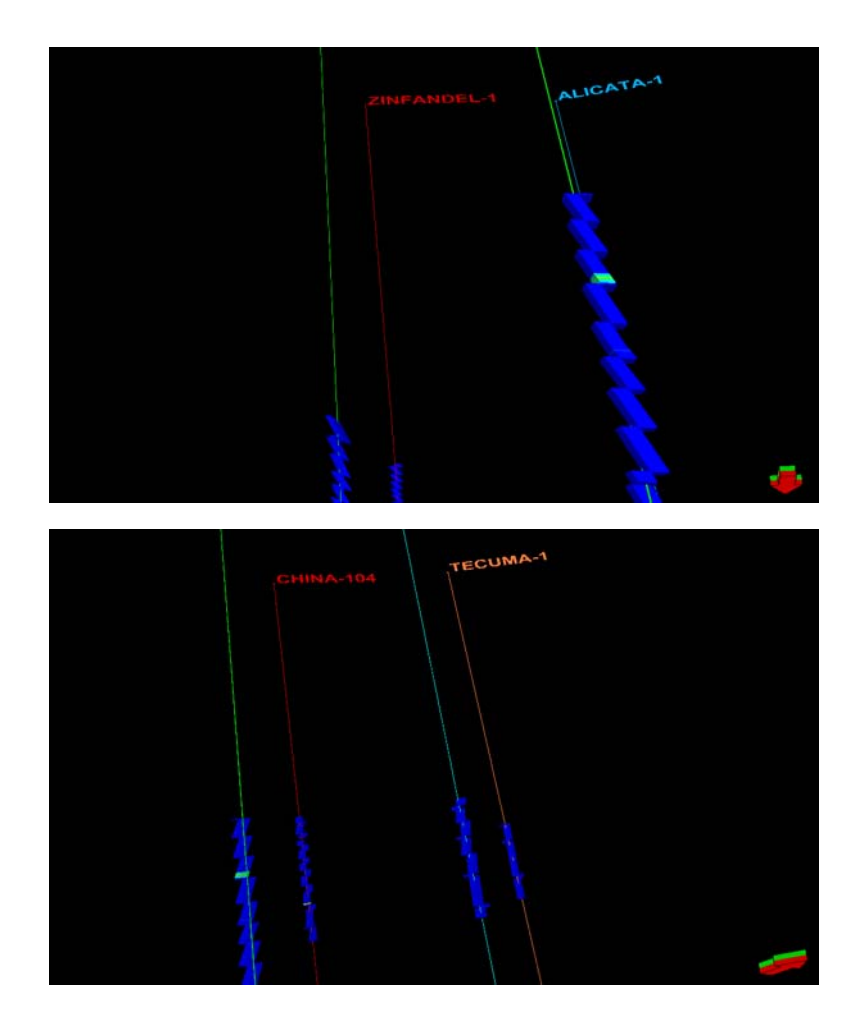

Figura.IV.7.e. Escalado de Pozos Área China-Barrilete (Saturación de Agua)

#### **Capitulo IV.8: Cálculo de Volúmenes**

El modelar las características en 3D es basa en registros y datos de la tendencia (estocástico, determinista). Esto incluye una calculadora o computadora para solucionar las ecuaciones matemáticas complejas que implican uno a varios modelos de las características en el 3D; es decir el interruptor transforma, basado en modelos de la porosidad, facies y de saturación de agua en 3D.

Facies modeladas con métodos estocásticos y deterministas.

Cálculos del Volumen, análisis de datos.

Escalado de rejillas y de características geométricas.

Simulación del Streamline usando FrontSim.

Post-proceso de los datos del resultado de la simulación.

Un buen diseño en 3D. Es la de efectuar la conversión a digital, haciendo las correcciones necesarias, así como la visualización de las trayectorias bien definidas en el modelo geológico generado. Salida al reporte con los registros bien detallados. Dicho informe, con los cálculos del volumen del contenido de gas, se detallan en el capitulo de resultados.

# **CAPITULO 5.- DISCUSIÓN DE RESULTADOS**

#### **V.1 Aplicación de Atributos**

El diccionario define "atributo" como una característica inherente, una palabra que describe una calidad. La tecnología de atributos sísmicos puede extraer información a partir de datos sísmicos que de otra manera permanecen ocultos en los datos y que pueden mejorar las posibilidades de predicción, caracterización y monitoreo de yacimientos de hidrocarburos.

Los atributos sísmicos son mediciones específicas de características geométricas, cinemáticas, dinámicas o estadísticas obtenidas a partir de datos sísmicos. Algunos son más sensitivos que otros a ambientes específicos del yacimiento. Algunos son mejores para revelar anomalías del subsuelo no fácilmente detectables, y algunos son más sensitivos que otros y han sido usados como indicadores directos de hidrocarburos.

En este análisis solo se emplearon tres atributos y fueron: la Envolvente de la Amplitud, la Amplitud Original y la Atenuación de la Amplitud.

### **Envolvente.**

Es también conocido como la fuerza de reflexión, es una medida independiente de la fase. Puede que tenga su máximo en puntos diferentes a picos o valles de la

traza real a partir de la cual es extraída, así su máximo Envolvente puede ser diferente a la amplitud máxima positiva o negativa de la traza real.

Para que el atributo de Envolvente sea de ayuda en la delineación lateral de rasgos estratigráficos, (visualización 3D) debe existir en los sedimentos analizados un contraste de impedancia acústica. Si en la zona de análisis de este atributo existen zonas de bajas reflectividades, por ende el atributo tendrá valores muy bajos, por lo tanto es posible que la delineación de este tipo de yacimientos sea deficiente.

Los atributos de traza compleja, como es el caso de la Envolvente, describen la forma de la onda, como tales, son de gran ayuda en la interpretación, solo en el caso de Arenas espesas con Gas, rara vez los atributos de traza compleja permiten una relación directa con las propiedades físicas de las rocas o actúan como indicadores directos de hidrocarburos, sin embargo la Envolvente puede estar asociada a fuertes cambios litológicos, tales como superficies de erosión, limites de compartimientos de compactación, discontinuidades o discordancias

Como se aprecia en la Figura V.1.1, la aplicación de este atributo se llevo a cabo en las cuñas de tres pozos productores Verano-1, China-104 y Zinfandel-1, sin encontrar una relación que nos indique la forma o los limites de las zonas tanto productoras como las probables,

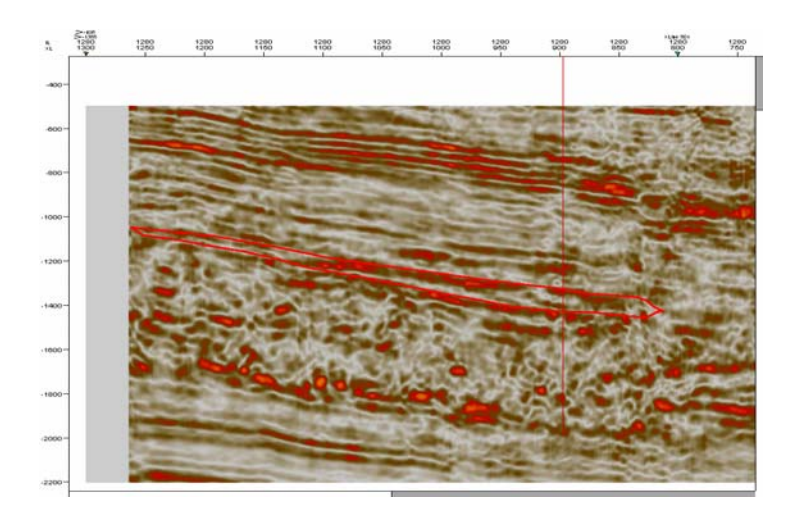

Pozo China-104

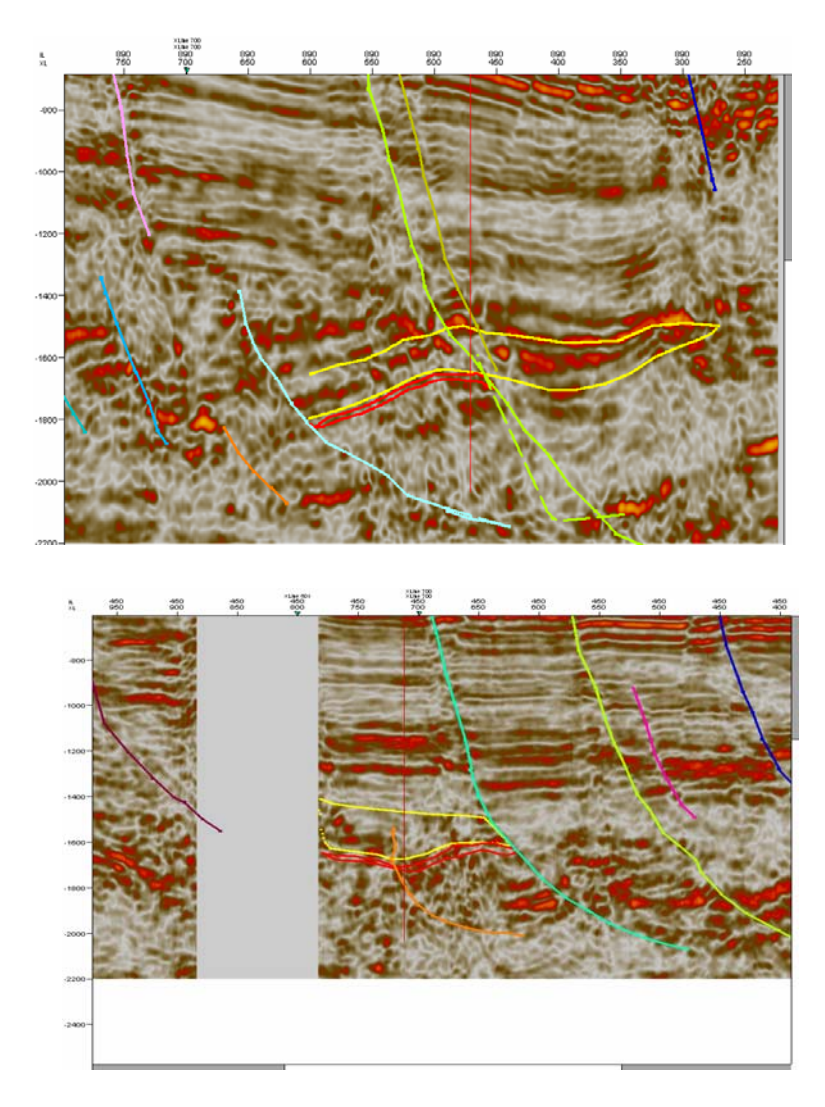

Pozo Verano-1

Pozo Zinfandel-1

Figura V.1.1 Aplicación del atributo, Envolvente a las cuñas de los Pozos Verano-1, China-104 y Zinfandel-1

#### **Amplitud Original.**

En la interpretación sísmica desarrollada en el cubo China – Barrilete, se utilizo la amplitud americana, esto debido a que la información del cubo China – Duna, es la versión procesada en fase cero. Por lo tanto se utilizaron amplitudes positivas (azul, mayor valor en la impedancia acústica).

Normalmente este atributo, es usado para identificar ¨bright spots¨ y ¨dim spots¨, ya que prevalecen las amplitudes de los reflectores. En el análisis de este atributo en las zonas de interés (cuñas), se destacan las amplitudes en los horizontes, pudiendo visualizarse cambios laterales de polaridad, los cuales podrían representarnos contacto agua-gas, cambios litológicos, estratigráficos, terminaciones, presencia de fallas y además gas.

En la figura V.1.2, se observan las cuñas, así como también los cambios laterales de polaridad.

Pozo Verano-1

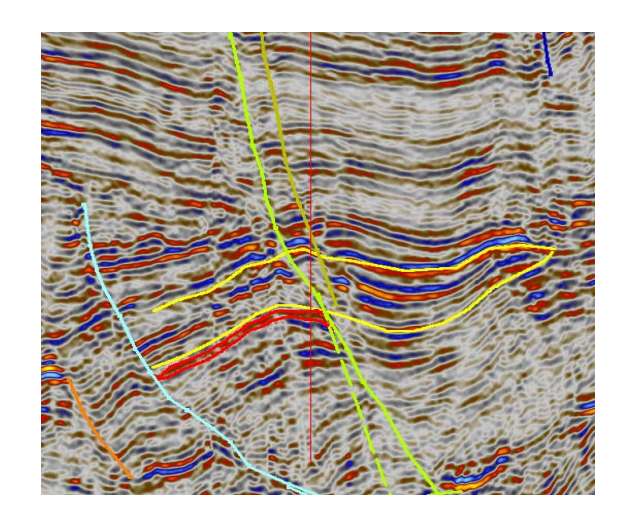

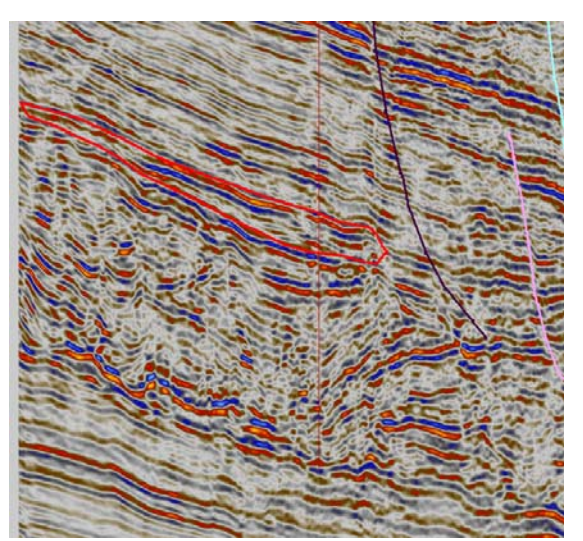

Pozo China-104

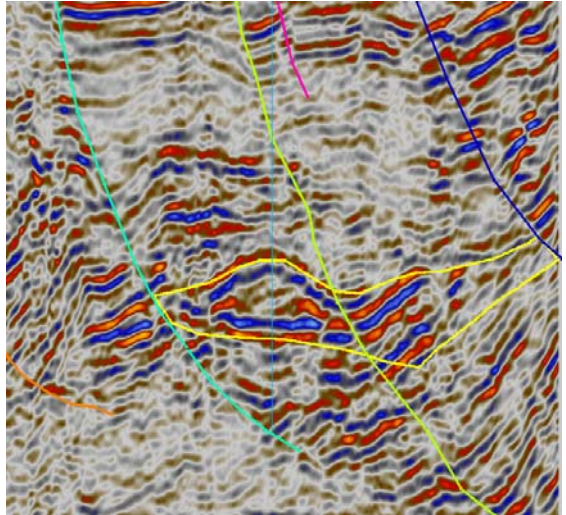

Pozo Alicata-1

Figura V.1.2 Aplicación del atributo de Amplitud Original a las cuñas de los Pozos Verano-1, China-104 y Alicata-1
### **Atenuación.**

Este atributo se utilizo, para poder apreciar, las pérdidas de frecuencia, en las zonas de las cuñas. Con la presencia de gas puede presentarse Atenuación de frecuencias, (principalmente las altas) y/o de amplitud. Cuando hay atenuación de frecuencias, aunque podría presentarse en el propio yacimiento, cabe esperar que sea más perceptible hacia los horizontes ubicados por debajo de este. En cuanto a la amplitud, principalmente se atenúa en la cima o base (consideración que se hace en el apartado relacionado a la posible respuesta de AVO). Para una interpretación más apropiada, es aconsejable el empleo de desplegados de atributos sísmicos, tal como la frecuencia instantánea.

La pérdida diferenciada de frecuencias bajas en relación con los de alta frecuencia según lo analizado, sobre y debajo del punto del interés (cuñas), puede ser utilizada para identificar zonas de fracturas, presencia de gas y presencia de algún tipo de fluido.

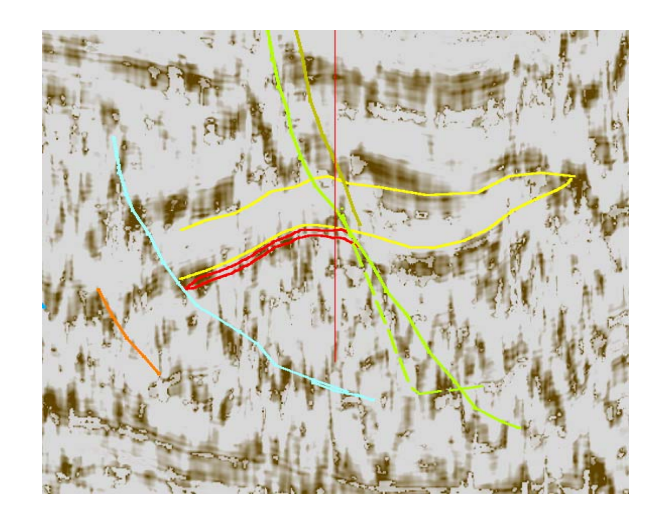

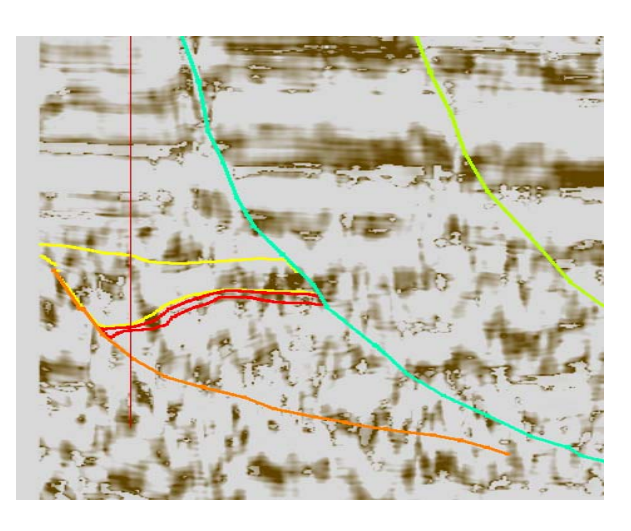

Pozo Zinfandel-1

Figura V.1.3 Aplicación del atributo de Atenuación a las cuñas de los Pozos Verano-1, China-104 y Zinfandel-1

Pozo Verano-1

Pozo China-104

### **Lo que se Esperaba.**

El objetivo inicial del análisis sísmico del cubo China – Barrilete, con el software de Petrel era el poder determinar, a nivel del play Paleoceno – Wilcox en todo el cubo antes mencionado, los comportamientos tanto de las arenas productoras, arenas con probabilidad de contenido de gas y la distribución de la saturación del agua, así como también su porosidad. Figura V.1.4

Debido a que originalmente se generaron las capas a 1 metro entre las mismas, esto para tener una malla mas cerrada y por ende un mejor control de sus propiedades a lo largo del cubo, generando así mas de 50 millones de celdas, esto creaba un caos en el soporte técnico computacional en el servidor destinado para ello, así como también al correr los modelados de las facies y petrofisicos. Debido a esto se opto por correr dichos modelados por pozos y cuñas por separado, dándonos los resultados que a continuación se describen.

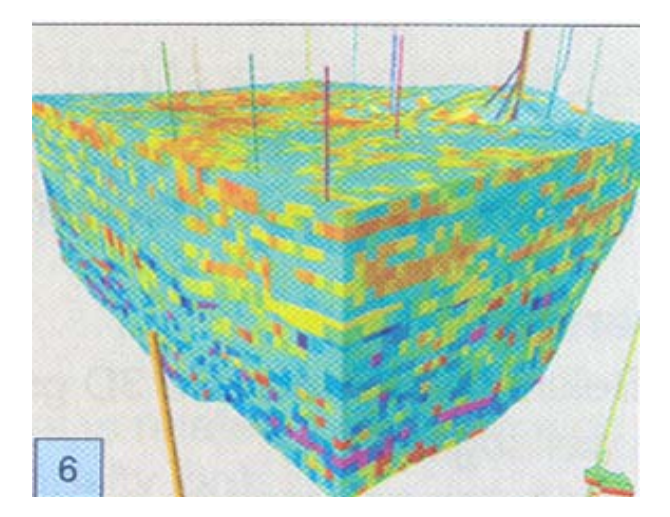

Figura V.1.4 Escalado de facies y petrofísicos ideal en todo un cubo (Manual de Petrel)

### **V.2 Pozo Verano-1.**

El pozo Verano-1 es un pozo productor, su intervalo productor es 2469-2490 con 21mts. de espesor de gas, y con una producción inicial de .918 mmpcd (millones de pies cúbicos diarios).

El pozo se encuentra, para el Eoceno-Wilcox sobre una estructura de tipo de cierre contra falla, siendo la falla normal tipo regional y orientada NNW-SSE, limitada al norte por una falla secundaria. El espesor del Paleoceno-Wilcox va desde 2110 m hasta 2645 m. El material más abundante dentro del Paleoceno Wilcox es lutita,

Con el apoyo del petrofísico se seleccionaron las zonas importantes de acuerdo a los registros geofísicos, dentro de la zona del Paleoceno-Wilcox con sus cálculos correspondientes; con estos datos, se realizó un registro del pozo en donde se resalta su zona productora y su zona de probabilidad de contenido de gas, tal y como se muestra en la tabla siguiente, sin tomarse en cuenta las zonas compactas, arena con gas sin presión, arena con agua y gas:

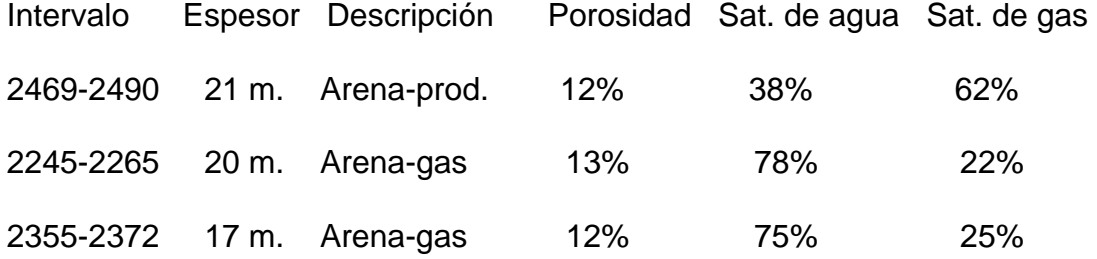

74

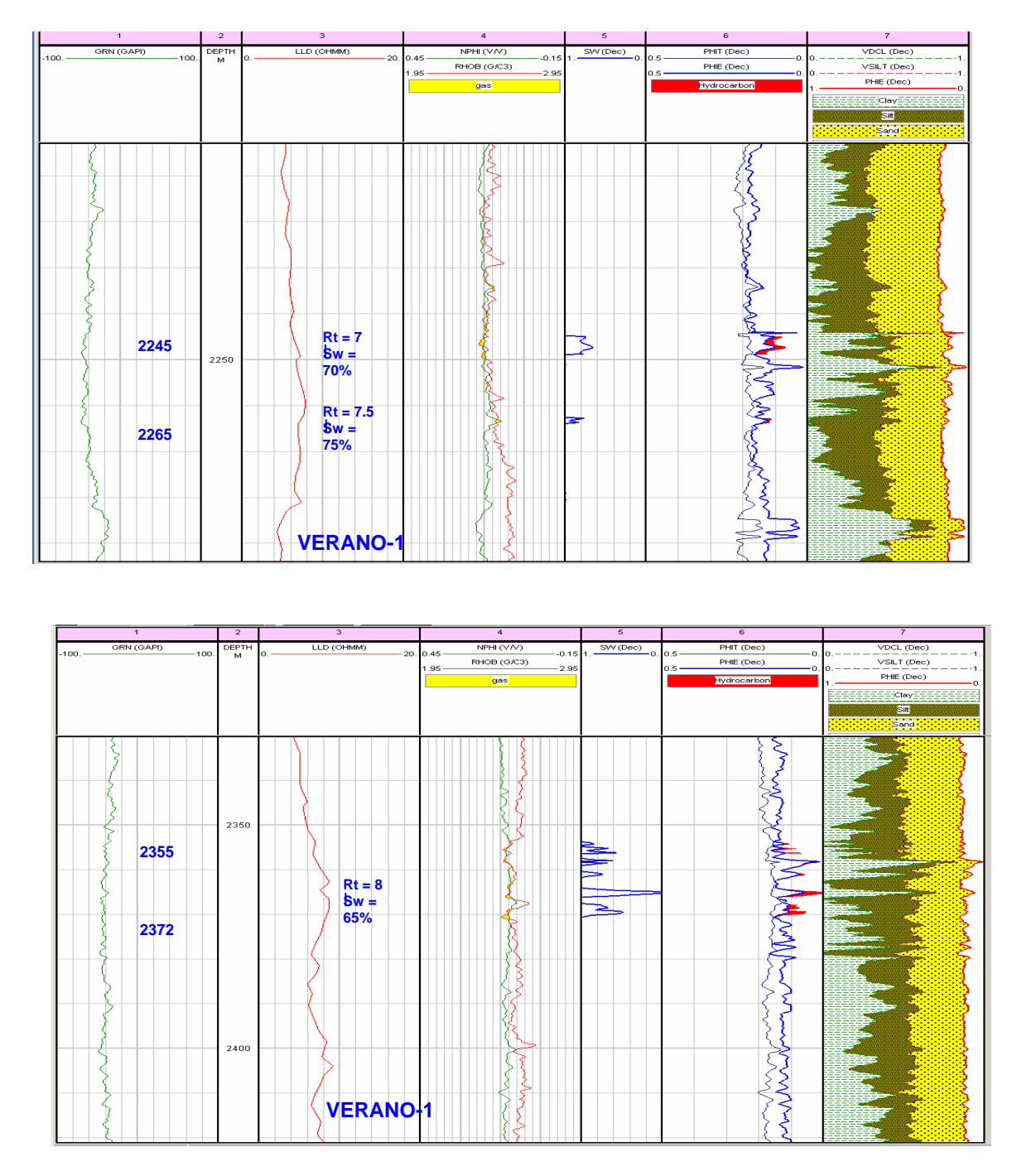

Zonas con probabilidad de contenido de gas. (Proporcionado por el Grupo "Los Herrera")

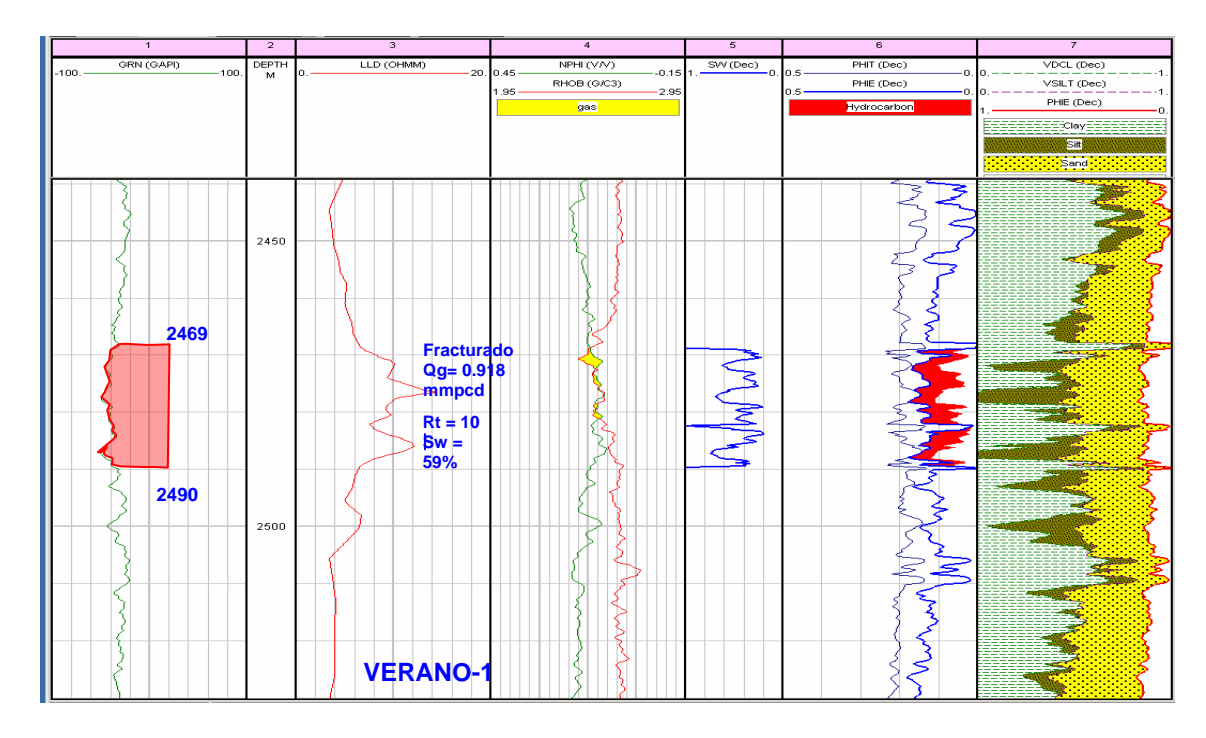

Zona productora. (Proporcionado por el Grupo "Los Herrera")

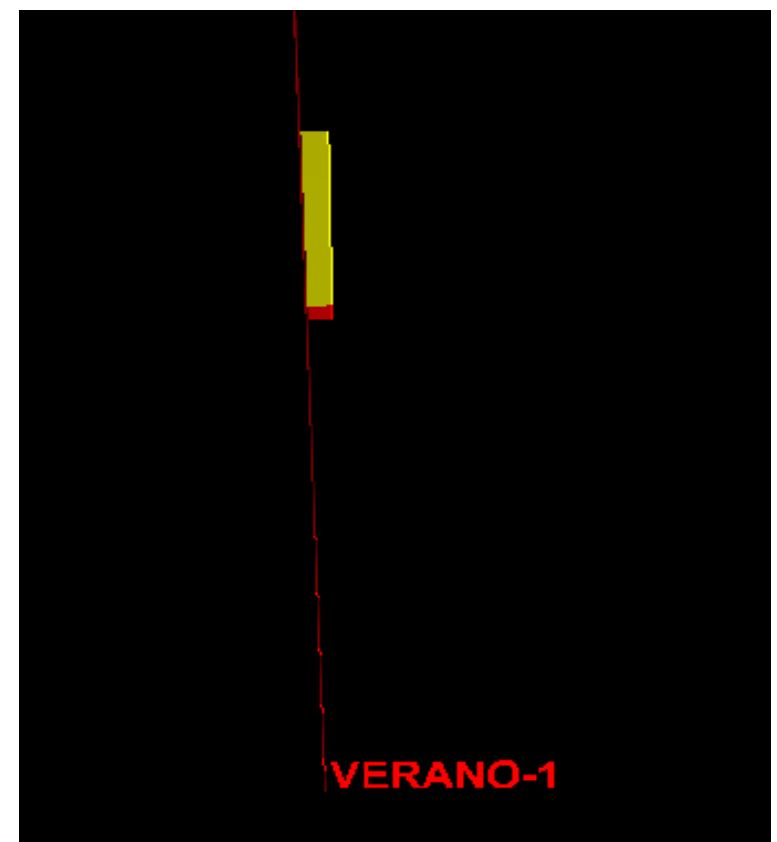

FIGURA V.2.1. Registro de facies, mostrando arenas productoras y zona de probabilidad de contenido de gas del Pozo Verano-1 (Realizado en el cubo China – Barrilete)

Además, con los registros de porosidad efectiva, la saturación de agua y de facies se escaló para su posterior modelado, tanto de facies como el modelado petrofisico.

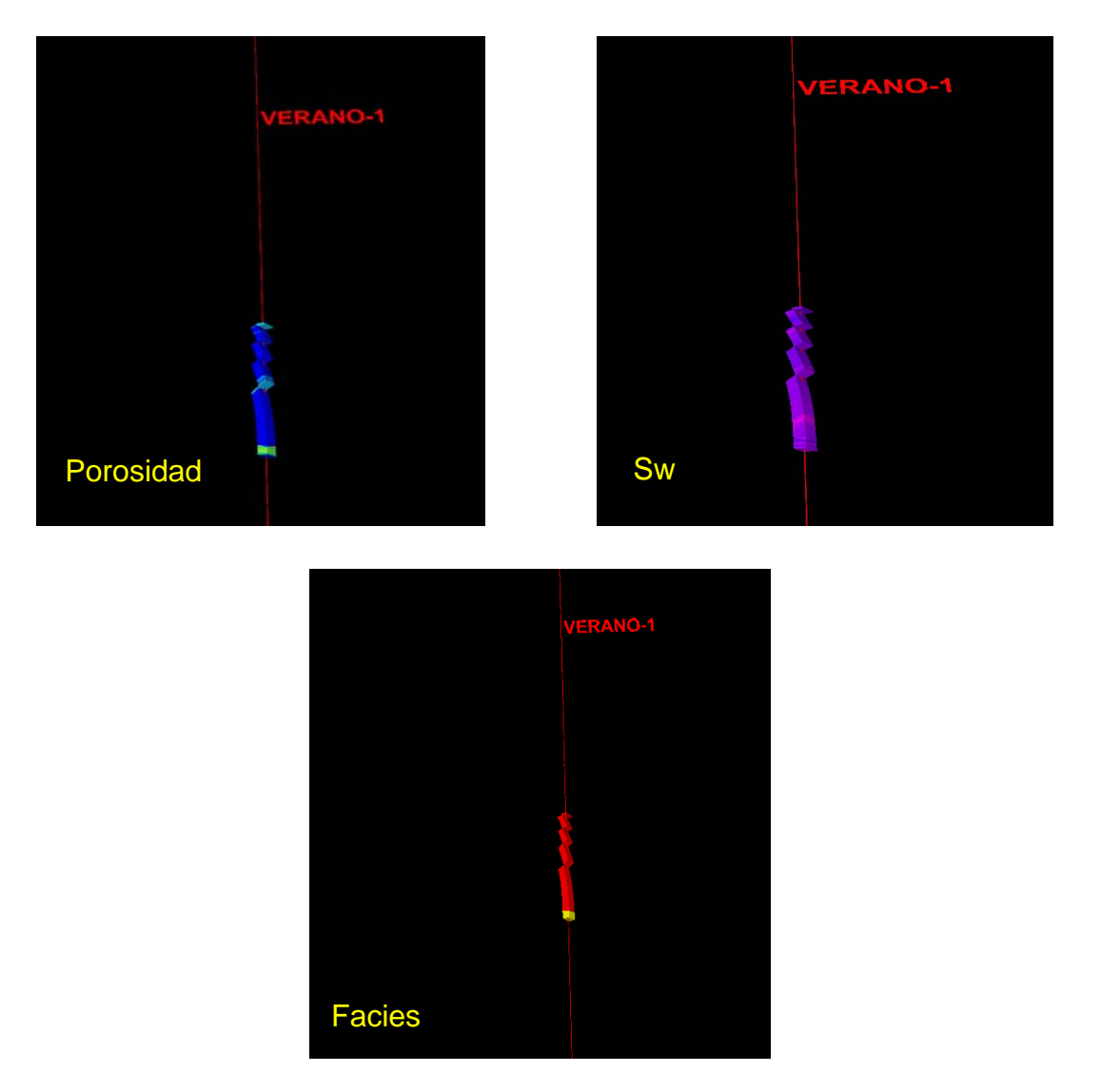

Figura V.2.2 Escalado facies y petrofisico del Pozo Verano-1 (Realizado en el cubo China – Barrilete)

Con el apoyo del equipo de trabajo y del estratígrafo se identificaron en la sísmica las cuñas progradantes que pasan por el Pozo Verano-1, con el fin de modelar la cuña tanto en la zona productora y en la zona probable de contenido de gas, de saturación de agua y de porosidad para el cálculo de volúmenes en la cuña.

Después de identificarse las cuñas a lo largo del cubo China-Barrilete, se realizaron en tres transectos, (trabajo estratigráfico de este proyecto), los cuales se hicieron en líneas aleatorias o randon, pero durante la interpretación sísmica se identificaron en 50 líneas en inline antes y después del pozo Verano-1, con respecto a los transectos, éstos se realizaron en la parte norte, abarcando los pozos Barrilete-1, Zinfandel-1 y Alicata-1. En la parte central del cubo abarcaron los pozos Tecuma-1, Capitán-1, Marfil-1, Verano-1, Coli-1 y Costilla-1. Y en la parte sur se realizaron en los pozos Tecuma-1, China-104, Otoño-1, Cenicerito-1 y Surco-1.

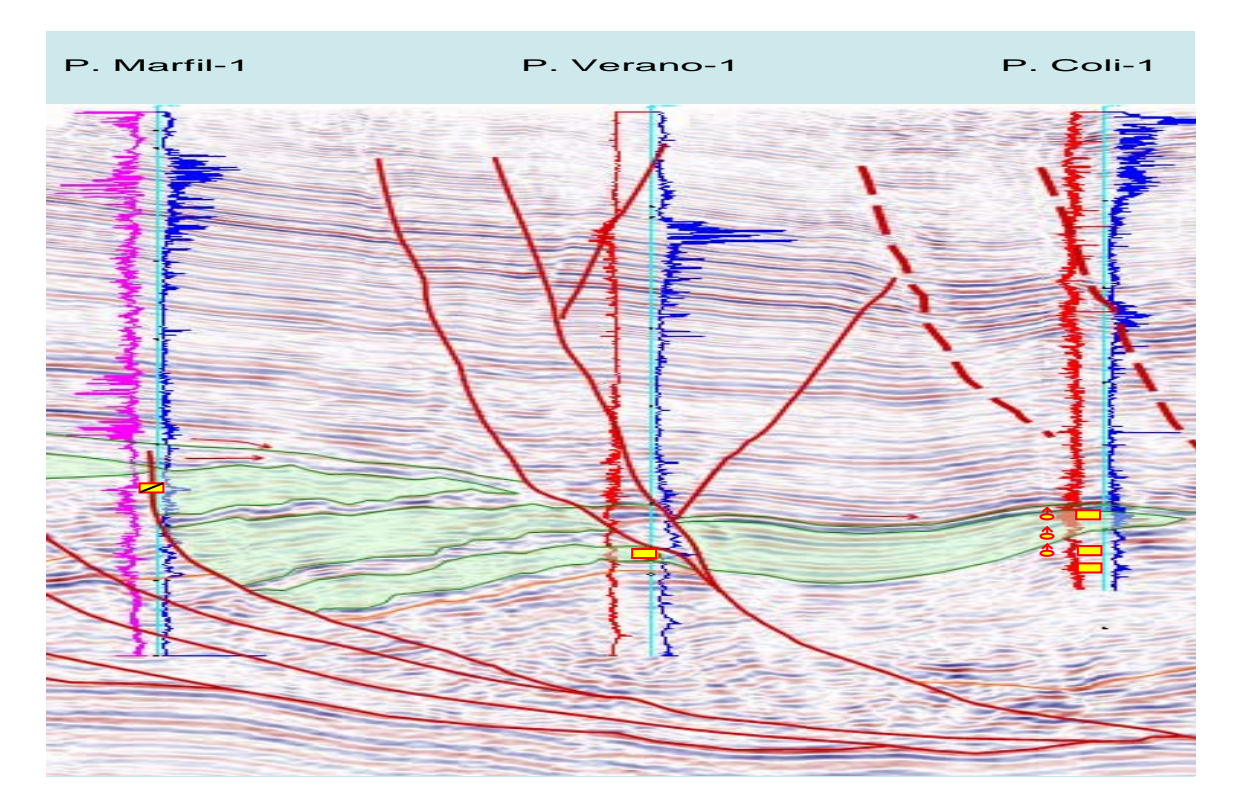

Figura V.2.3 Cuñas progradantes en el pozo Verano-1 (Realizado en el cubo China – Barrilete)

Con el apoyo del registro de las facies, se interpretaron y delimitaron las probables zonas, tanto de la Arena productora, como de su zona de probabilidad de contenido de gas, tal y como se muestra en la figura siguiente.

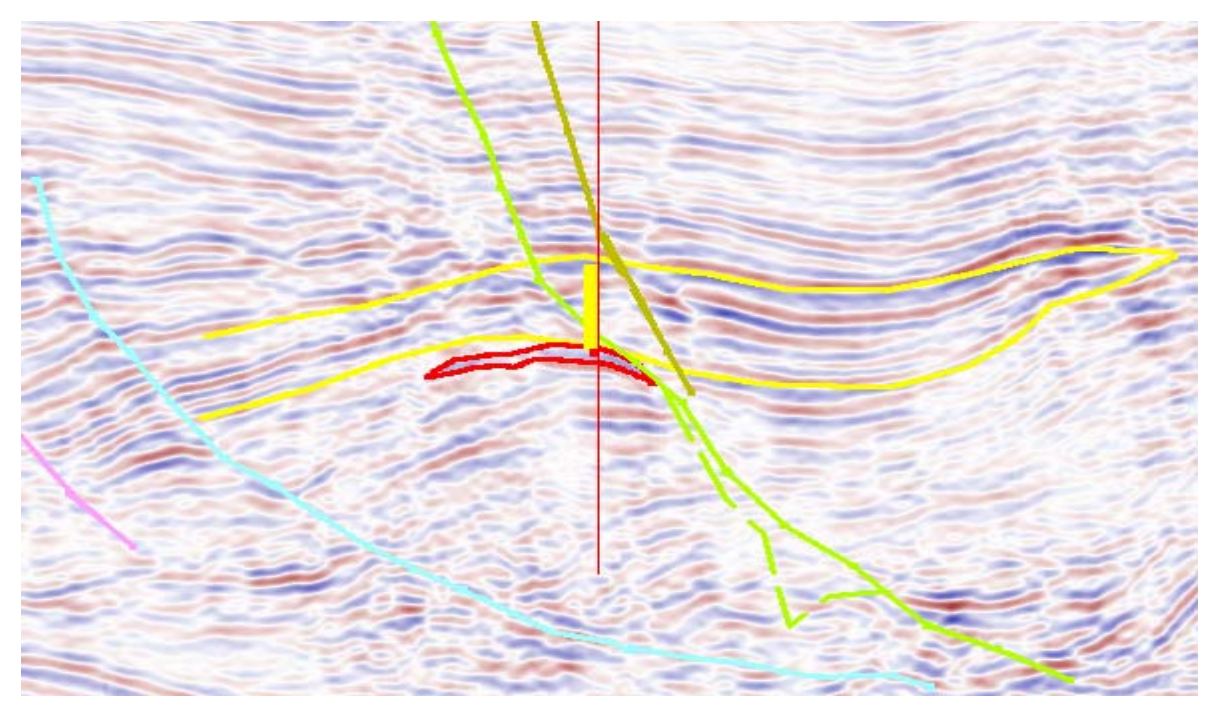

Figura V.2.4 Interpretación de las zonas productoras y de probabilidad de contenido de gas en el pozo Verano-1 (Realizado en el cubo China – Barrilete)

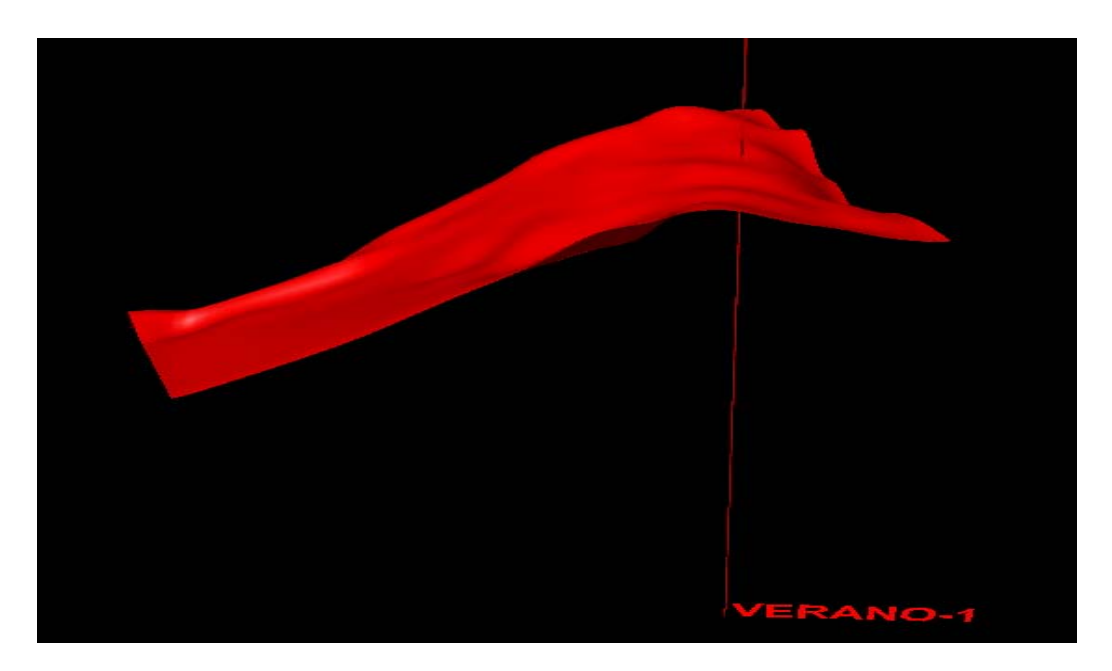

Figura. V.2.5 Superficie de la cuña tomada para delimitar el área de cálculo (Realizado en el cubo China – Barrilete)

Ya teniendo las zonas bien delimitadas e identificadas se procedió a realizar los modelados correspondientes y su cálculo de volúmenes, como a continuación se ilustra.

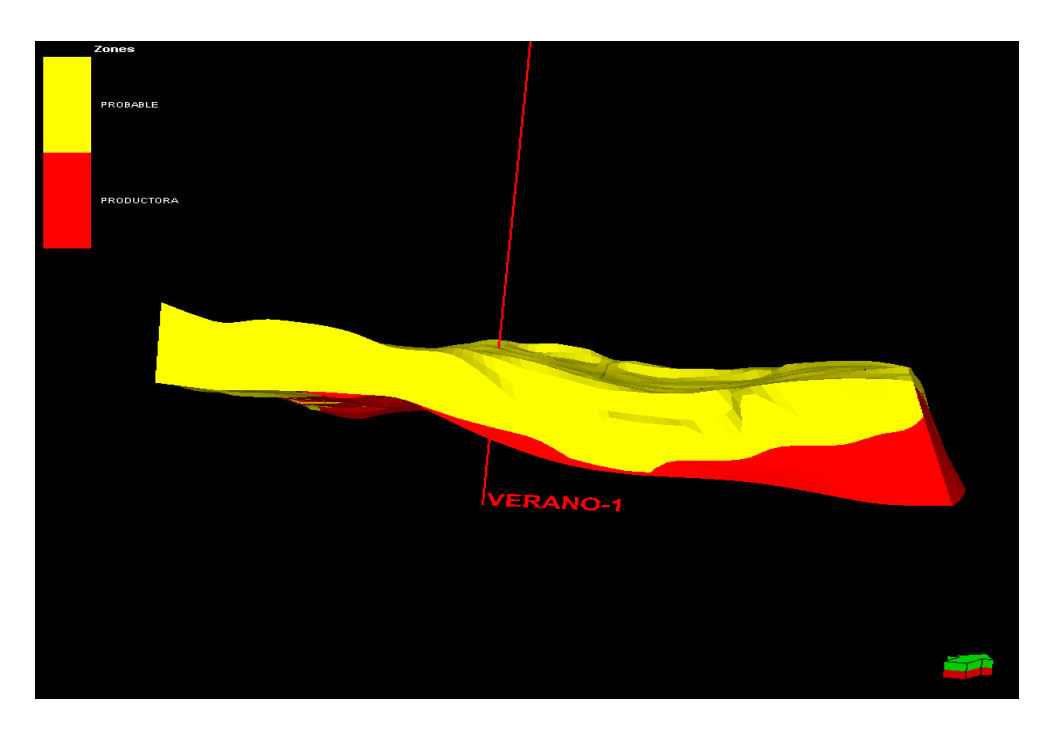

Figura. V.2.6 Cuña del Verano-1, modelo de facies. (Realizado en el cubo China – Barrilete)

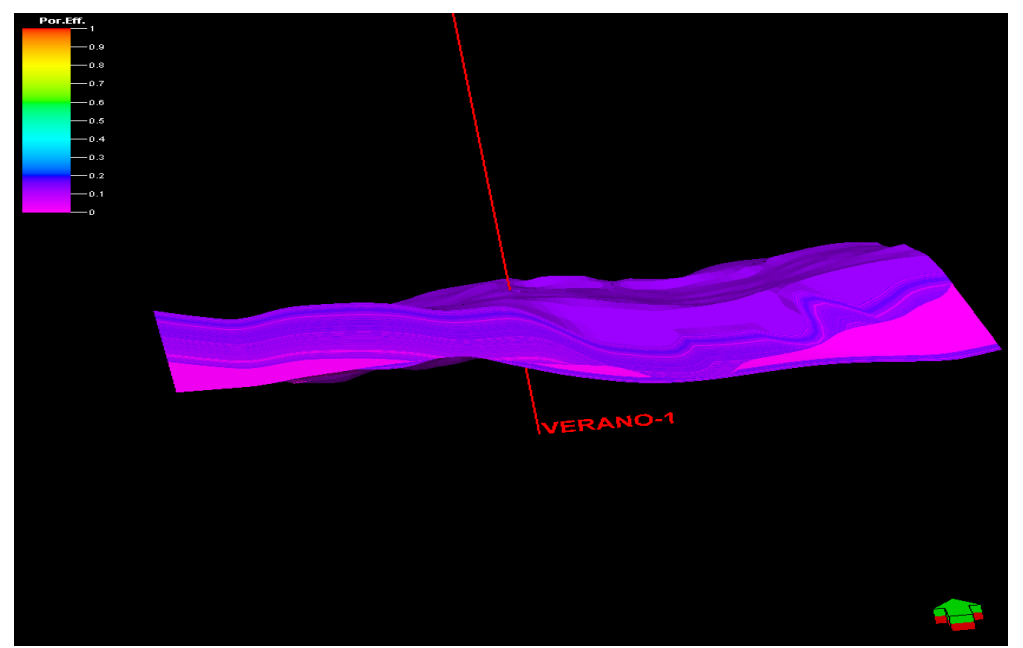

Figura. V.2.7 Cuña de Verano-1, modelo de porosidad (Realizado en el cubo China – Barrilete)

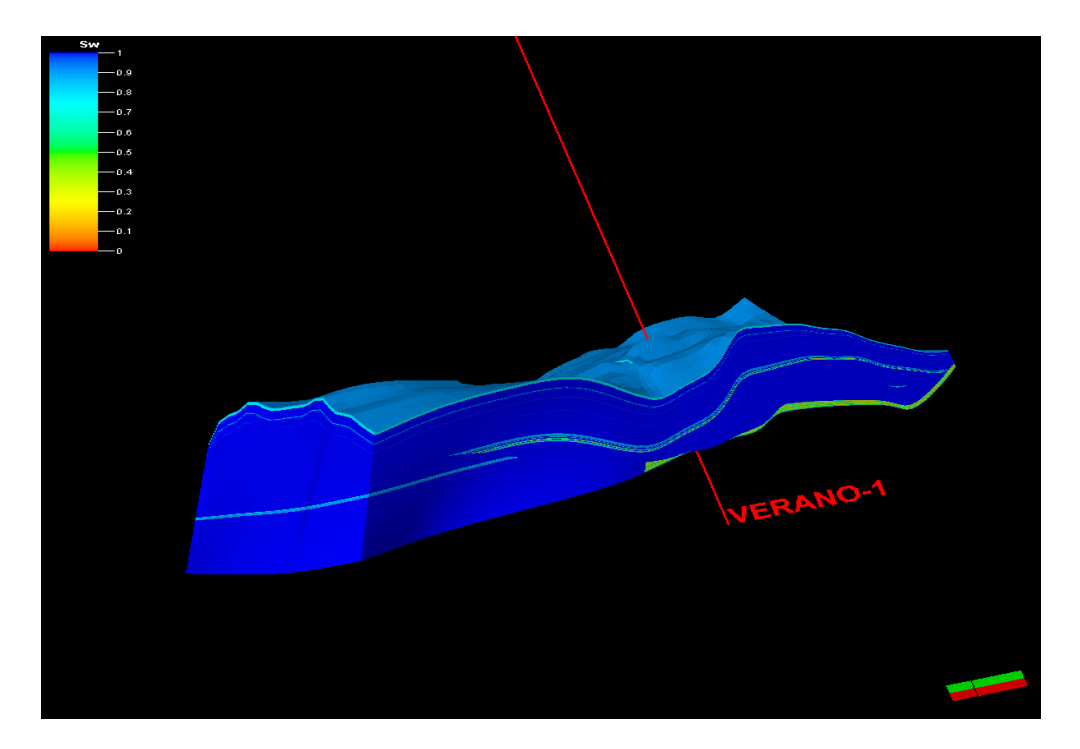

Figura. V.2.8 Cuña de Verano-1, modelo de saturación de agua. (Realizado en el cubo China – Barrilete)

# Hoja de cálculos de volúmenes.

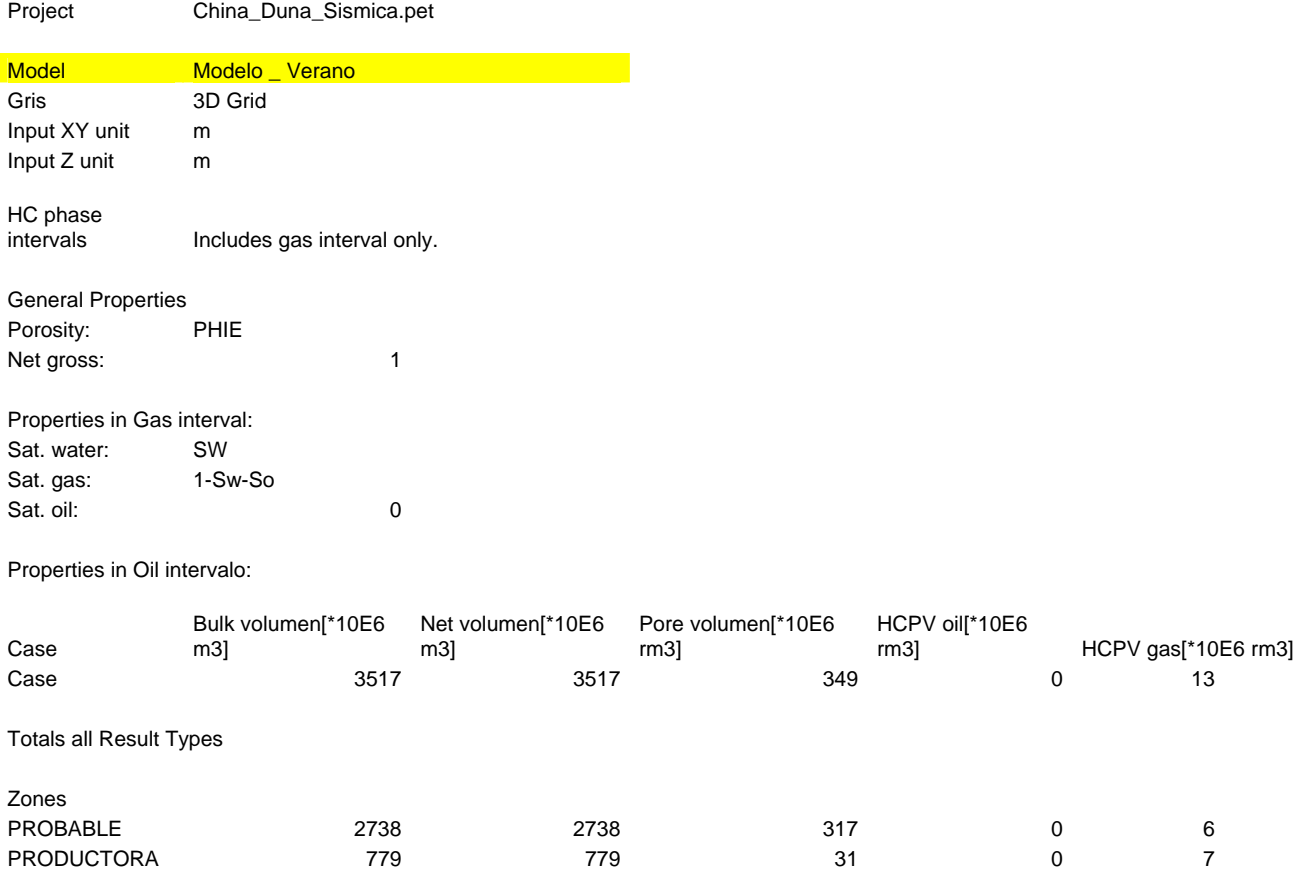

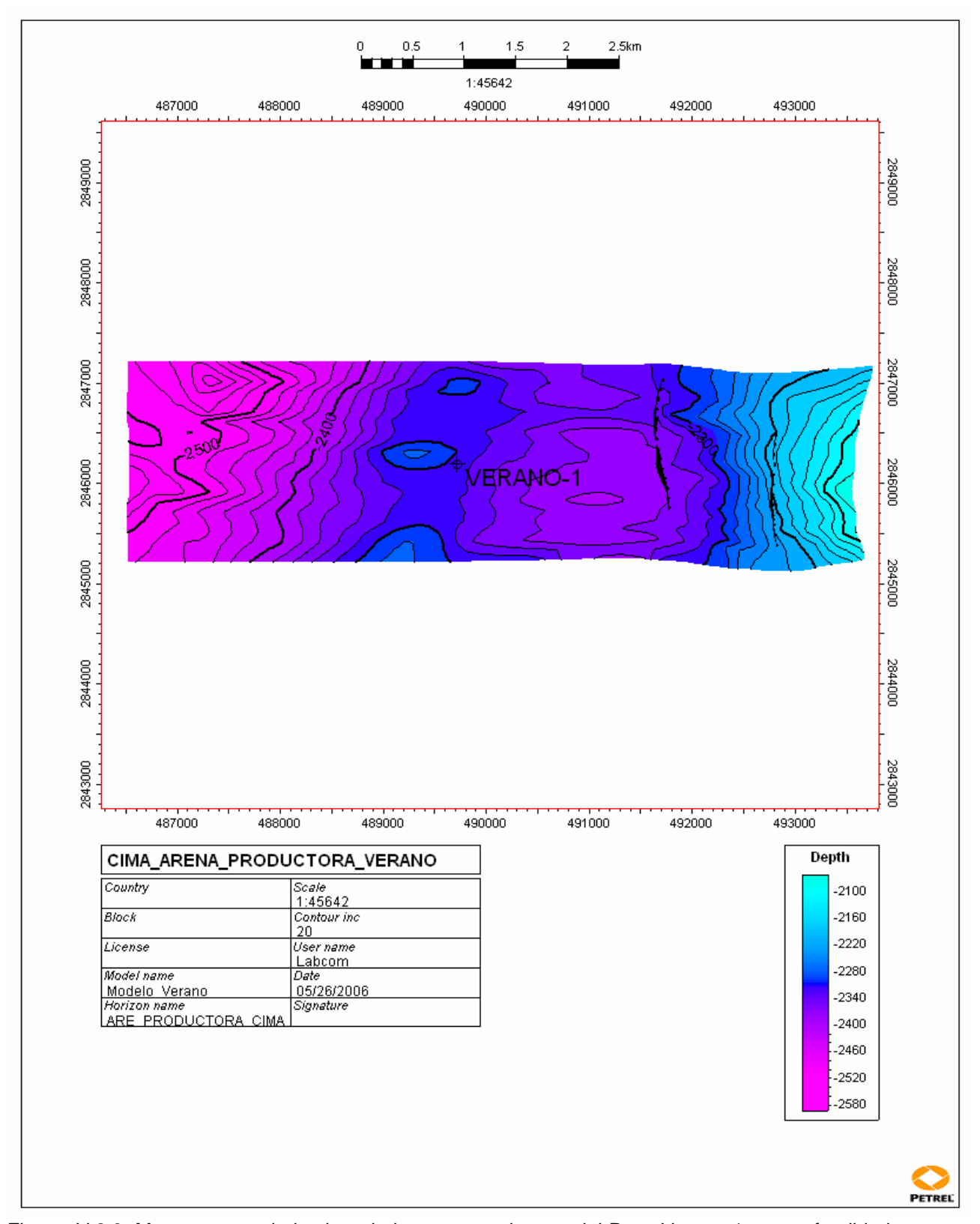

Figura. V.2.9. Mapa mostrando la cima de la arena productora del Pozo Verano-1, en profundidad (Realizado en el cubo China – Barrilete)

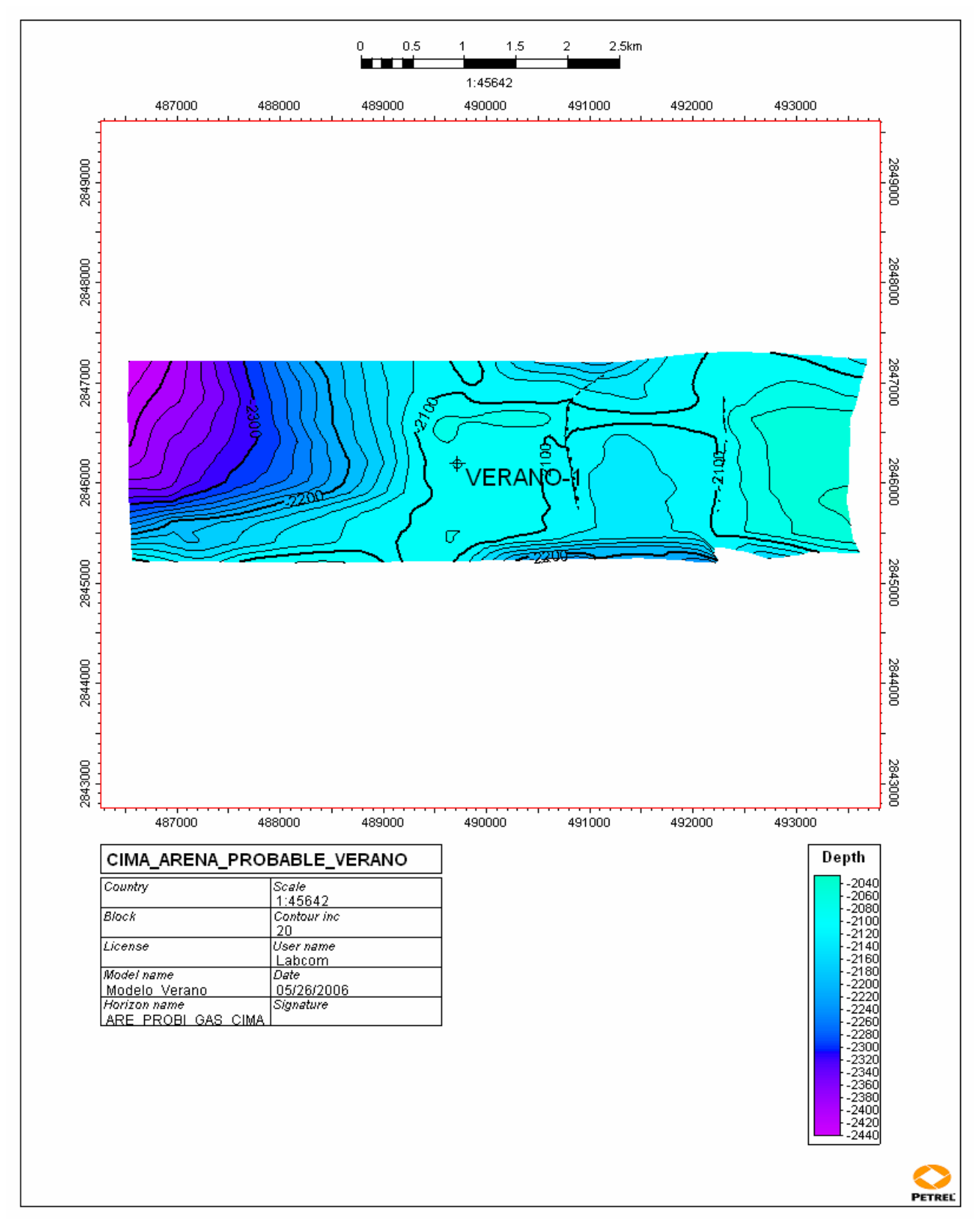

Figura. V.2.10. Mapa mostrando la cima de la arena probable del Pozo Verano-1, en profundidad (Realizado en el cubo China – Barrilete)

### **V.3 Pozo Zinfandel-1.**

El pozo Zinfandel-1, se localiza en la Cuenca Terciaria de Burgos, dentro del área correspondiente al Proyecto de Inversión Burgos-Herreras. El pozo Zinfandel-1 es un pozo productor, su intervalo productor es 2567-2572 con 5 mts. de espesor de gas, y con una producción inicial de .387 mmpcd (millones de pies cúbicos diarios).

El objetivo principal fue evaluar el potencial de gas posiblemente alojado en areniscas del Plays Wilcox de edad Paleoceno; confinadas en una trampa estructural estratigráfica, cerca del campo Barrilete, productor en la misma formación, asociadas con arenas depositadas tanto en la planicie del delta, así como en su frente en dos bloques rotados diferentes, producto de fallas lístricas

Con el apoyo del petrofísico se seleccionaron las zonas importantes de acuerdo a los registros, dentro de la zona del Paleoceno-Wilcox con sus cálculos correspondientes, con estos datos se realizó un registro del pozo en donde se resalta su zona productora y su zona de probabilidad de contenido de gas, tal y como se muestra en la tabla siguiente.

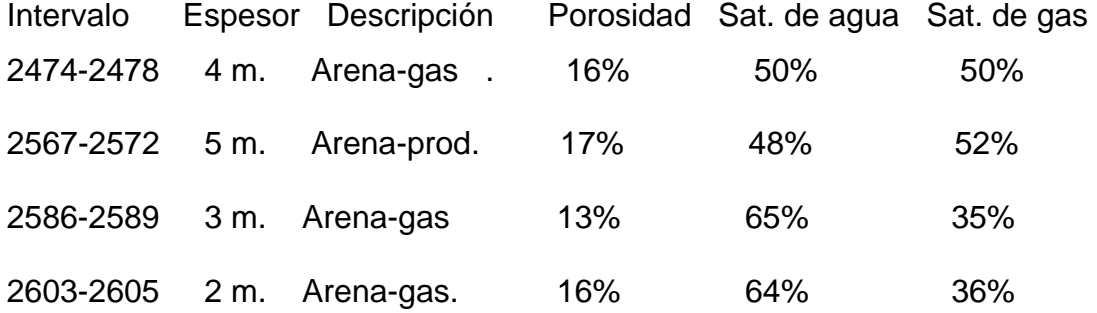

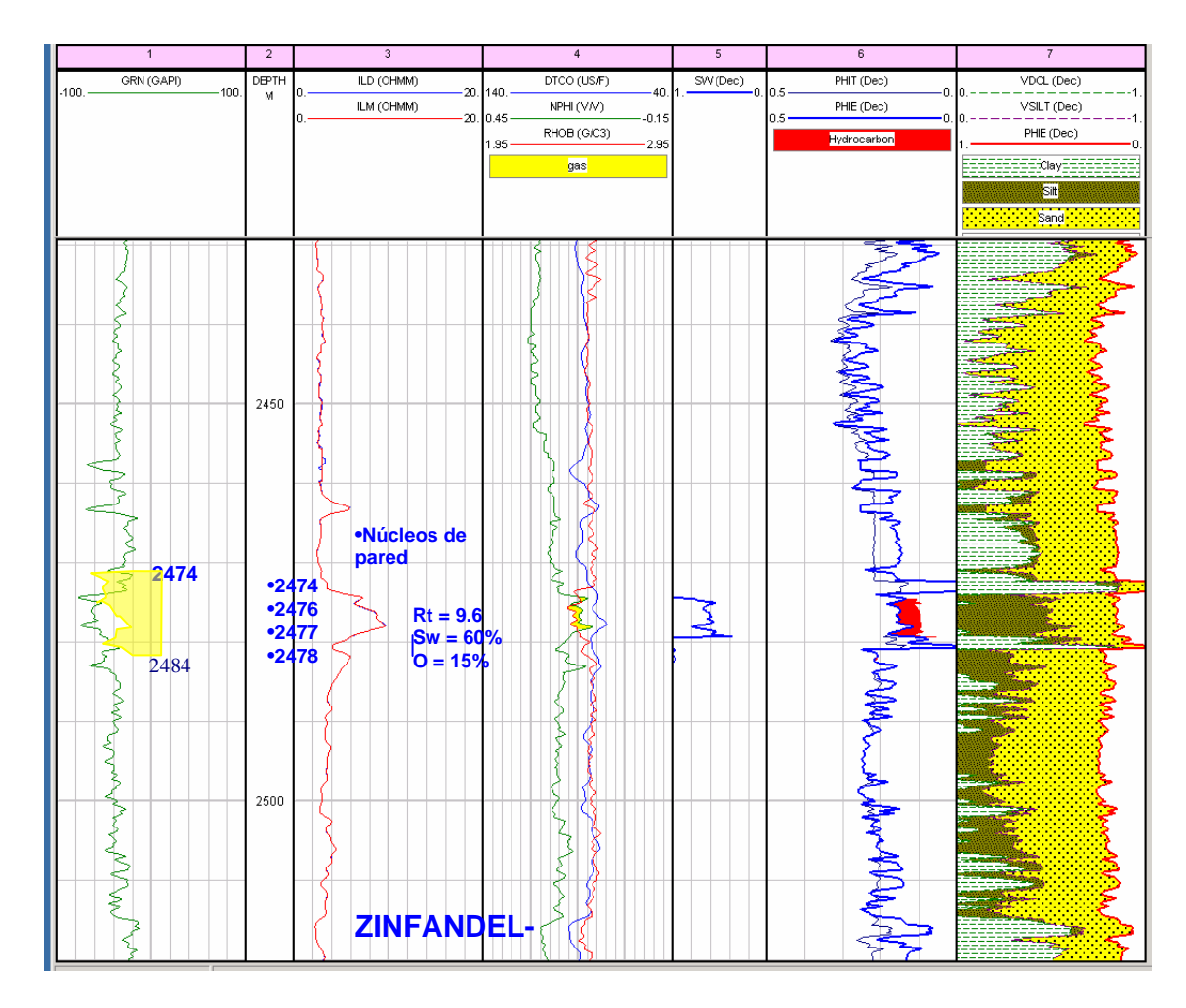

Zona con probabilidad de gas (Proporcionado por el grupo ¨Los Herreras¨)

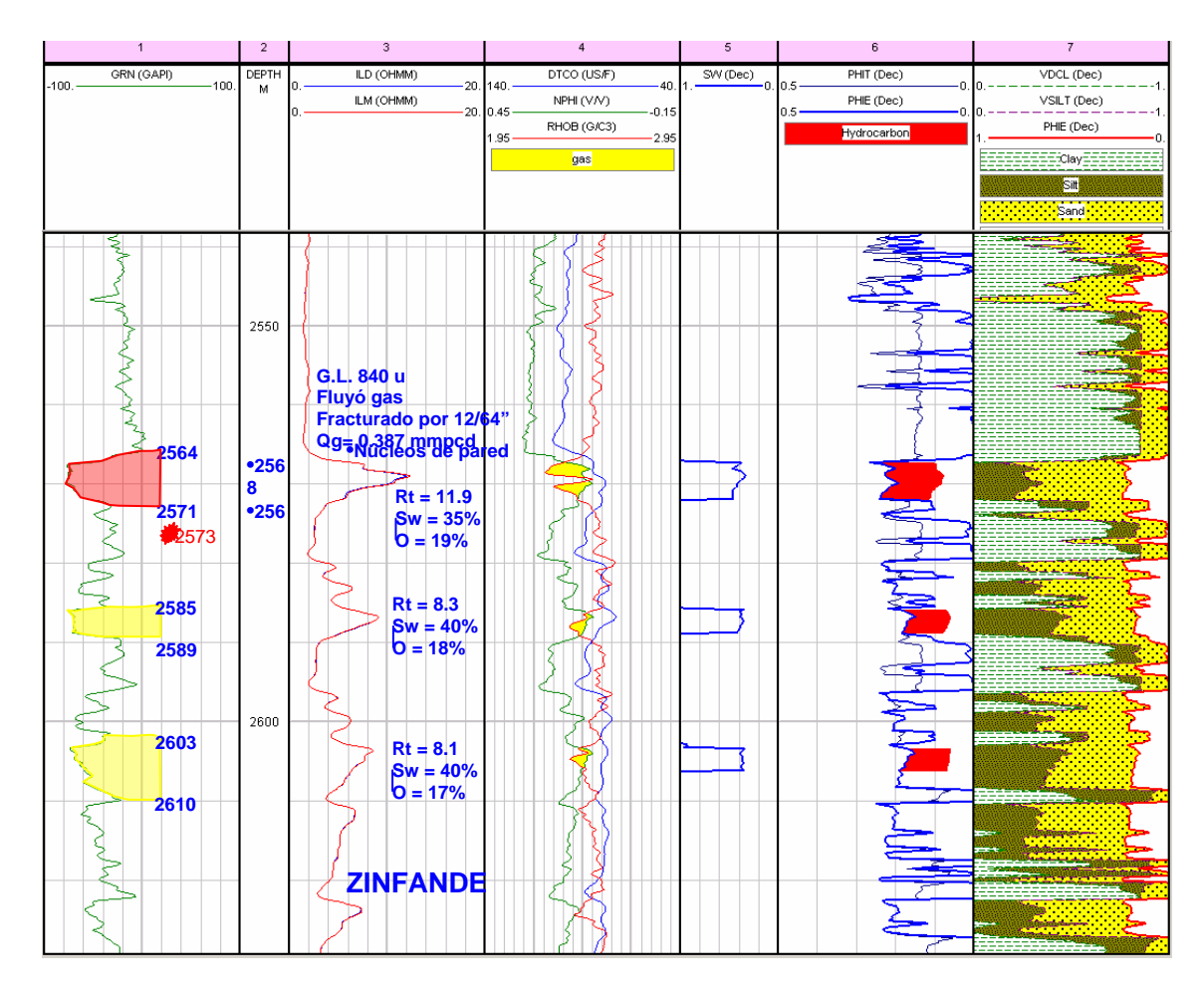

Zona productora y con probabilidad de gas (Proporcionado por el grupo ¨Los Herreras¨)

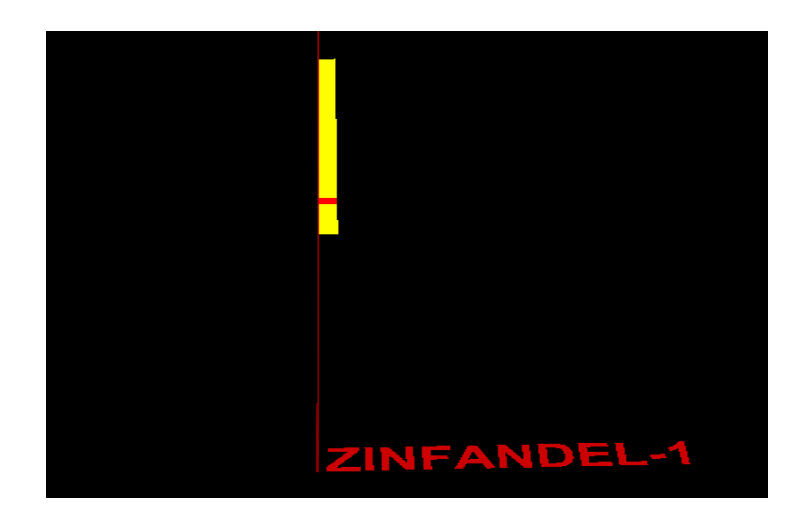

Figura V.3.1. Registro de facies mostrando arenas productoras y zona de probabilidad de contenido de gas. (Realizado en el cubo China – Barrilete)

Además, con los registros de porosidad efectiva, la saturación de agua y de facies se escalaron para su posterior modelado, tanto facies como para su modelado petrofisico.

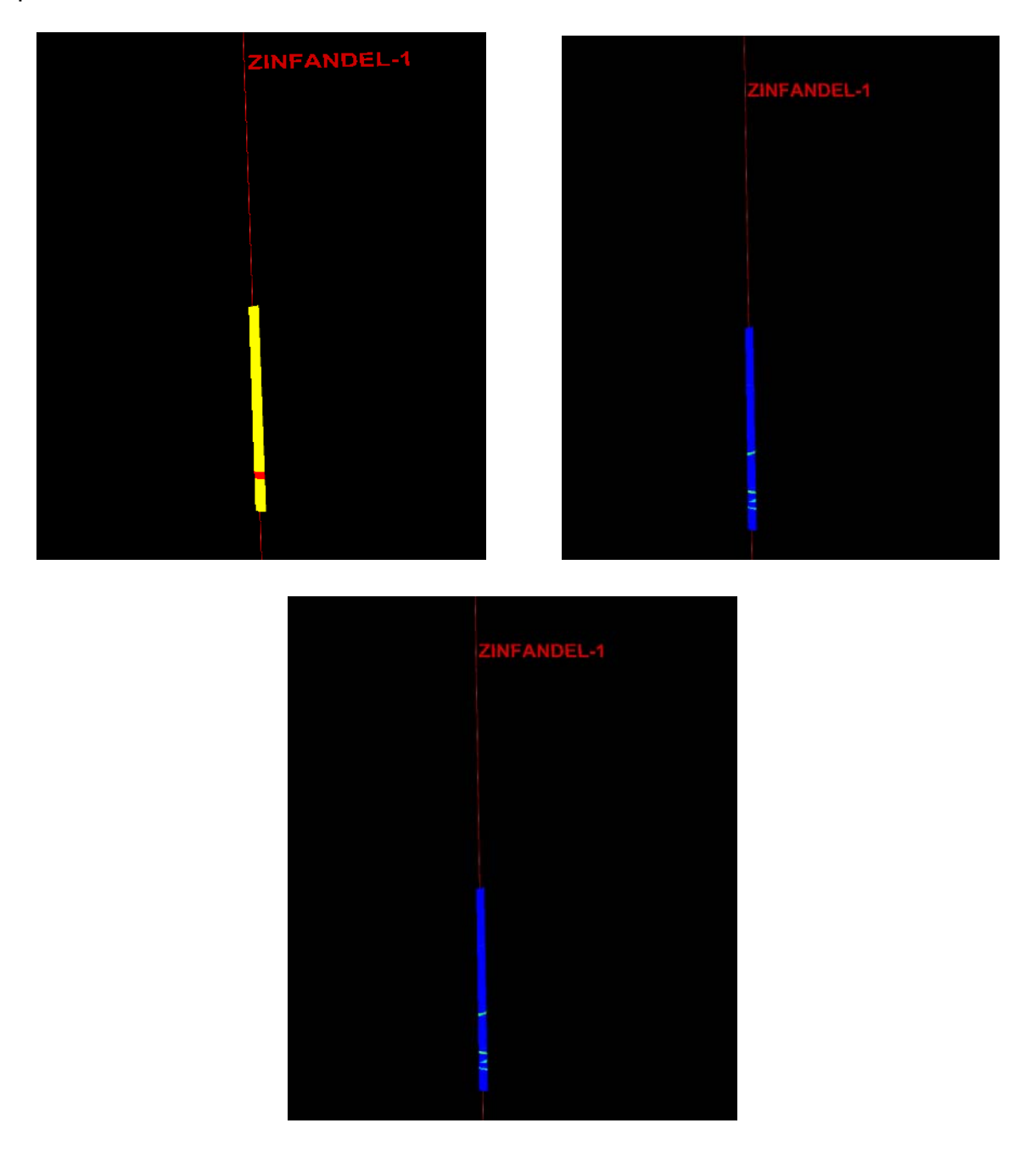

Figura V.3.2 Escalado de facies y propiedades petrofisicas del Pozo Zinfandel-1 (Realizado en el cubo China – Barrilete)

Con el apoyo del equipo de trabajo y del estratigrafo se identificaron en la sísmica las arenas y cuñas progradantes que pasan por el Pozo Zinfandel-1, con el fin de modelar la cuña tanto en la zona productora y su zona probable de contenido de gas, su saturación de agua y su porosidad para el cálculo de volúmenes en la cuña.

Después de haber identificado las cuñas y las arenas a lo largo del cubo China-Barrilete, se realizaron tres transectos, (trabajo estratigráfico de este proyecto) los cuales fueron en líneas aleatorias y/o randon, pero en la interpretación sísmica se identificaron en 50 líneas en inline antes y después del pozo Zinfandel-1. Los transectos se realizaron en la parte norte abarcando los pozos Barrilete-1, Zinfandel-1 y Alicata-1.

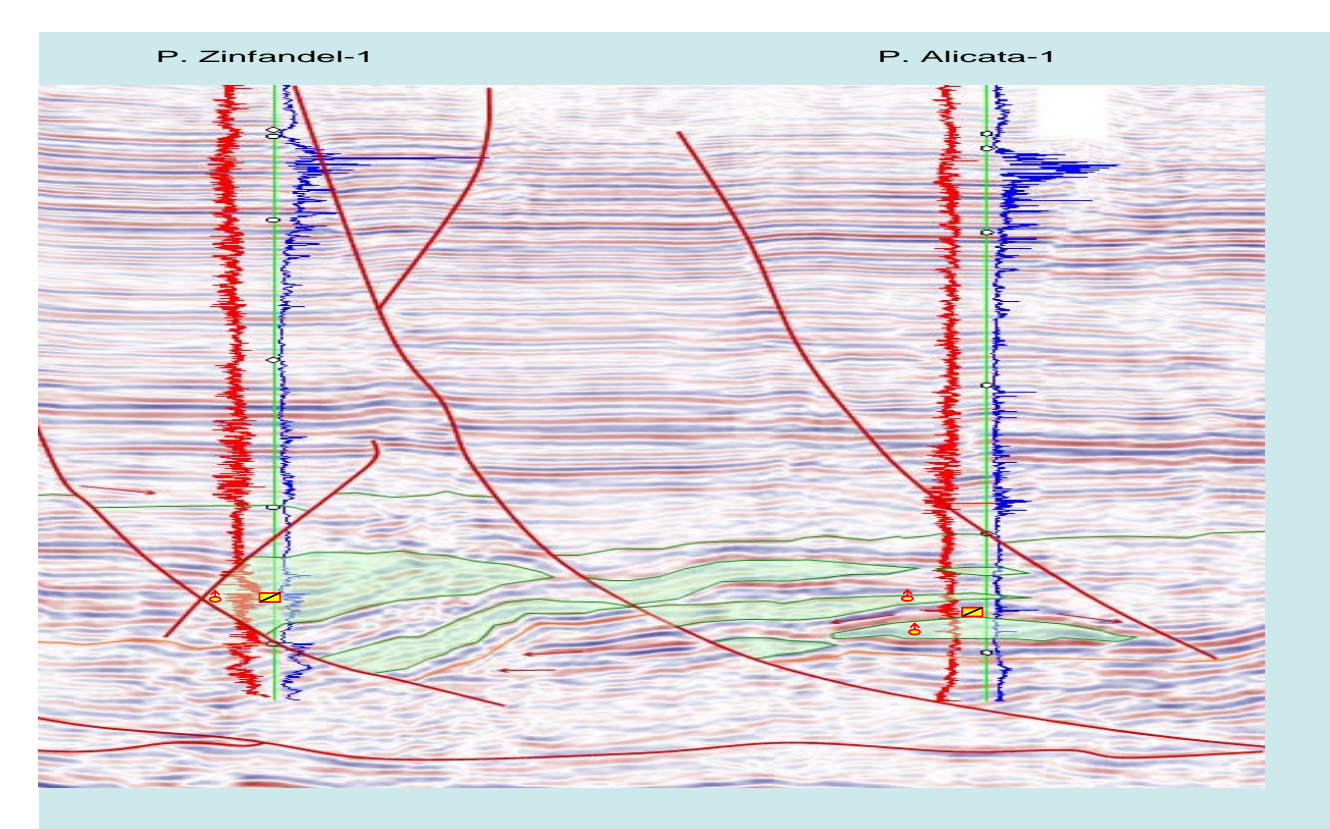

Figura V.3.3 Cuñas progradantes en el pozo Zinfandel-1 (Realizado en el cubo China – Barrilete)

Con el apoyo del registro de las facies, se interpretaron y delimitaron las probables zonas, tanto de la Arena productora, como su zona de probabilidad del contenido de gas, tal y como se muestra en la figura siguiente.

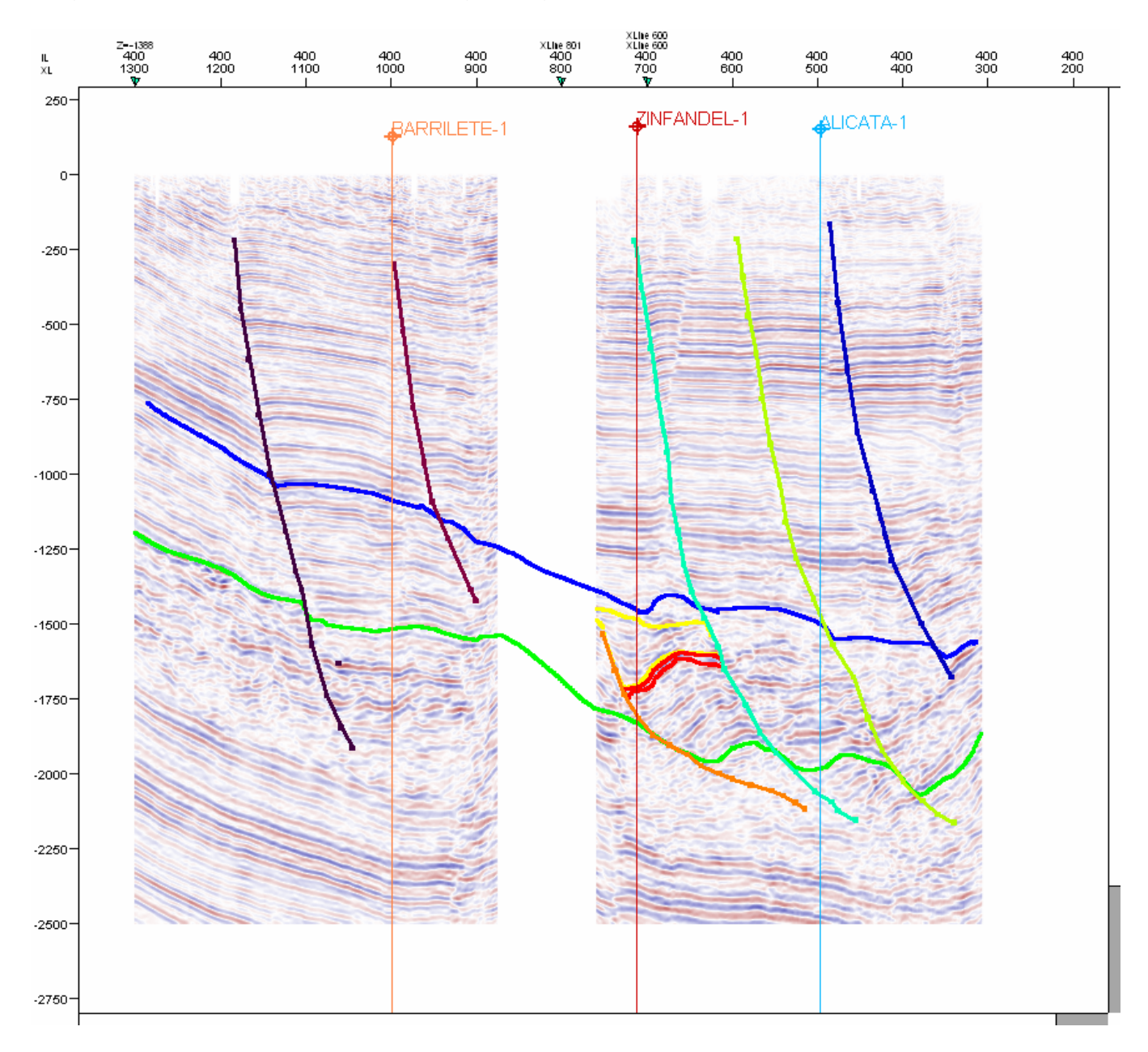

Figura V.3.4 Interpretación de las zonas productoras y de probabilidad de contenido de gas en el pozo Zinfandel-1 (Realizado en el cubo China – Barrilete)

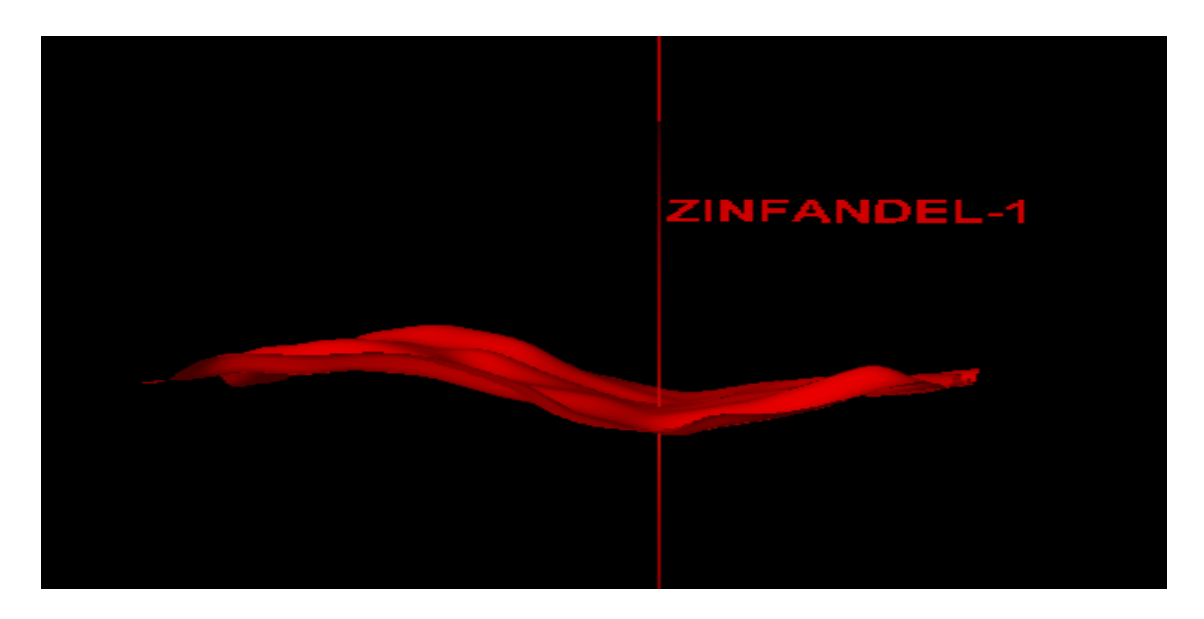

Figura. V.3.5 Superficie de la cuña tomada para delimitar el área de cálculo (Realizado en el cubo China – Barrilete)

Teniendo las zonas bien delimitadas e identificadas, se procedió a realizar los modelados correspondientes y su cálculo de volúmenes, como a continuación se ilustran.

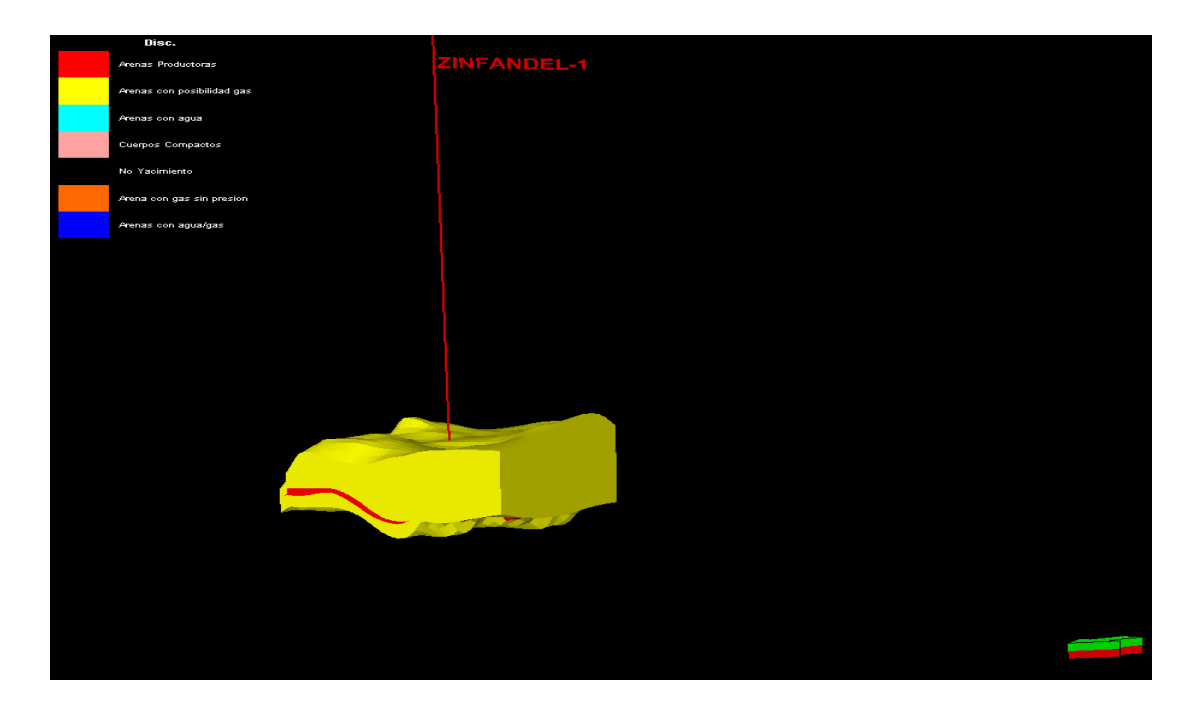

Figura. V.3.6 Cuña del Pozo Zinfandel -1, modelo de facies. (Realizado en el cubo China – Barrilete)

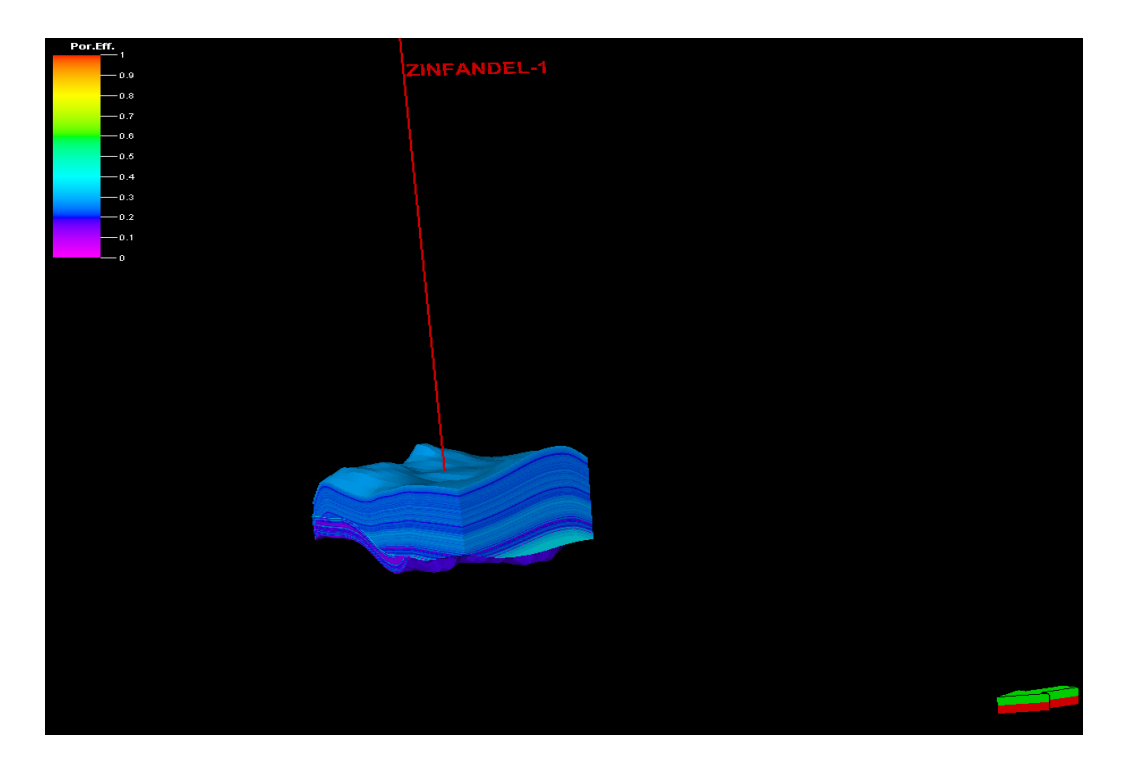

Figura. V.3.7 Cuña del Pozo Zinfandel - 1, modelo de porosidad (Realizado en el cubo China – Barrilete)

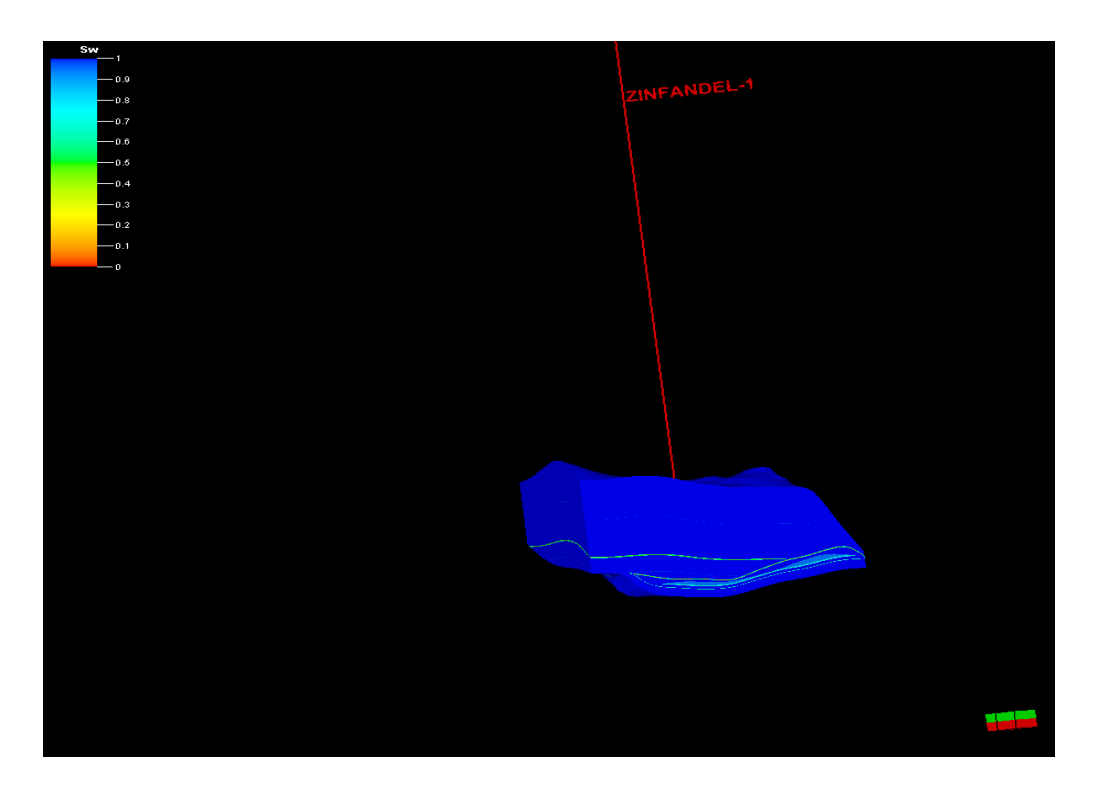

Figura. V.3.8 Cuña del Pozo Zinfandel -1, modelo de saturación de agua. (Realizado en el cubo China – Barrilete)

# Hoja de cálculos de volúmenes.

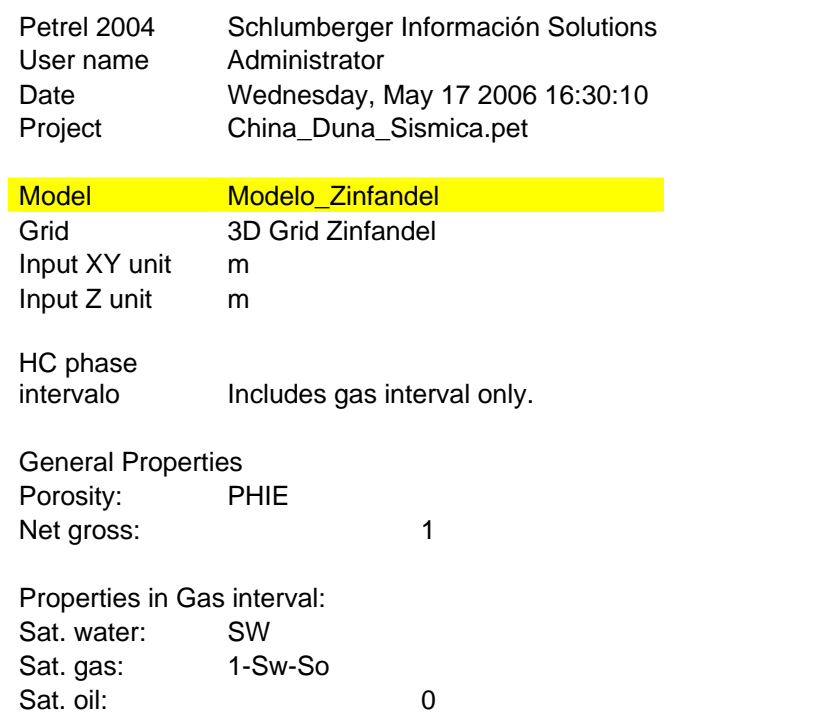

Properties in Oil interval:

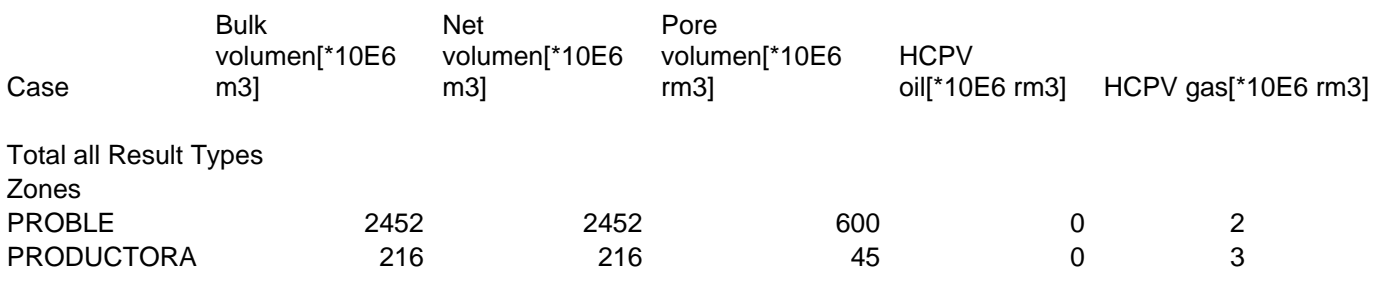

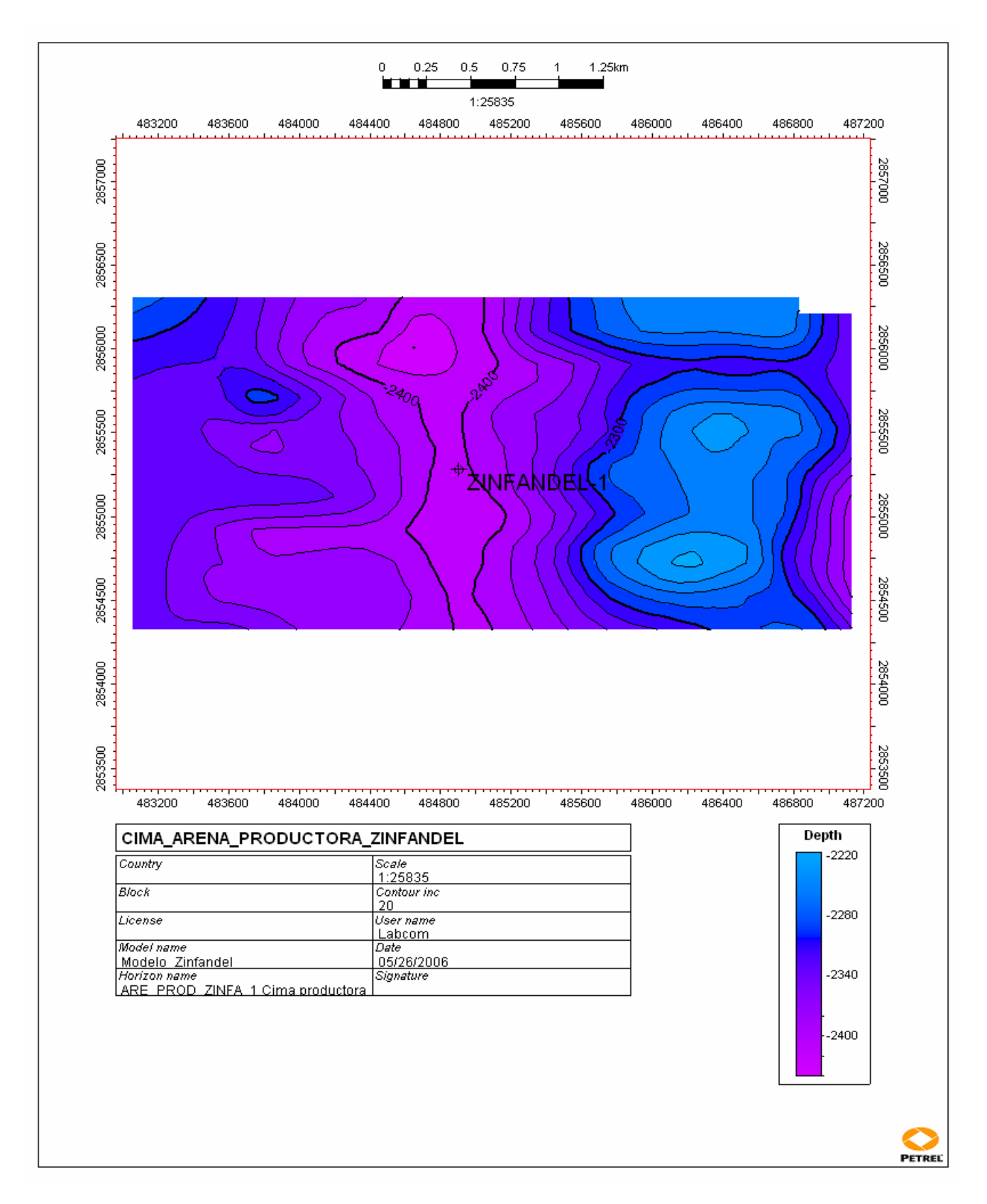

Figura. V.3.9. Mapa mostrando la cima de la arena productora del Pozo Zinfandel-1, en profundidad (Realizado en el cubo China – Barrilete)

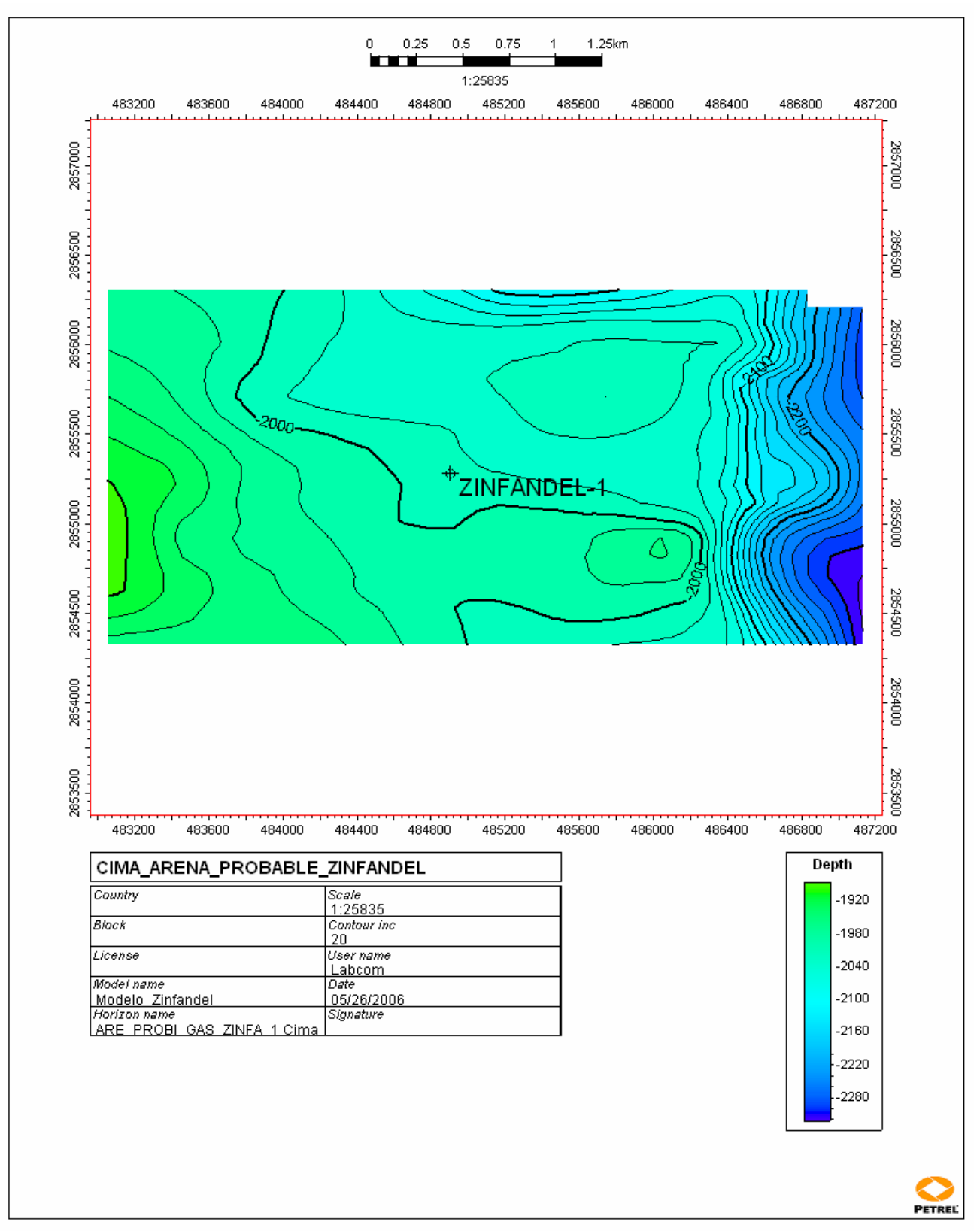

Figura. V.3.10. Mapa mostrando la cima de la arena probable del Pozo Zinfandel-1, en

profundidad (Realizado en el cubo China – Barrilete)

### **V.4 Pozo China-104.**

El pozo China-104 es un pozo productor de gas y condensado su intervalo productor es 2044-2051 con 7 mts, de espesor de gas, y con una producción inicial de .4 mmpcd (millones de pies cúbicos diarios). El objetivo del pozo era encontrar el desarrollo horizontal del cuerpo productor del pozo China-101.

El pozo se encuentra ubicado en la porción S-W del cubo China – Barrilete, con un espesor de aproximadamente de 1000 mts. Su espesor es variante ya que en su parte Oeste es de espesor delgado, y en su parte Oriental es en donde se encuentran sus mayores espesores.

En la información sísmica, la estructura del pozo China–104, trunca con una falla listrica regional. El material más abundante, dentro del Paleoceno - Wilcox son lutitas y areniscas

Con el apoyo del trabajo petrofisico de este proyecto se seleccionaron sus zonas importantes de acuerdo a los registros, dentro de la zona del Paleoceno-Wilcox, junto con sus cálculos correspondientes. Con estos datos se realizó un registro del pozo en donde se resalta su zona productora y su zona de probabilidad de contenido de gas, tal y como se muestra en la tabla siguiente.

Intervalo Espesor Descripción Porosidad Sat. de agua Sat. de gas 2044-2051 7 m. Arena-prod. 23% 52% 48%

96

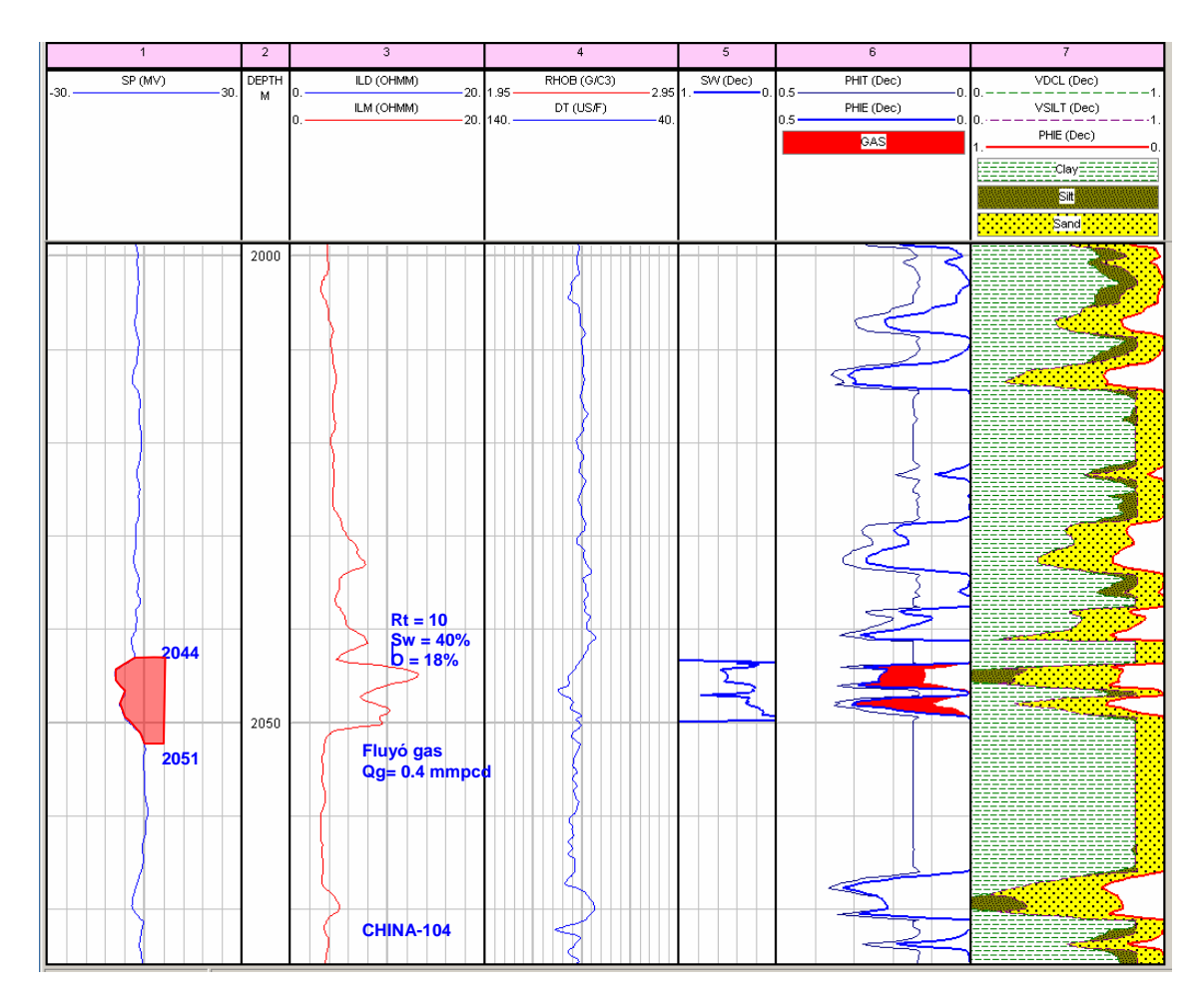

Zona Productora (Proporcionado por el grupo ¨Los Herreras¨)

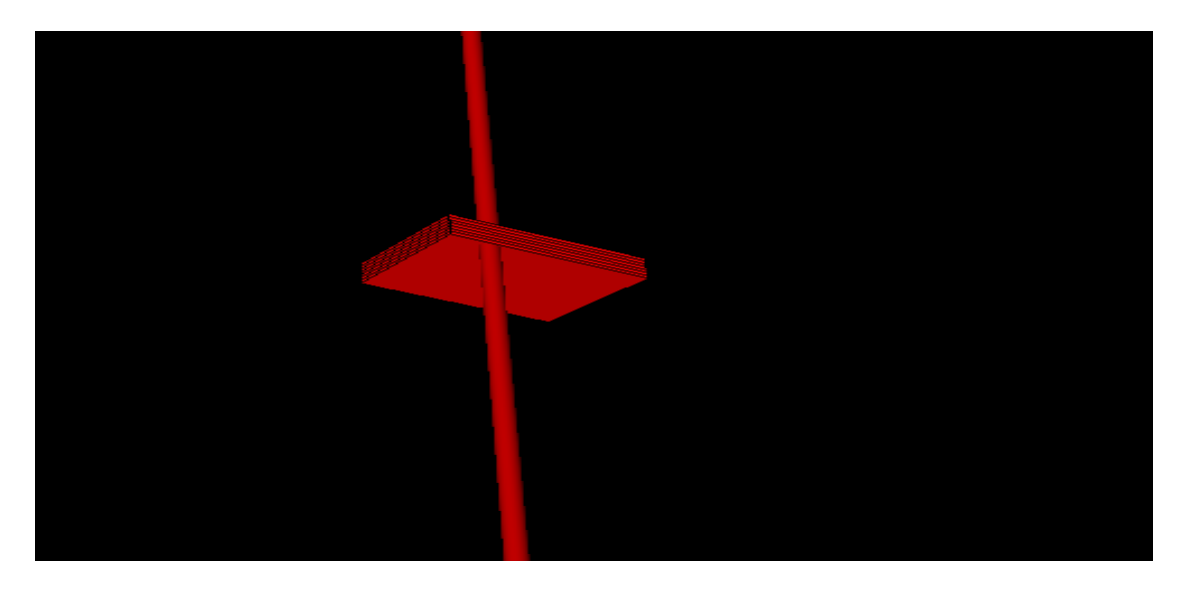

Figura V.4.1. Registro de facies mostrando la arena productora (Realizado en el cubo China – Barrilete)

Además, con los registros de porosidad efectiva, la saturación de agua y de facies se escaló para su posterior modelado, tanto de facies como para su modelado petrofisico.

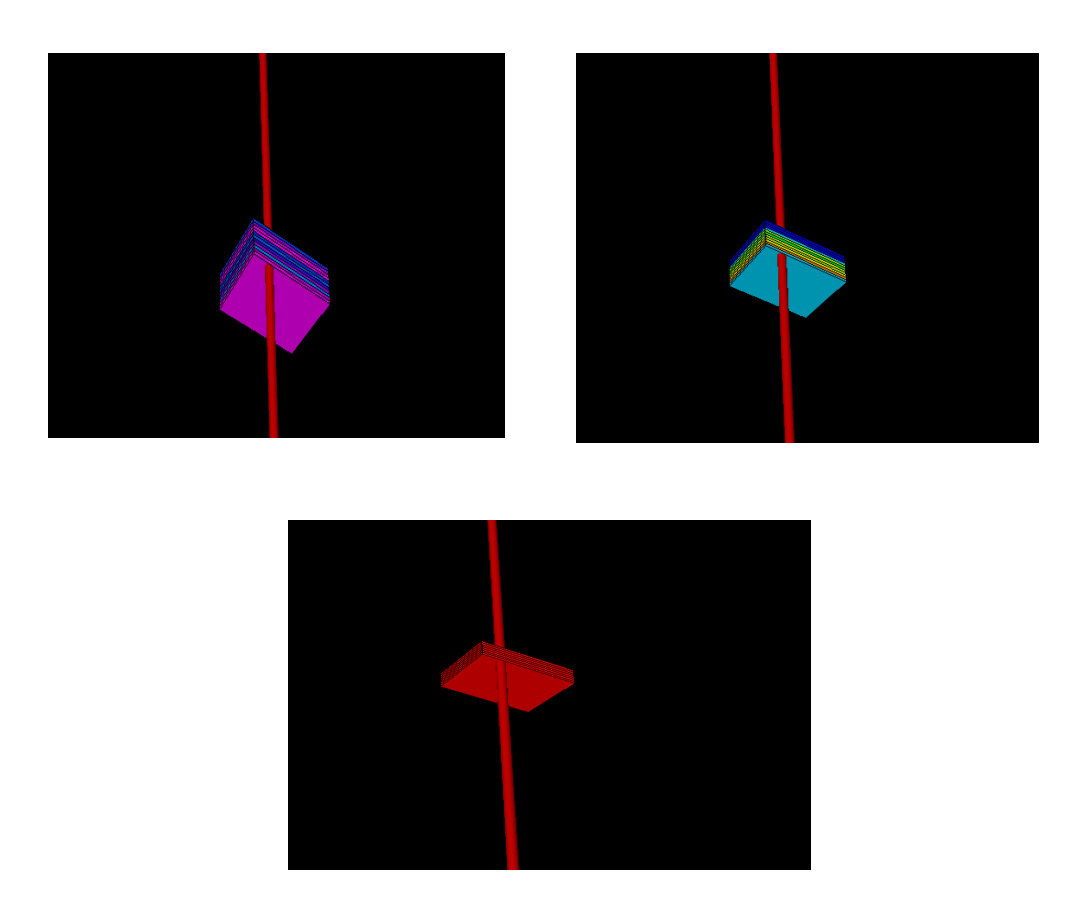

Figura V.4.2 Escalado de Sw, Porosidad y Facies (Realizado en el cubo China – Barrilete)

Con el apoyo del trabajo estratigrafo de este proyecto se identificaron en la sísmica las cuñas progradantes y las arenas que pasan por el Pozo China-104, con el fin de modelar la cuña en la zona productora, así como su contenido de gas, su saturación de agua y su porosidad para poder efectuar el cálculo de volúmenes en la cuña.

Después de identificar las cuñas a lo largo del cubo China-Barrilete, se realizaron tres transectos, con el apoyo del trabajo estratigráfico de este proyecto, los cuales fueron creados en líneas randon, pero en la interpretación sísmica se identificaron en 50 inline antes y después del pozo China-104, estos se realizaron, en la parte Sur, en los pozos Tecuma-1, China-104, Otoño-1, Cenicerito-1 y Surco-1.

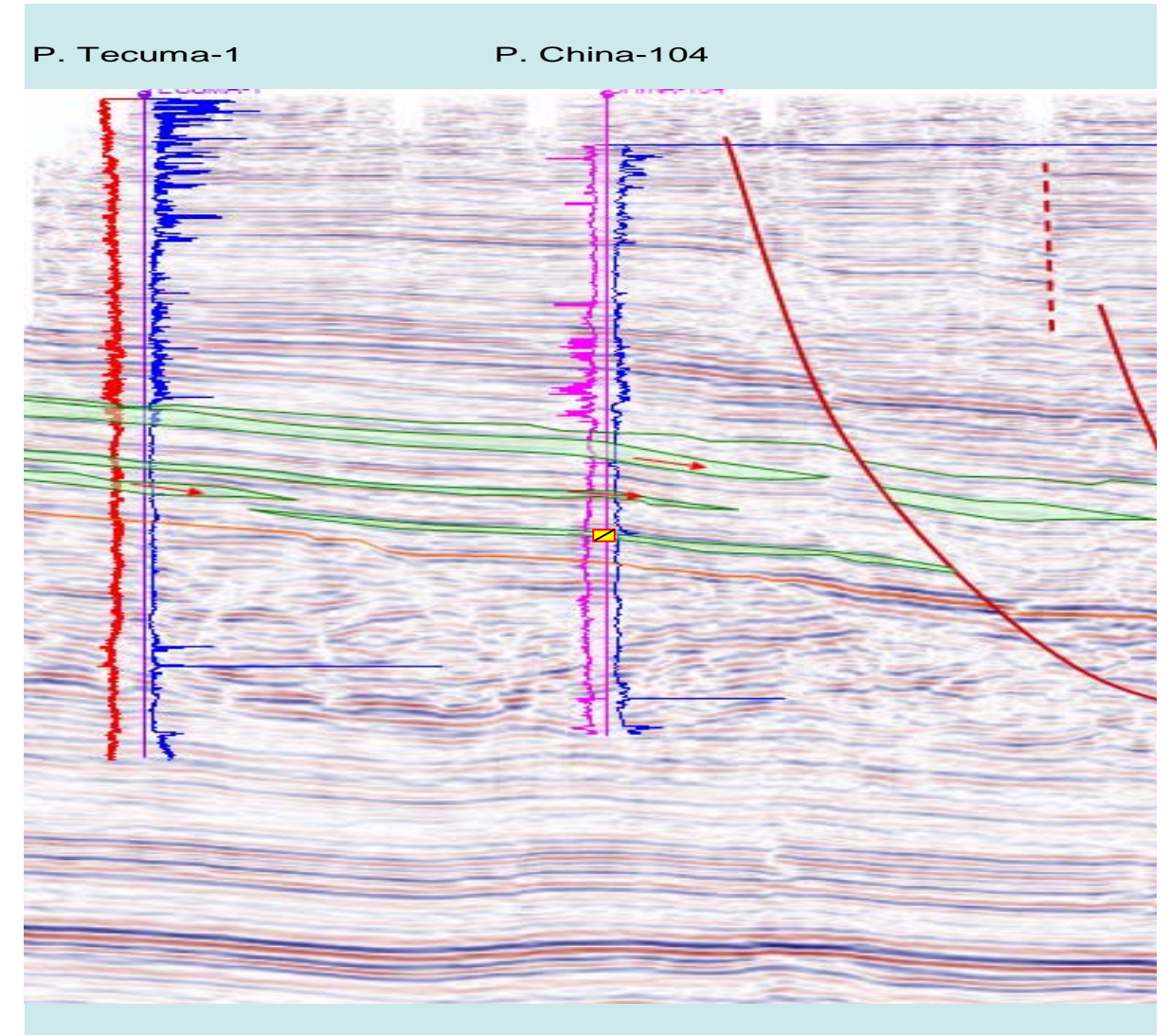

Figura V.4.3 Arenas en el pozo China-104 (Realizado en el cubo China – Barrilete)

Con el apoyo del registro de las facies, se interpreto y delimito la zona de la Arena productora, como se muestra en la figura siguiente.

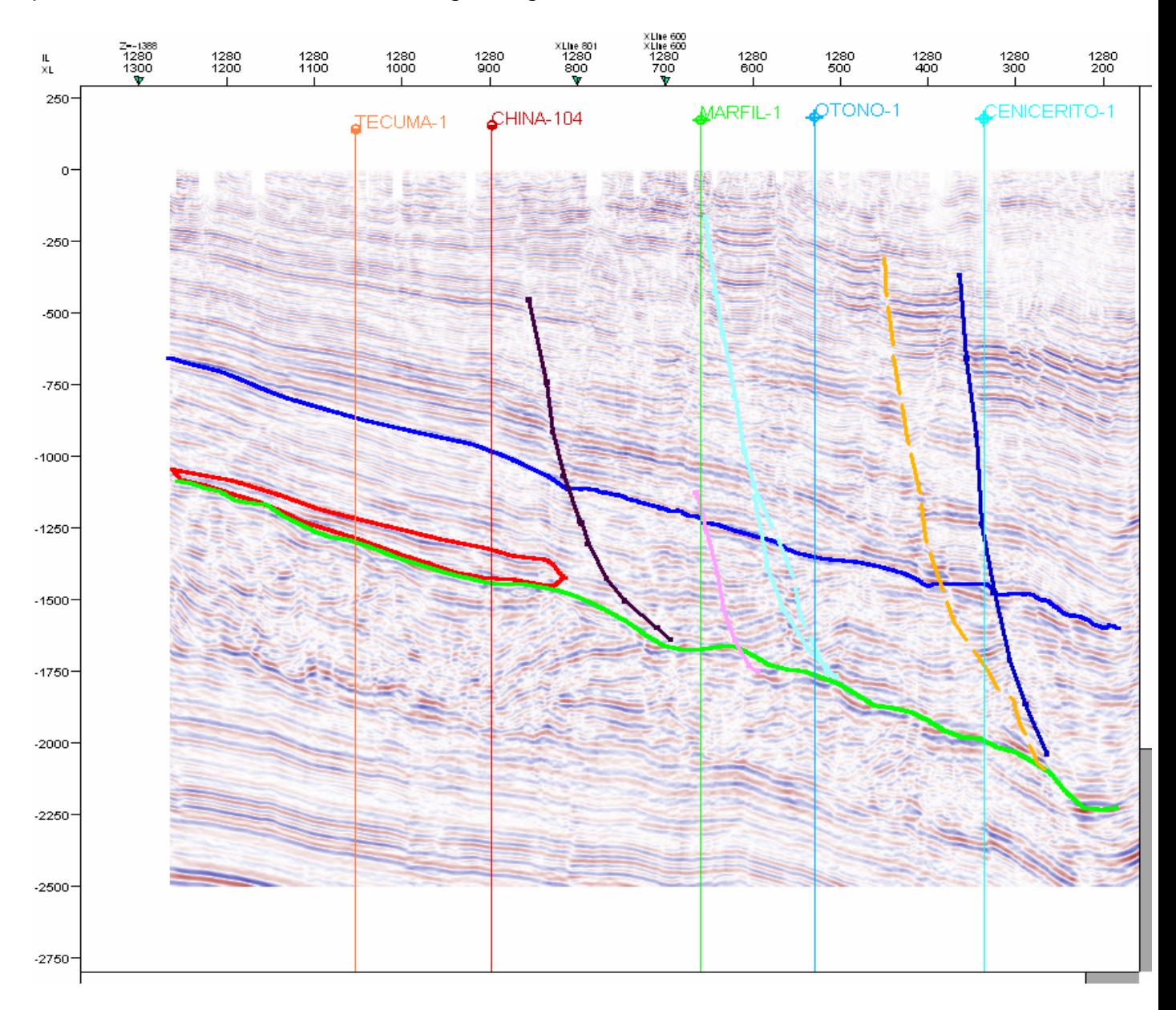

Figura V.4.4 Interpretación de la zona productora en el pozo China-104 (Realizado en el cubo China – Barrilete)

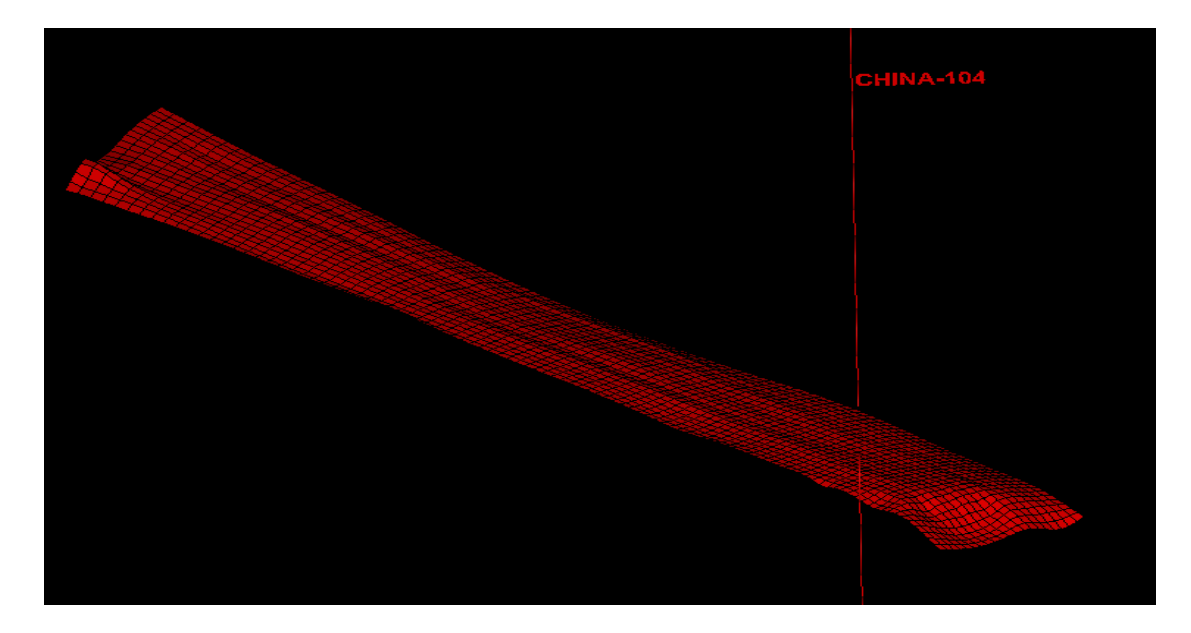

Figura. V.4.5 Superficie de la cuña tomada para delimitar el área de cálculo (Realizado en el cubo China – Barrilete)

Teniendo las zonas bien delimitadas e identificadas se procedió a realizar los modelados correspondientes y su cálculo de volúmenes, como a continuación se ilustran.

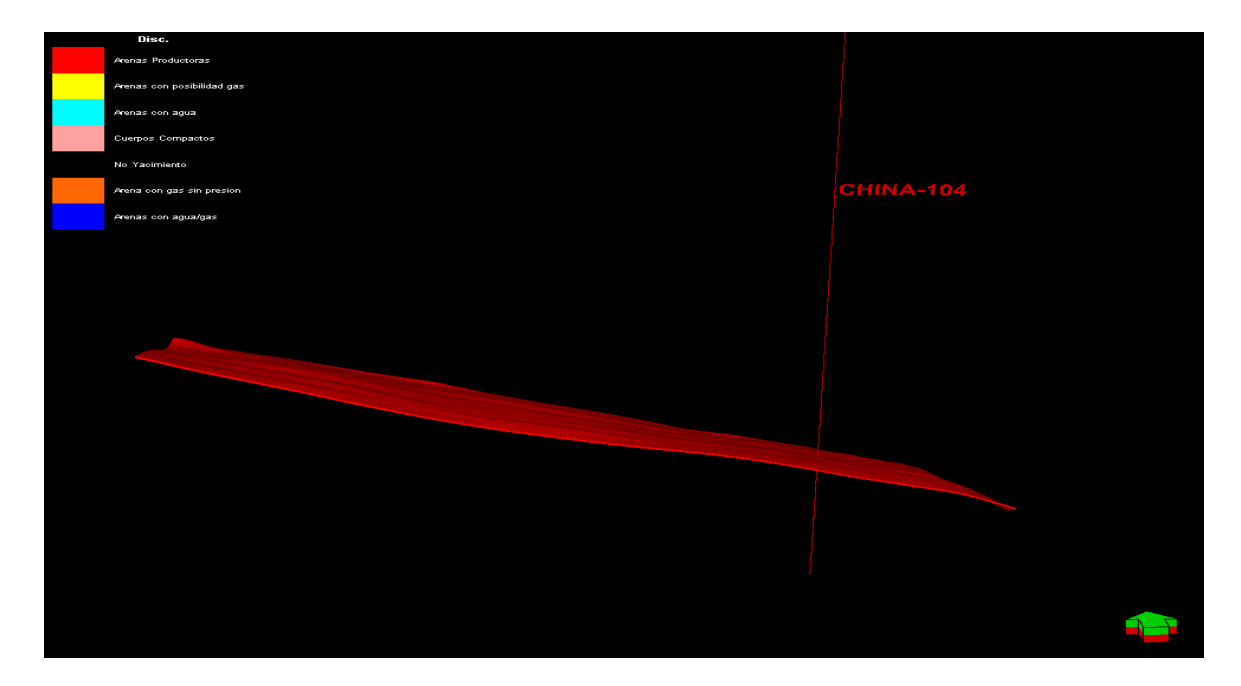

Figura. V.4.6 Cuña del China-104, modelo de facies. (Realizado en el cubo China – Barrilete)

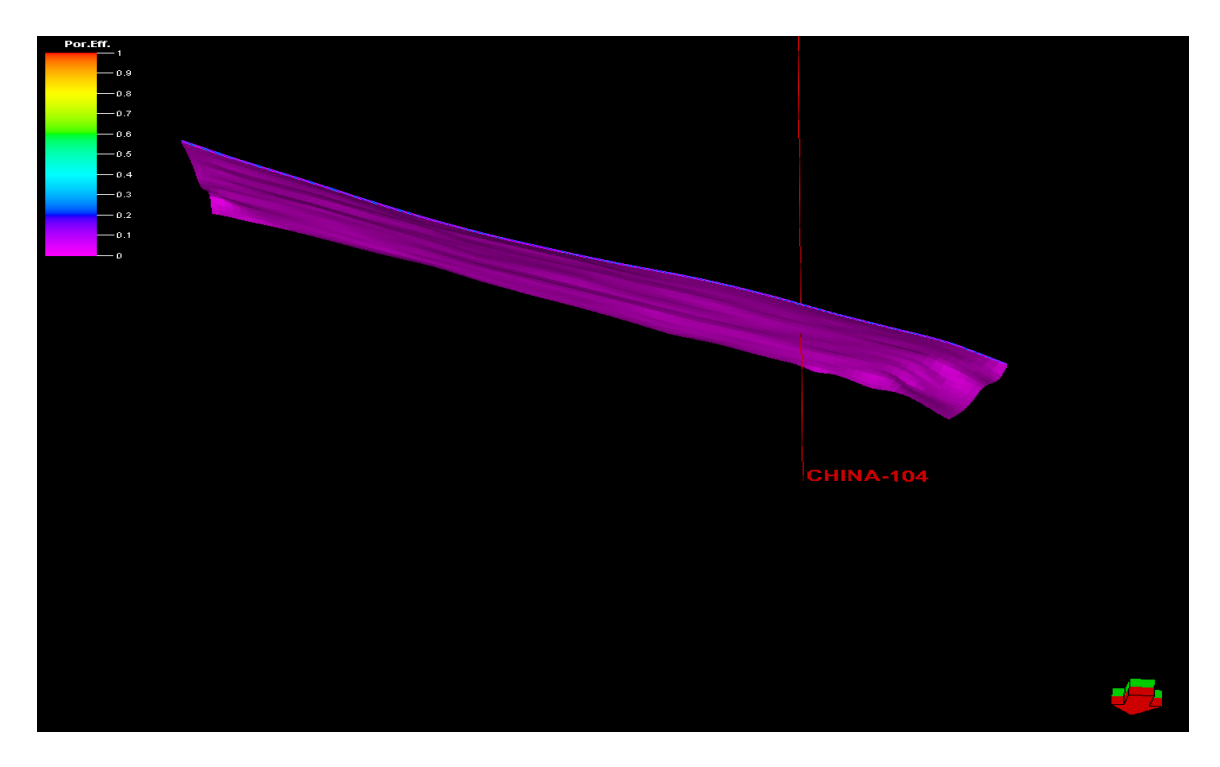

Figura. V.4.7 Cuña del China-104, modelo de porosidad (Realizado en el cubo China – Barrilete)

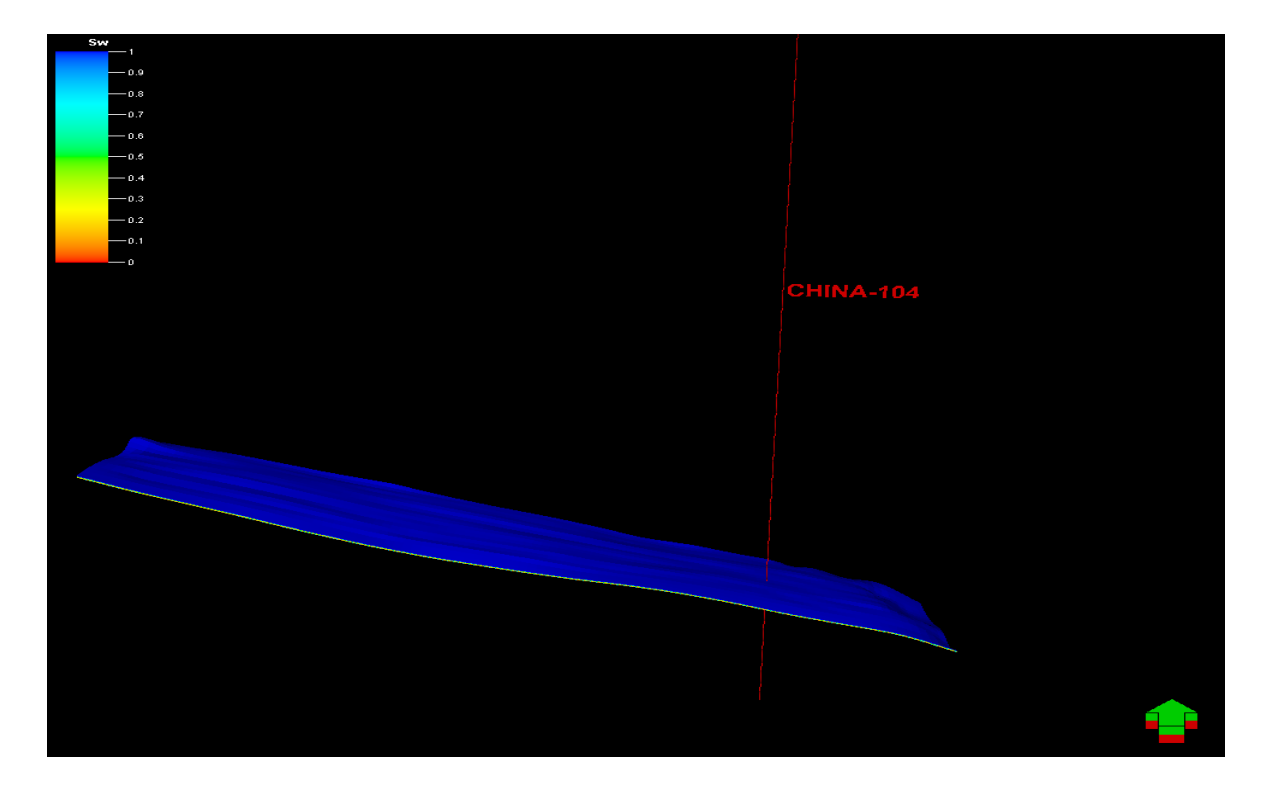

Figura. V.4.8 Cuña del China-104, modelo de saturación de agua. (Realizado en el cubo China – Barrilete)

### Hoja de cálculos de volúmenes

Petrel 2004 Schlumberger Información Solutions<br>User name Administrador User name Administrador<br>Date Thursday, May Date Thursday, May 18 2006 12:38:23 Project China\_Duna\_Sismica.pet

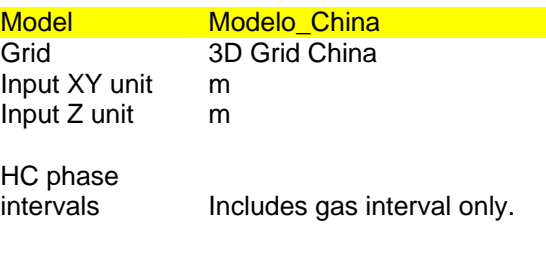

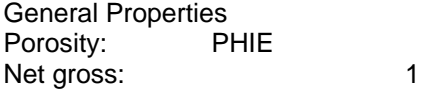

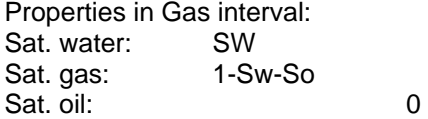

#### Properties in Oil interval:

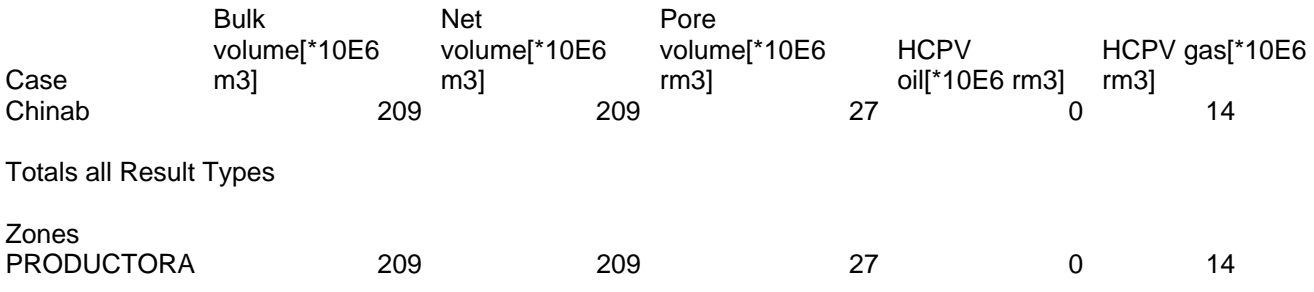

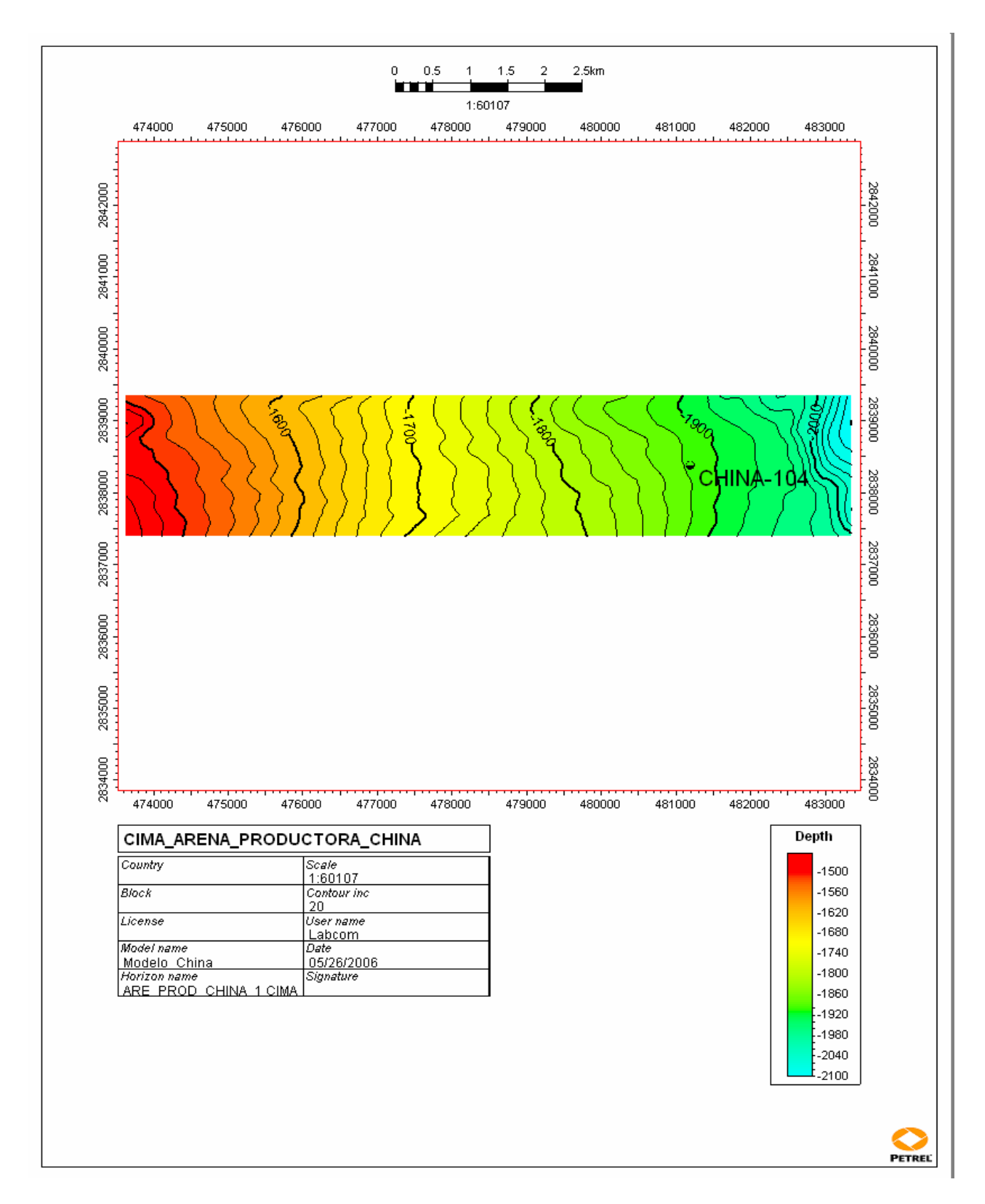

Figura. V.4.9. Mapa mostrando la cima de la arena productora del Pozo China-104, en profundidad (Realizado en el cubo China – Barrilete)

### **V.5 Pozo Alicata-1.**

El pozo Alicata-1, se localiza en la Cuenca Terciaria de Burgos, dentro del área correspondiente al Proyecto de Inversión Burgos-Herreras. Es un pozo que tuvo manifestaciones en el intervalo del Paleoceno Wilcox, que va desde 2283 – 2845 mts. de espesor de columna de 562 mts. Su estructura se encuentra delimitado por fallas lístricas regionales

Su intervalo mas atractivo fue el que va de 2646 – 2651 mts de 5 mts de espesor, el material más abundante es la arenisca gris clara y la lutita limosa.

Con el apoyo del trabajo petrofísico, también se selecciono la zona de manifestación de acuerdo a los registros, dentro de la zona del Paleoceno-Wilcox con sus cálculos correspondientes; con estos datos, se realizó un registro del pozo en donde se resalta su zona de probabilidad de contenido de gas, como se muestra en la tabla siguiente.

Intervalo Espesor Descripción Porosidad Sat. de agua Sat. de gas 2646-2651 5 m. Arena-gas 17% 60% 40%

105

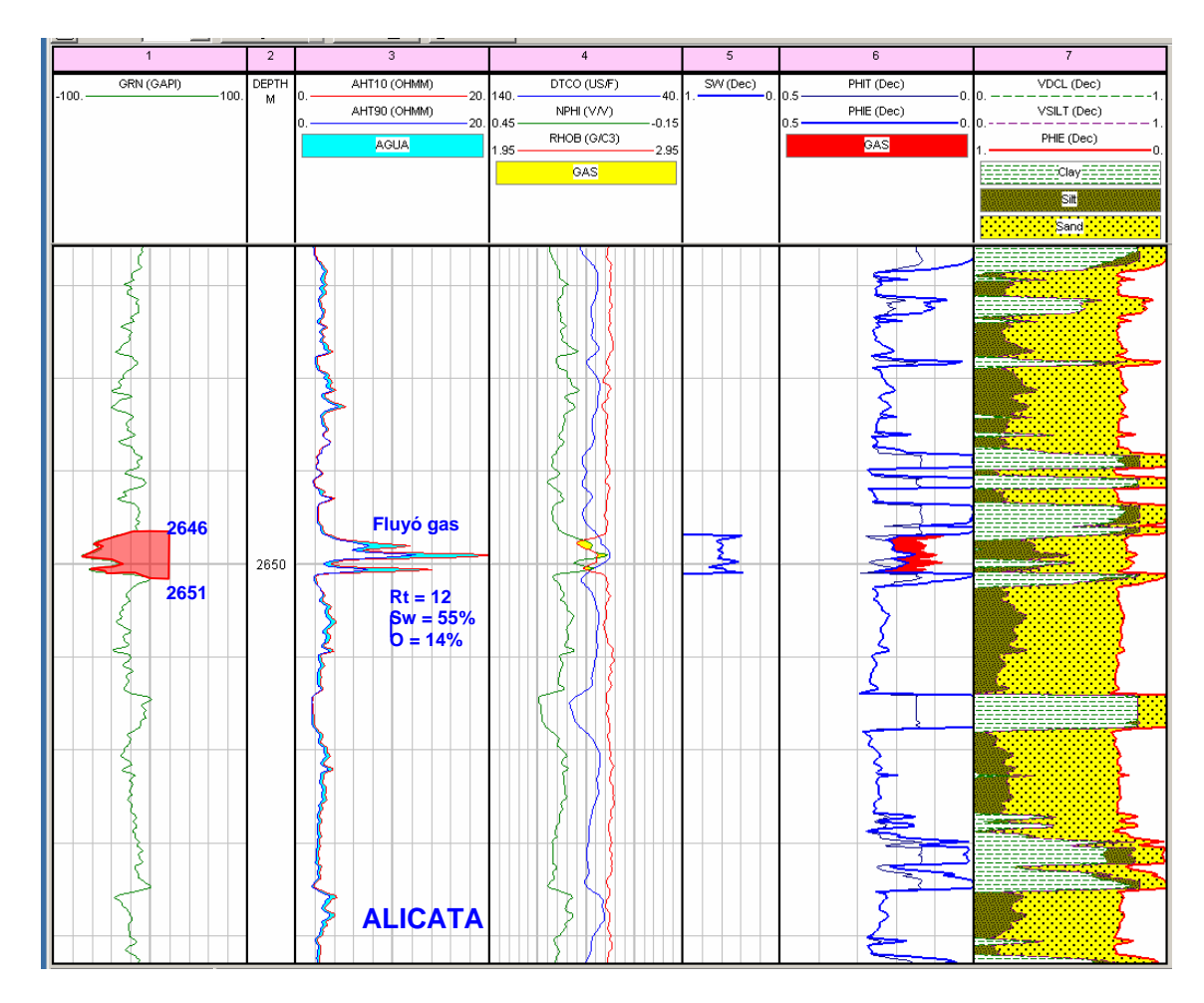

Zona con probabilidad de gas (Proporcionado por el grupo ¨Los Herreras¨)

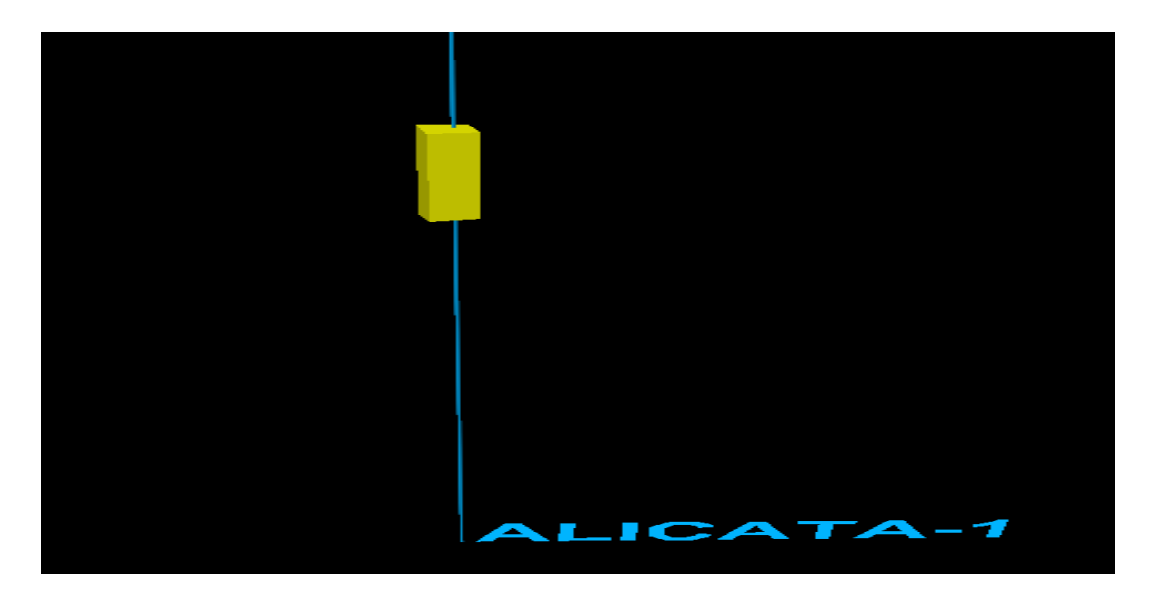

Figura V.5.1. Registro de facies mostrando la arena probable (Realizado en el cubo China – Barrilete)
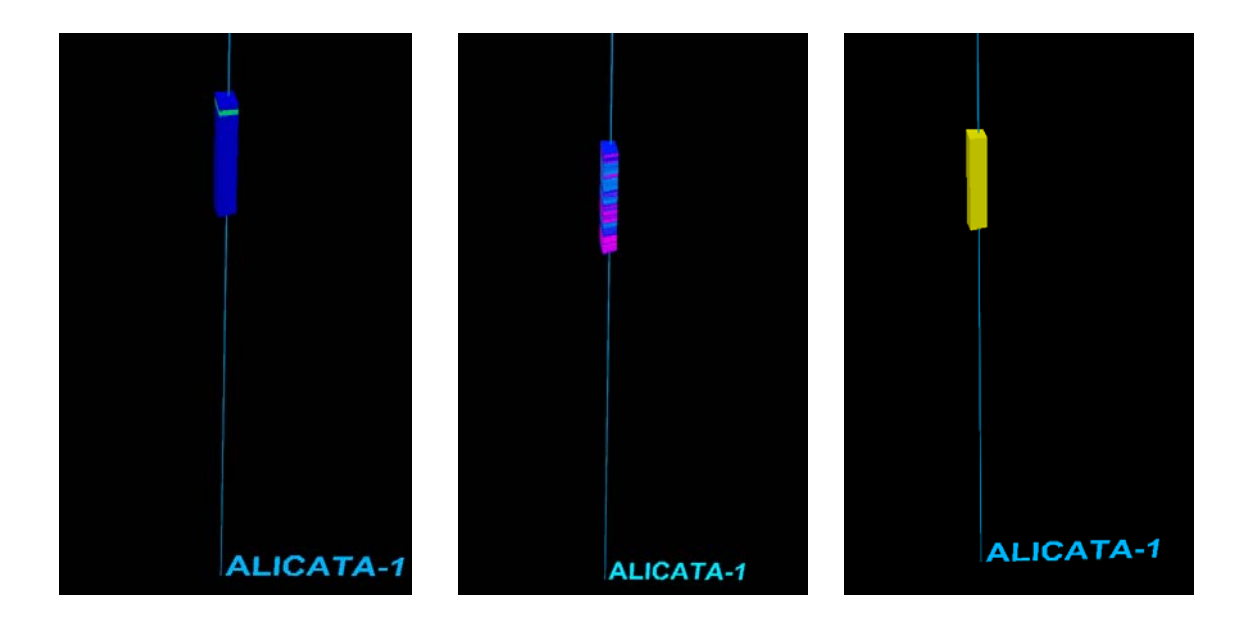

Figura V.5.2 Escalado de Sw, Porosidad y Facies (Realizado en el cubo China – Barrilete)

Con el apoyo del criterio estratigráfico del proyecto integral se identificaron en la sísmica las cuñas progradantes y las arenas que pasan por el Pozo Alicata-1, con el fin de modelar la cuña en su zona probable de contenido de gas, su saturación de agua y su porosidad para el cálculo de volúmenes en la cuña.

Después de que se identificaron las cuñas a lo largo del cubo China-Barrilete, se realizaron también tres transectos, trabajo estratigráfico de este proyecto, los cuales fueron en líneas randon, pero en la interpretación sísmica se identificaron en 50 inlines antes y después del pozo Alicata -1. Con respecto a los transectos, éstos se realizaron en la parte Norte, abarcaron los pozos Barrilete-1, Zinfandel-1 y Alicata-1.

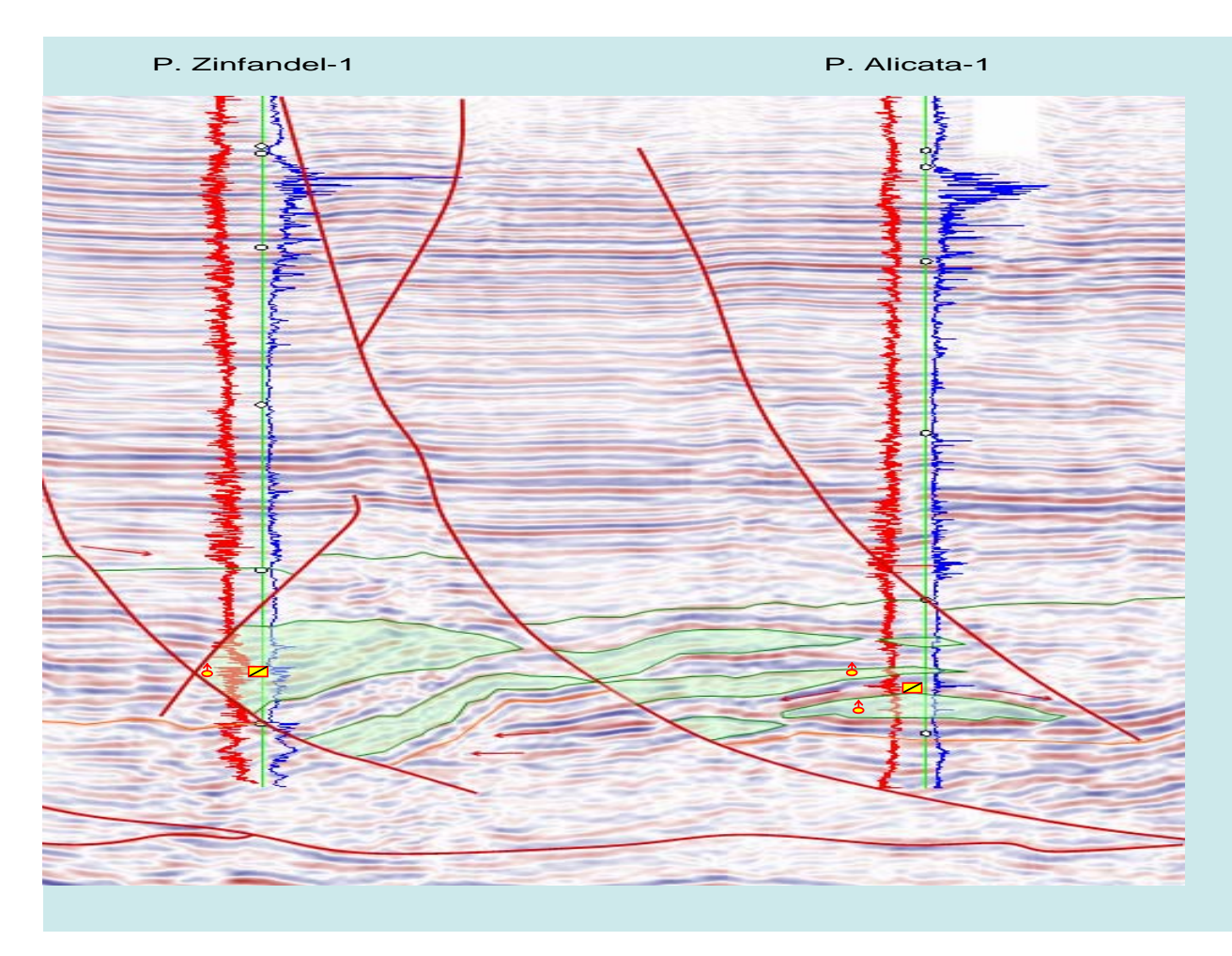

Figura V.5.3 Arenas en el pozo Alicata – 1 (Realizado en el cubo China – Barrilete)

Con el apoyo del registro de las facies, se interpreto y delimito la zona de la arena con posibilidades del contenido de gas, como se muestra en la figura siguiente.

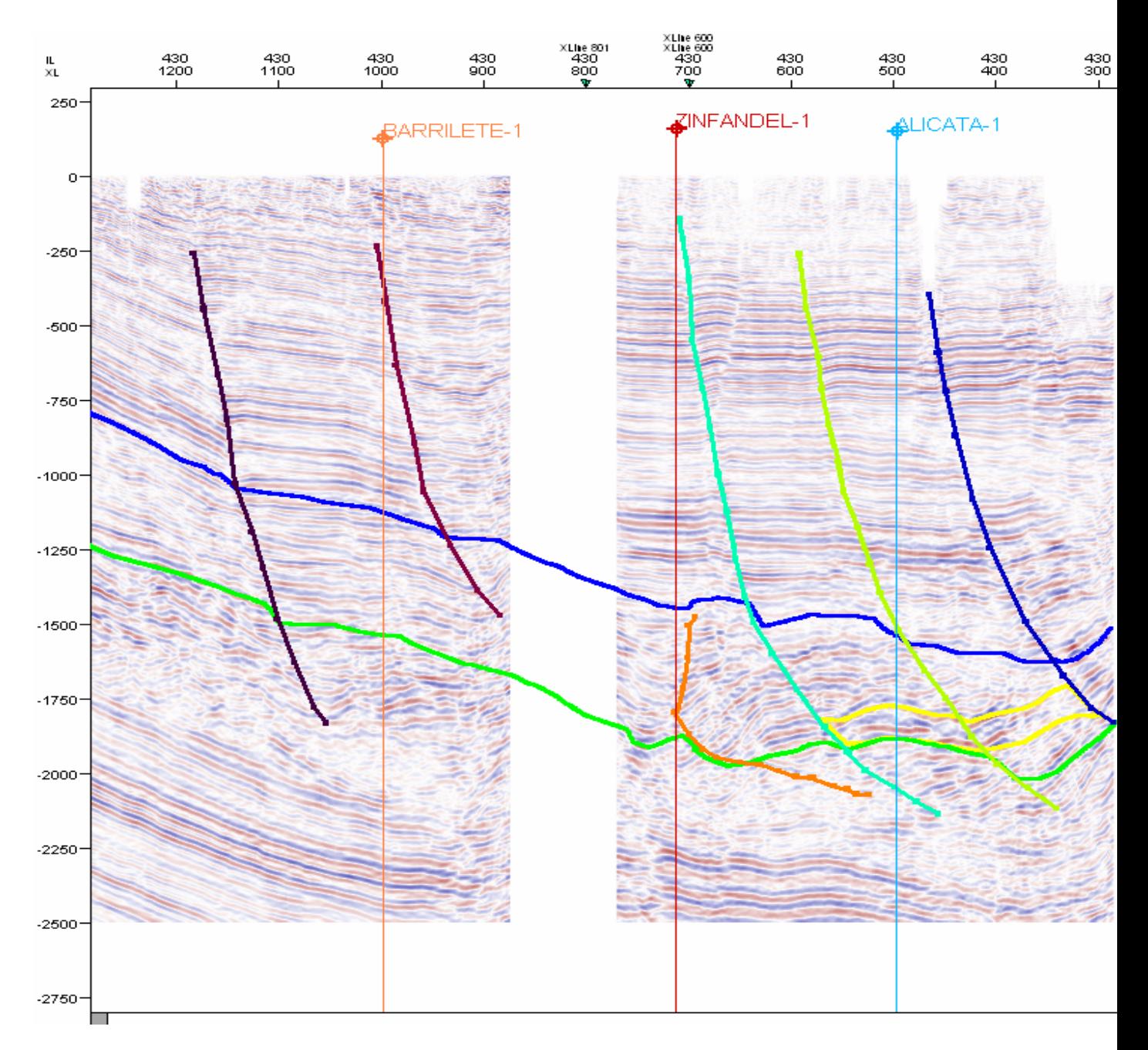

Figura V.5.4 Interpretación de la zona de probabilidad de contenido de gas en el pozo Alicata-1 (Realizado en el cubo China – Barrilete)

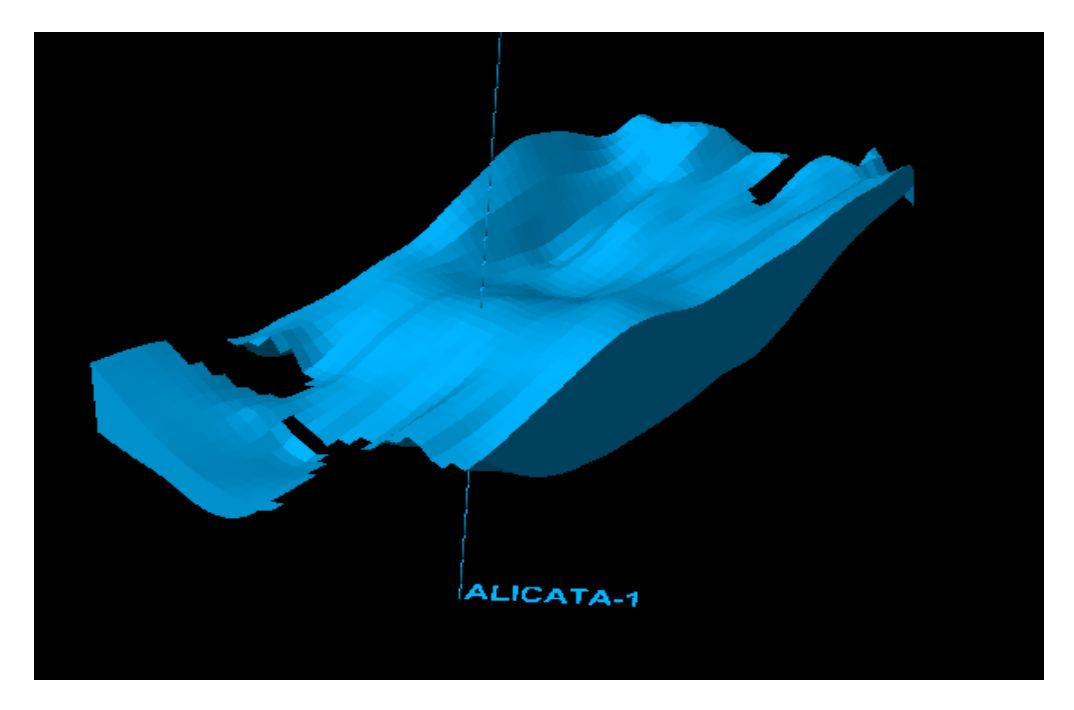

Figura. V.5.5 Superficie de la cuña tomada para delimitar el área de cálculo (Realizado en el cubo China – Barrilete)

Teniendo las zonas bien delimitadas e identificadas se procedió a realizar los modelados correspondientes y su cálculo de volúmenes, como a continuación se ilustran.

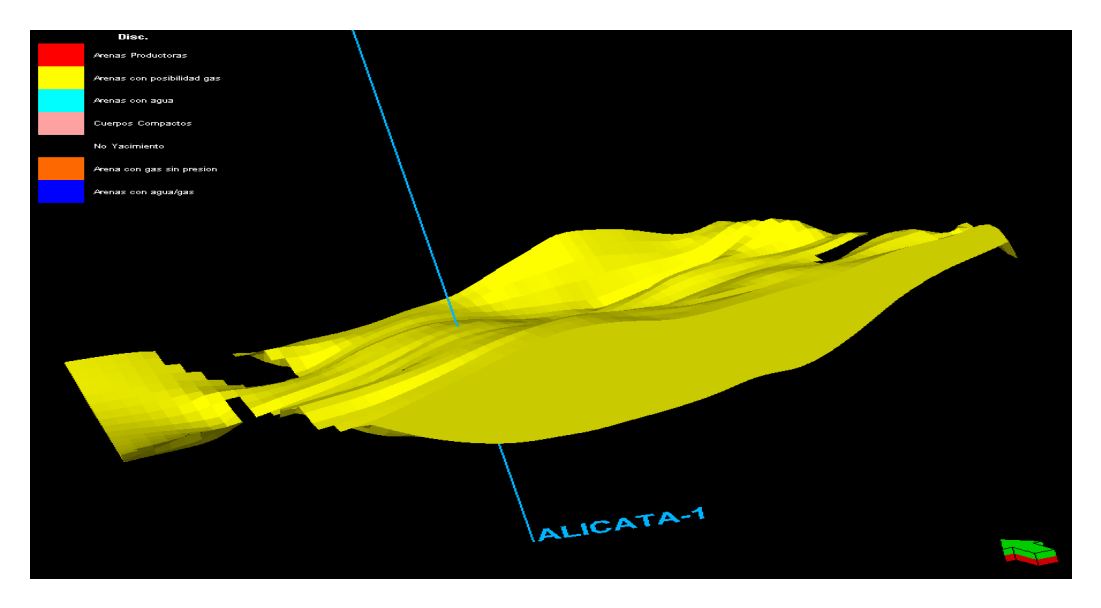

Figura. V.5.6 Cuña del Pozo Alicata -1 modelo de facies. (Realizado en el cubo China – Barrilete)

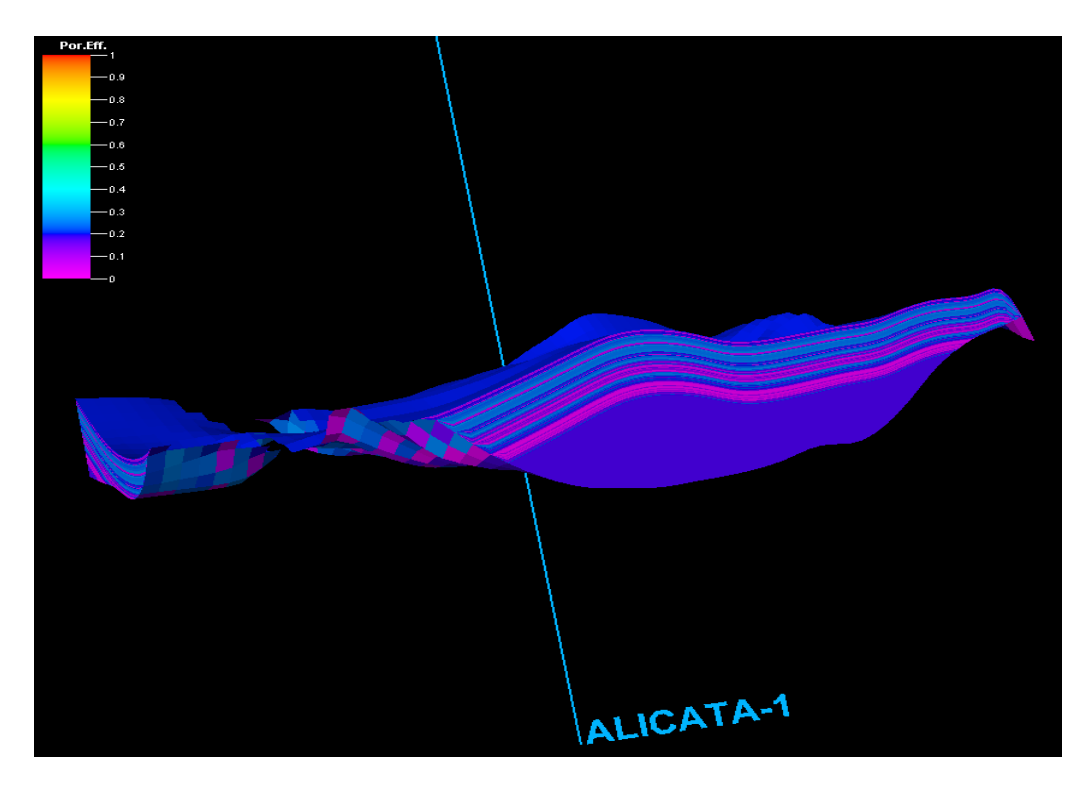

Figura. V.5.7 Cuña del Pozo Alicata -1 modelo de porosidad (Realizado en el cubo China – Barrilete)

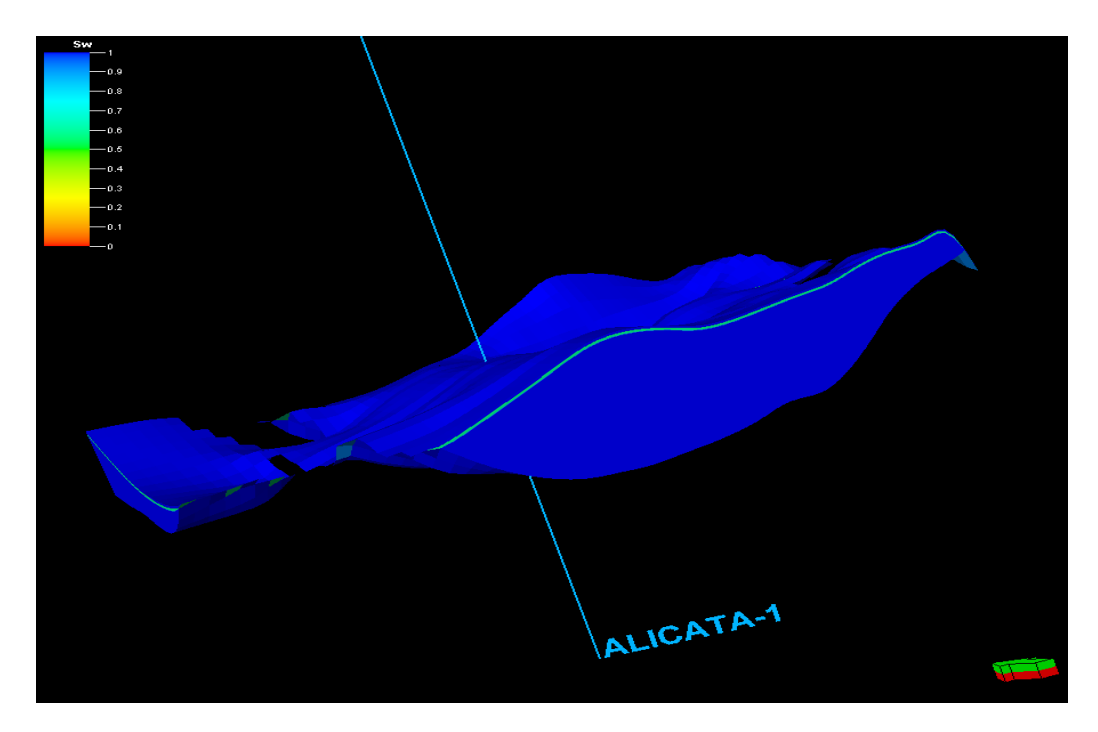

Figura. V.5.8 Cuña del Pozo Alicata -1 modelo de saturación de agua. (Realizado en el cubo China – Barrilete)

# Hoja de cálculos de volúmenes

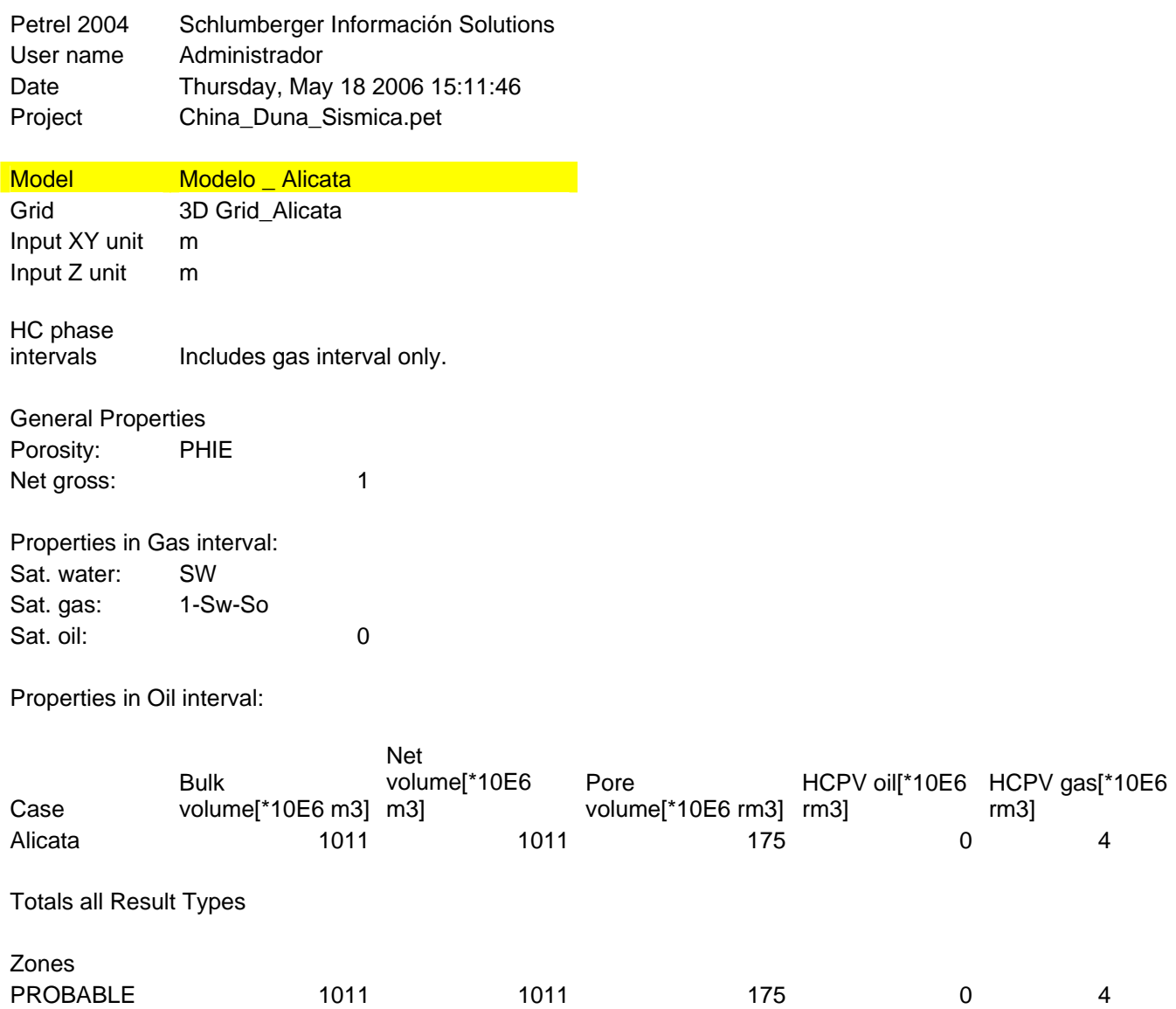

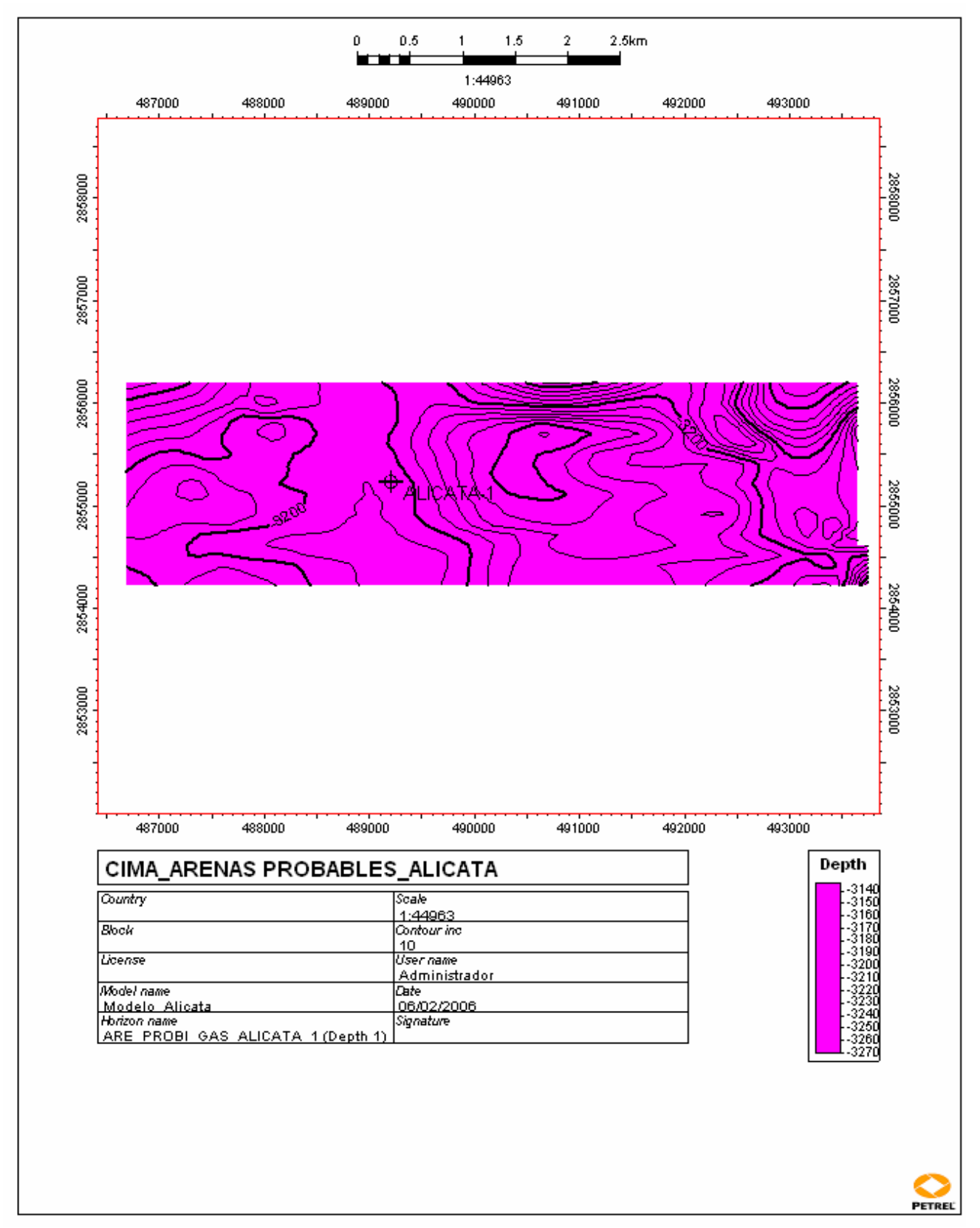

Figura. V.5.9. Mapa mostrando la cima de la arena probable del Pozo Alicata-1, en profundidad (Realizado en el cubo China – Barrilete)

#### **V.6 Pozo Coli-1.**

El pozo Coli-1, se localiza en la Cuenca Terciaria de Burgos, dentro del área correspondiente al Proyecto de Inversión Burgos-Herreras en la franja Eoceno, cerca de los límites del Municipio de China, Nuevo León

Su principal objetivo fue incorporar reservas de gas seco posiblemente alojadas en cuerpos arenosos de la formación Wilcox. Estos cuerpos se encuentran confinados en una trampa de tipo combinada orientada NW-SE, con cierre estratigráfico al Norte, Sur y cierre contra falla al Oriente y Poniente, constituida por lutita y arenisca gris claro y café rojizo, semiduro, arenoso y calcáreo.

El pozo Coli-1 se localiza dentro del área correspondiente a la franja productora del Eoceno, en las cercanías de los campos Lobo y Cuatro Milpas. El play Wilcox está constituido por secuencias areno-arcillosas depositadas durante una etapa predominantemente regresiva que favoreció el depósito de numerosos cuerpos arenosos alargados orientados Norte-Sur

La interpretación sísmica sugiere la presencia de cuerpos arenosos que se encuentran confinados en una trampa de tipo combinada orientada NW-SE con cierre estratigráfico al norte, sur y cierre contra falla al oriente y poniente.

El pozo Coli-1, tuvo manifestaciones en el intervalo del Paleoceno Wilcox, que va desde 2367 – 2685 mts. de espesor de columna de 318 mts. Su intervalo más

atractivo fue el de 2370 – 2390 de 20 mts de espesor, este pozo se encuentra invadido por agua.

Con el apoyo del estudio petrofisico de este proyecto integral, se selecciono la zona de manifestación de acuerdo a los registros, dentro de la zona del Paleoceno-Wilcox, pero solo se modeló en la zona de posibilidad de contenido de gas, no se realizaron los cálculos ya que se encuentra invadido por agua. Sin embargo se escalaron sus propiedades de facies, porosidad y su saturación de agua para su cálculo correspondiente.

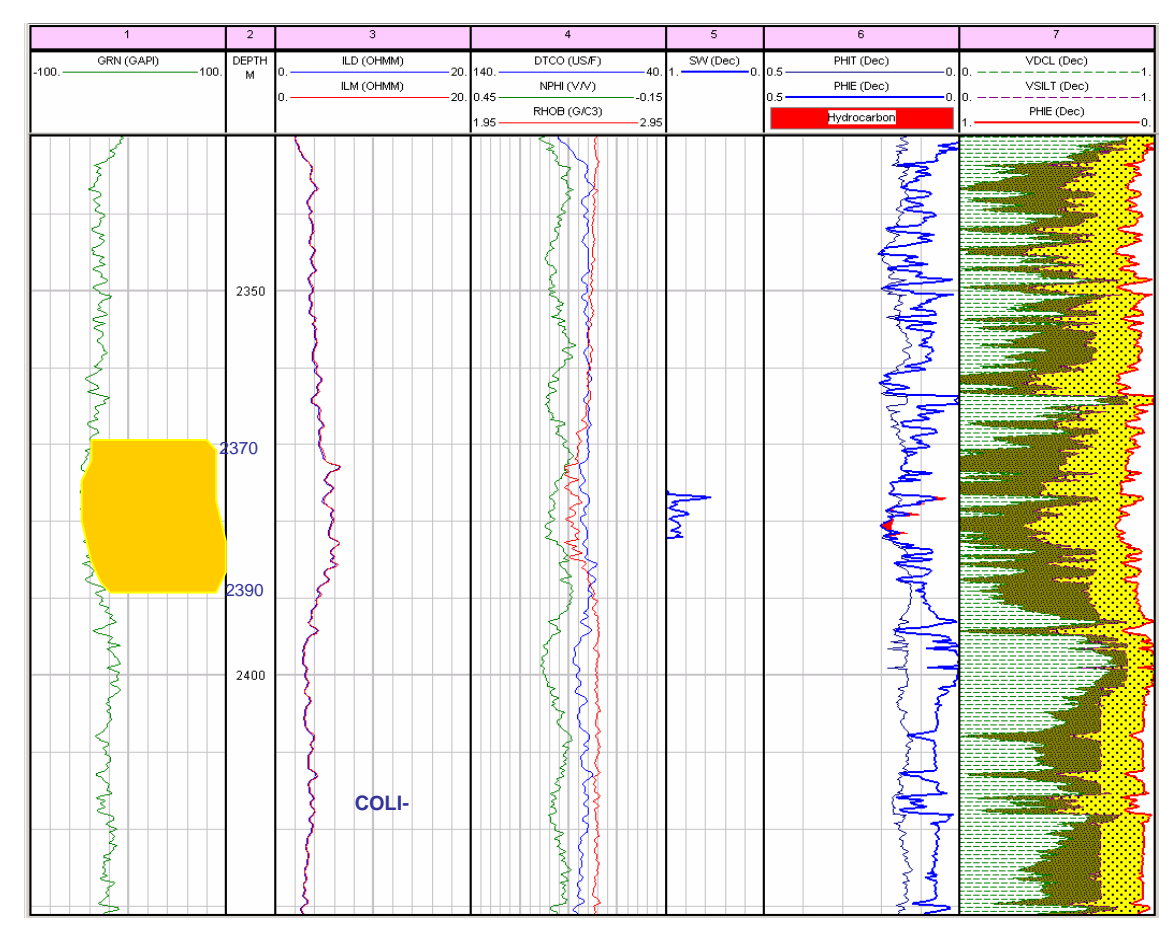

Zona con probabilidad de gas (Proporcionado por el grupo ¨Los Herreras¨)

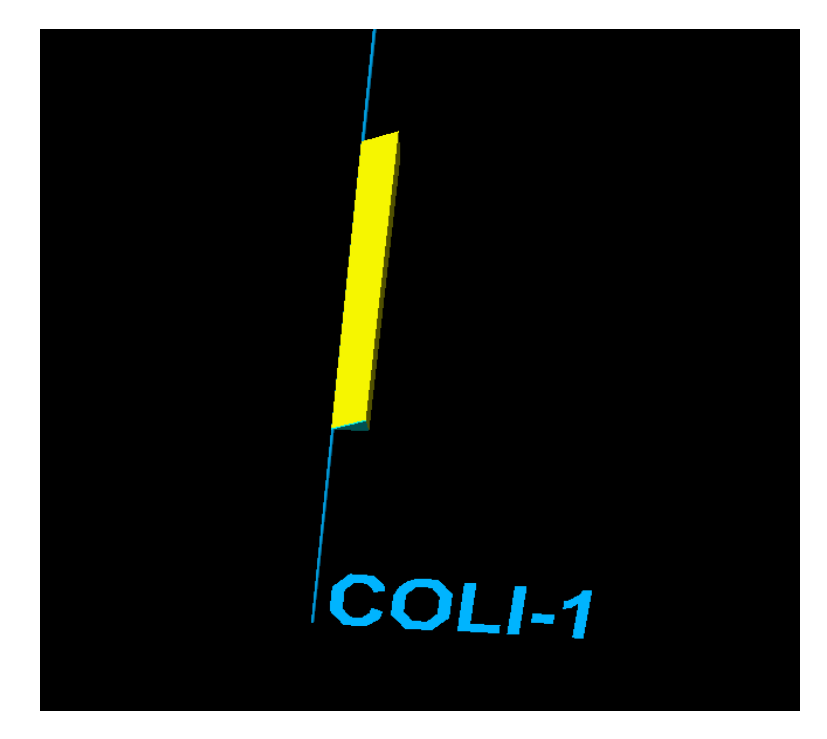

Figura V.6.1. Registro de facies mostrando la arena con probabilidad de gas (Realizado en el cubo China – Barrilete)

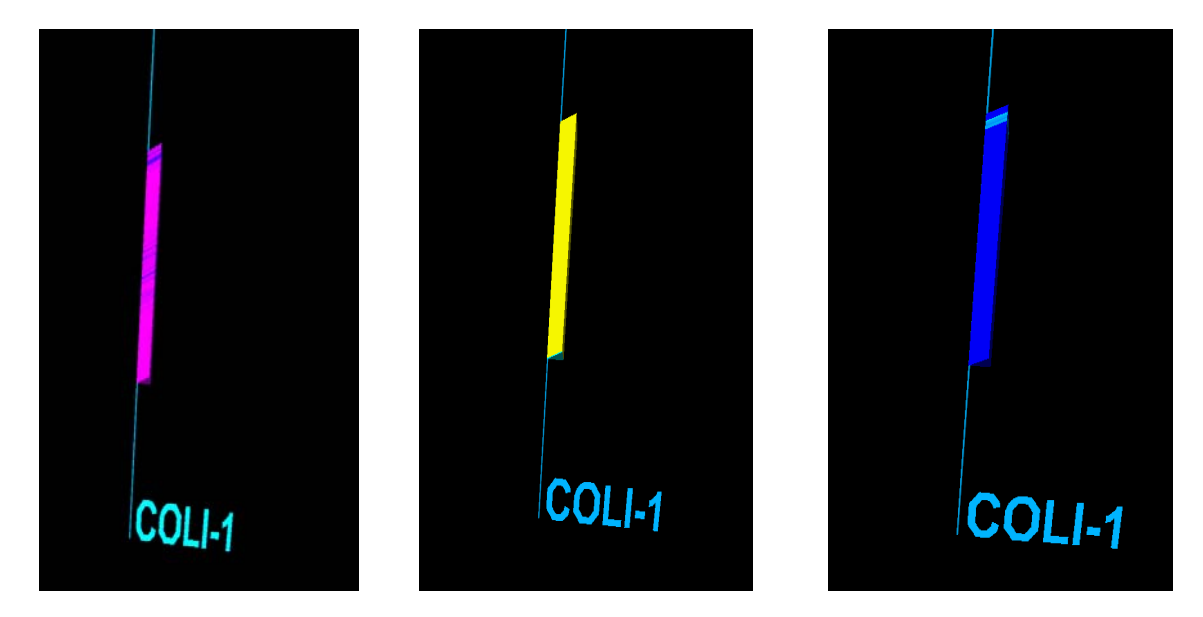

Figura V.6.2 Escalado de Porosidad, Facies y Sw (Realizado en el cubo China – Barrilete)

Con el apoyo del estratigrafo de este proyecto integral, se identificaron en la sísmica las cuñas progradantes y las arenas que pasan por el Pozo Coli-1, con el fin de modelar la cuña en su zona probable de contenido de gas, su saturación de agua y su porosidad, para obtener el cálculo de volúmenes en la cuña.

Después de haber identificado las cuñas a lo largo del cubo China-Barrilete, se hicieron tres transectos, con base en el trabajo estratigráfico de este proyecto, los cuales se generaron en líneas aleatorias, pero en la interpretación sísmica se identificaron en 50 inlines antes y después del pozo Coli-1. Con respecto a los transectos, estos se realizaron en la parte central del cubo, abarcando los pozos Tecuma-1, Capitán-1, Marfil-1, Verano-1, Coli-1 y Costilla-1.

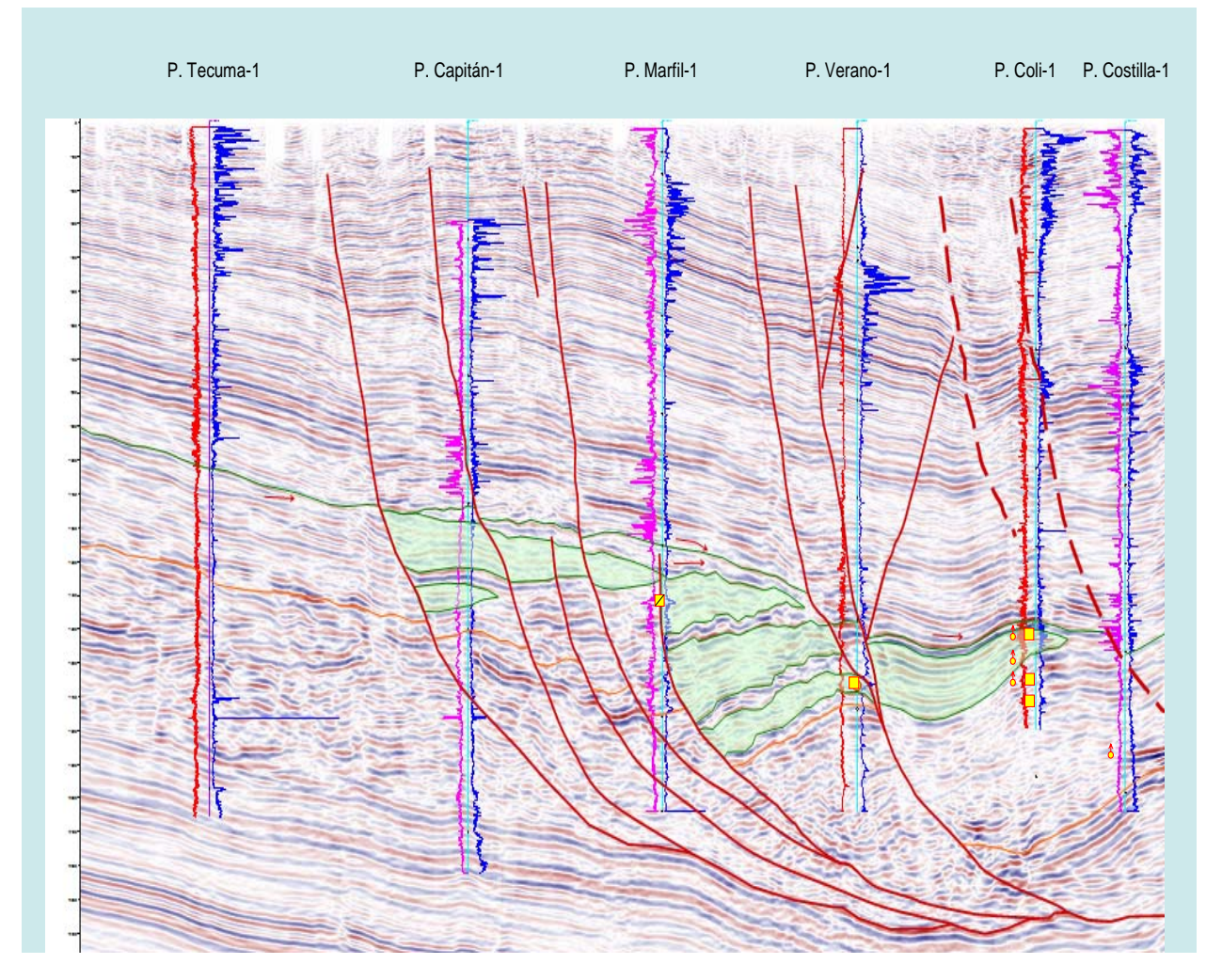

Figura V.6.3 Arenas en el pozo Coli – 1 (Realizado en el cubo China – Barrilete)

Con el apoyo del registro de las facies, se interpreto y delimitó la zona de la arena con posibilidades del contenido de gas, como se muestra en la figura siguiente.

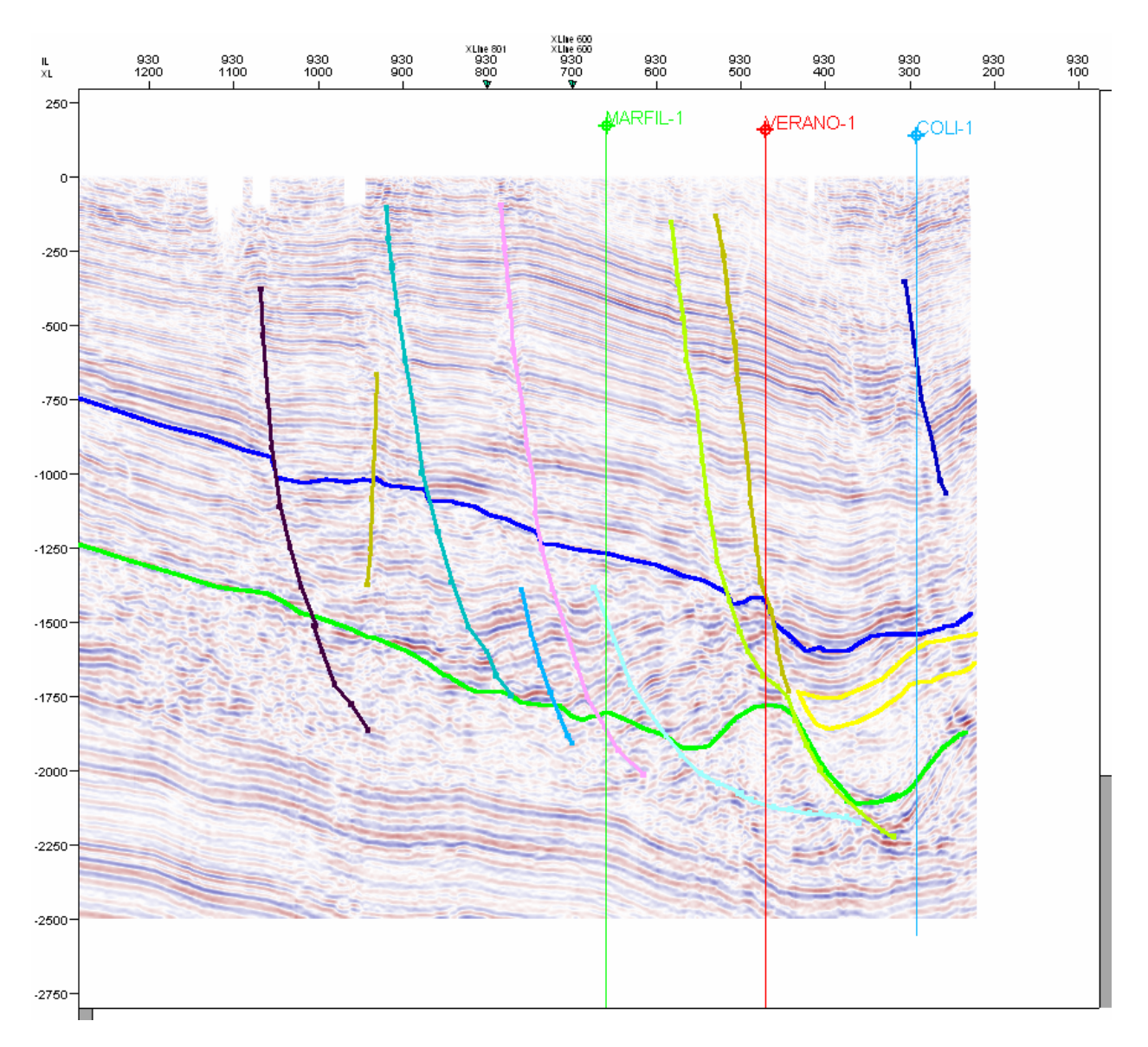

Figura V.6.4 Interpretación de la zona de probabilidad de contenido de gas en el pozo Coli-1 (Realizado en el cubo China – Barrilete)

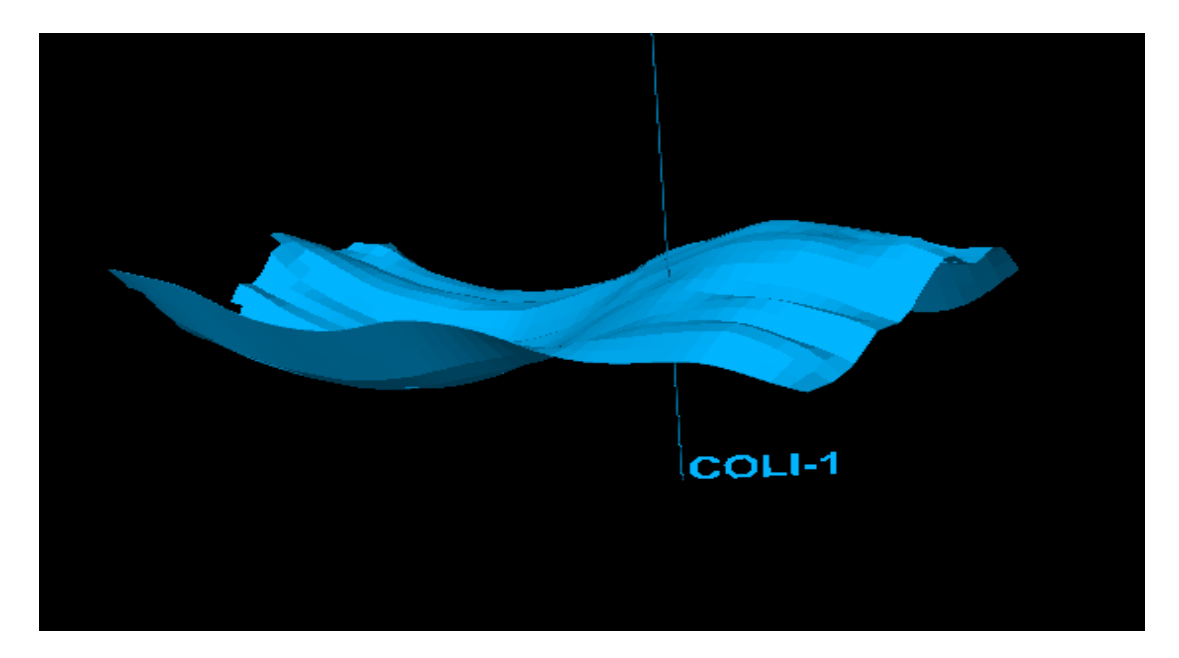

Figura. V.6.5 Superficie de la cuña tomada para delimitar el área de cálculo (Realizado en el cubo China – Barrilete)

Teniendo las zonas bien delimitadas e identificadas se procedió a realizar los modelados correspondientes y su cálculo de volúmenes, como a continuación se ilustran.

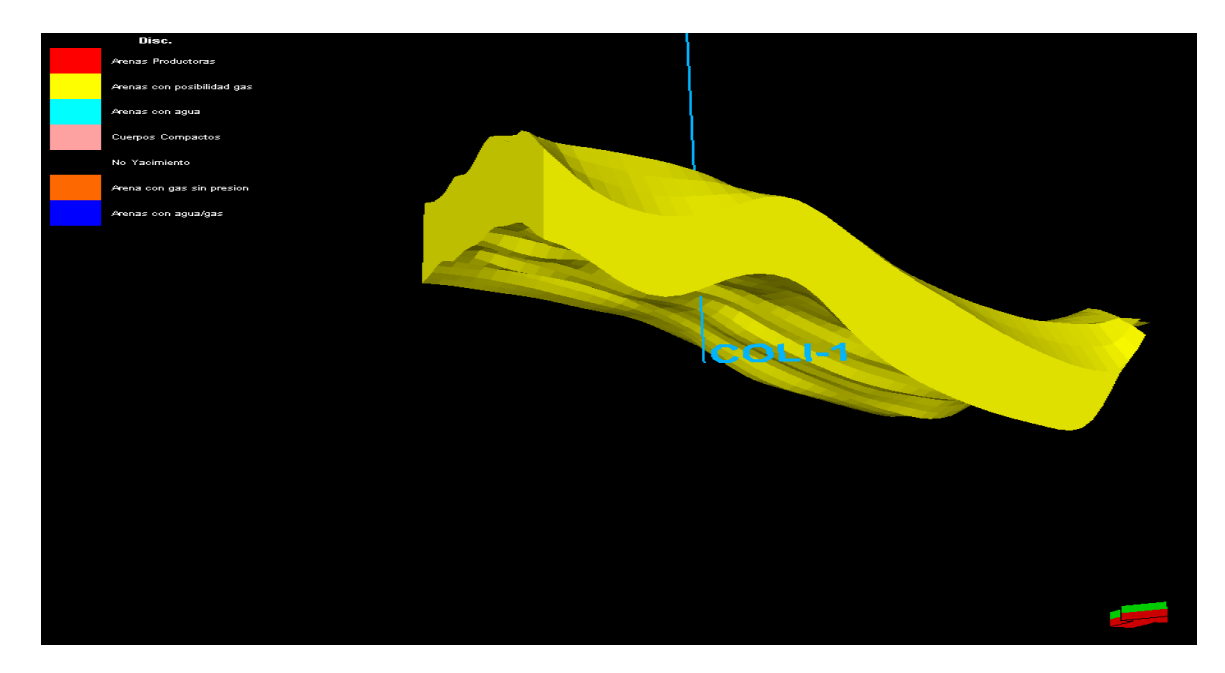

Figura. V.6.6 Cuña del Pozo Coli -1 modelo de facies. (Realizado en el cubo China – Barrilete)

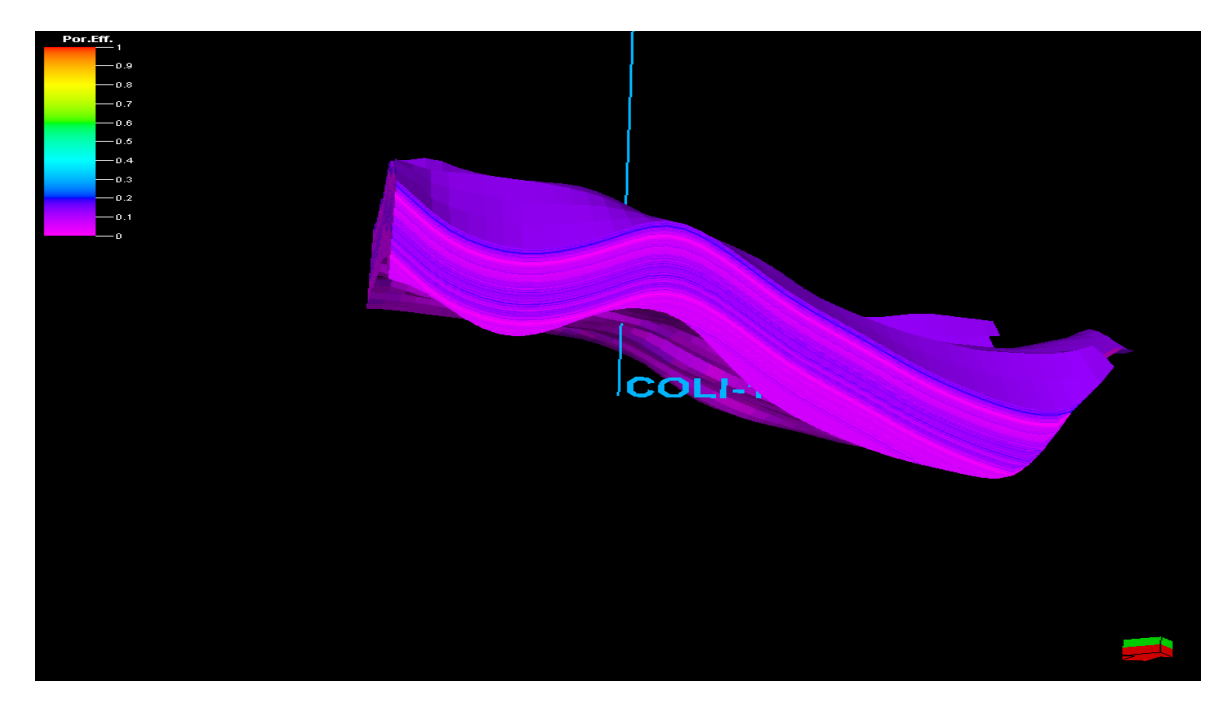

Figura. V.6.7 Cuña de Pozo Coli -1 modelo de porosidad (Realizado en el cubo China – Barrilete)

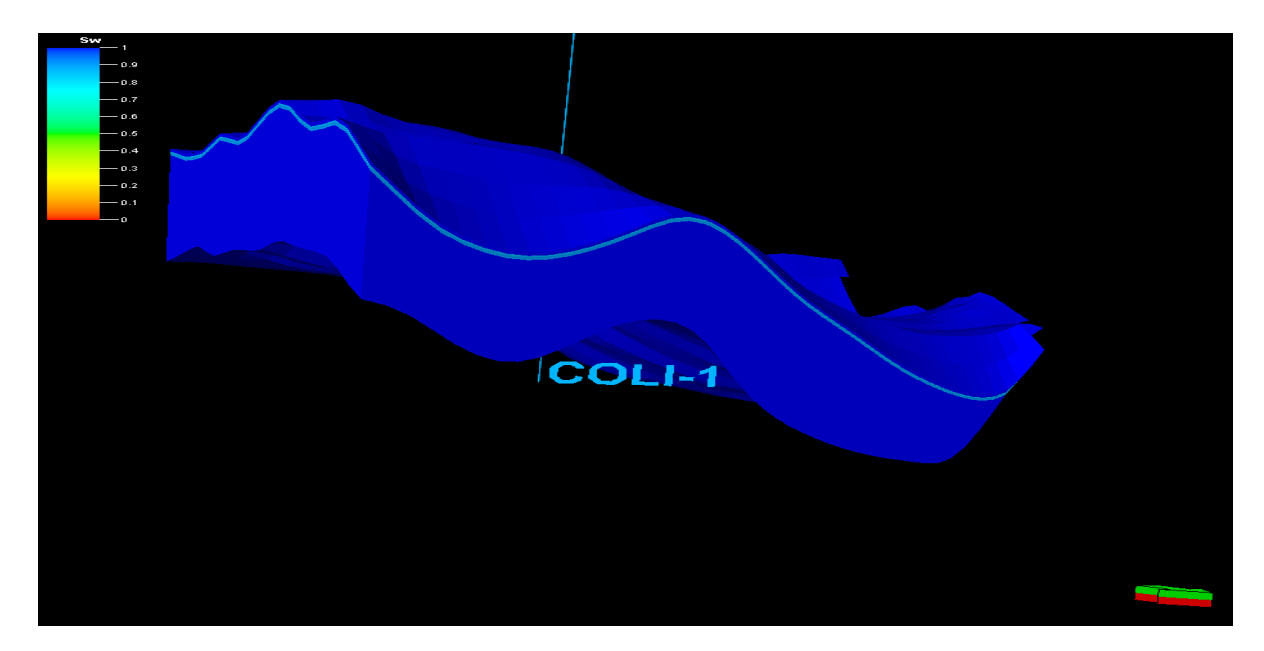

Figura. V.6.8 Cuña de Coli -1 modelo de saturación de agua. (Realizado en el cubo China – Barrilete)

### Hoja de cálculos de volúmenes

Petrel 2004 Schlumberger Inform ación Solutions User name Administrador<br>Date Thursday, May Project China\_Duna\_Sismica.pet Date Thursday, May 18 2006 15:34:57<br>Project China\_Duna\_Sismica.pet

0

Model Modelo\_Coli Gris 3D Grid Coli Input XY unit m Input Z unit m Includes gas interval only. General Properties HC phase intervals

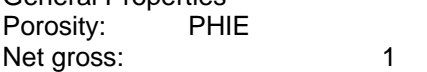

Properties in Gas interval: Sat. water: SW Sat. gas: 1-Sw-So Sat. oil:

Properties in Oil interval:

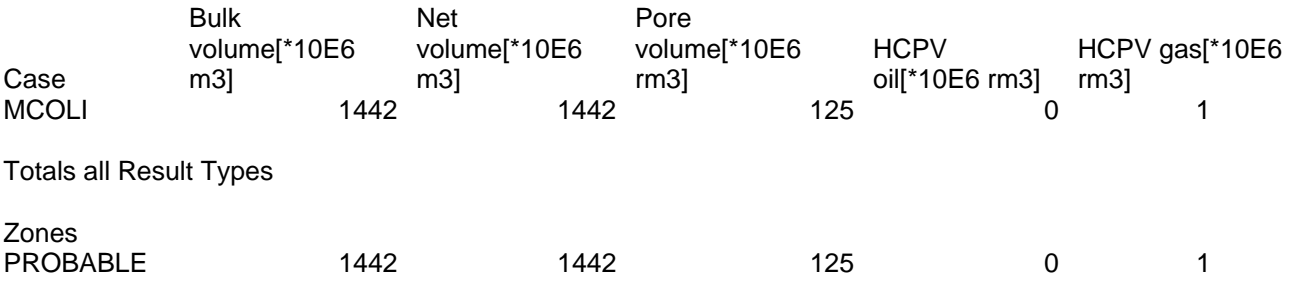

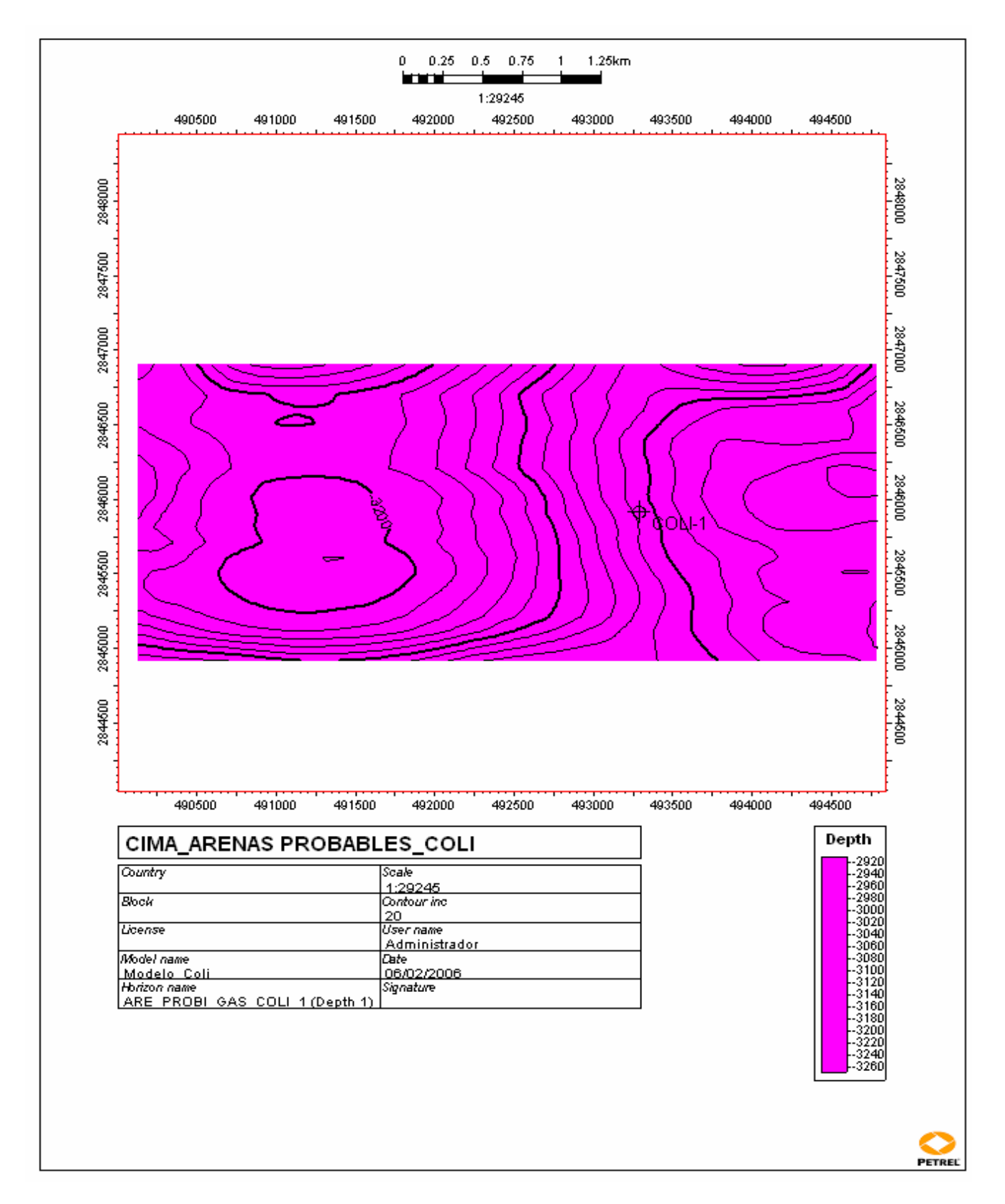

Figura. V.6.9. Mapa mostrando la cima de la arena probable de contenido de gas del Pozo Coli-1, en profundidad (Realizado en el cubo China – Barrilete)

### **CONCLUSIONES Y RECOMENDACIONES.**

A.- Los rasgos sísmicos que se aprecian en las líneas in-line muestran grandes depósitos de arenas en su porción ¨Este¨ susceptibles de funcionar como depósitos de hidrocarburos, ahora bien, los pozos que manifestaron dentro del área de estudio, se ubican mayoría, del lado Este, lo cual nos indican que dichos espesores de arenas tienen posibilidad de contener hidrocarburos. Por lo cual se recomienda realizar estudios, (AVO), que nos indiquen la presencia de hidrocarburos, ya que existen las condiciones ideales, estructurales y estratigráficas en donde se puede depositar el hidrocarburo, y poder establecer con mayor certeza el sistema petrolero.

B.- Tanto en las líneas in-line como cross-line se aprecia, dentro de la formación del Paleoceno Wilcox, unas estructuras en forma de cuñas progradantes, tanto en su forma, como parte de su extensión, asociadas a estructuras de tipo Roll Over en la porción Este. Con respecto a la parte Oeste del cubo, se aprecia la tendencia depositacional inclinada con trampas estratigráficas como es el caso del pozo China-104.

C.- Con respecto a los cálculos obtenidos, es interesante comentar que el pozo Verano-1, resulto el mejor productor real en el área de estudio, con una producción de .918 mmpcd, con su intervalo productor de 2469-2490 mts. de 21 mts de espesor, y una porosidad de 12 %. Además se tomo el espesor de aprox. 37 mts como zona probable de contener gas, sin embargo los cálculos de su

volumen potencial de hidrocarburos (HCPV gas [\*10E6 rm3]), nos dio el siguiente resultado, con respecto a la zona que se interpreto como productora, se obtuvieron 7 millones de pies cúbicos de gas, mientras que para la zona de probable contenido de gas fue 6 millones de pies cúbicos probables de gas. Esto probablemente se debió a que se le dio mas extensión a las arenas en la zona productora, mientras que a la zona con probabilidad se le dio demasiada área, a pesar de que no se respeto la zona como un bloque, debido a las fallas del area. En mi particular opinión, el espesor de la zona probable debió de a ver sido de aprox. 11 mts, y no los 37 mts, con los que se corrieron en el cálculo. En los cálculos realizados al pozo China-104, referente a la zona productora se obtuvo 14 millones de pies cúbicos de gas, el doble de los obtenidos del pozo Verano-1. Por lo cual se recomienda que los intervalos atractivos o con posibilidad de producción, deben de ser mejor evaluados por el equipo de petrofisicos, con la finalidad de no dejar pasar desapercibidos los parámetros de la porosidad y la permeabilidad, esto para tener una mejor evaluación de los elementos del sistema petrolero.

D.- Respecto, al pozo Zinfandel-1, se calculo tanto su zona productora como su zona de probabilidad de contenido de gas, en el intervalo productor de 5 mts de 2567-2572 mts. Su producción normal fue de .387 mmpcd. y con una porosidad de 17%, con respecto a la zona con probabilidad, su espesor se tomo aprox. de 9 mts. Los cálculos de su volumen potencial de hidrocarburos (HCPV gas [\*10E6 rm3]), obtenidos para este pozo fueron, en la zona productora 3 millones de pies cúbicos de gas, y su zona probable fue de 2 millones de pies cúbicos probables de gas.

Además, en la interpretación se tomo como un solo bloque tanto en la zona productora como la probable.

E.- En lo que respecta al pozo China-104, no se le calculo zona con probabilidad de contenido de gas, ya que se considero el área para el calculo algo extensa, la producción de este pozo es de .4 mmpcd su intervalo productor es 2044-2051 mts. con un espesor de 7 mts. y una porosidad de 23 %, Los cálculos obtenidos fueron, la zona productora de 14 millones de pies cúbicos de gas, estos valores altos probablemente se debieron a que se exagero en la interpretación de su zona productora, tanto en longitud, como en espesor, pero a la vez se considero como un solo bloque, ya que este pozo se ubica en la parte SW del cubo, en donde se tiene la tendencia depositacional inclinada, muy probable relacionada a una trampa estratigráfica. Otra situación que se debería de considerar es su alta porosidad, lo cual nos indica que dicha arena es sumamente porosa. Debido a su ubicación se recomienda realizar estudios de estratigrafía de secuencias. Este pozo produce en la formación Midway

F.- El pozo Alicata-1, es un pozo que es productor no comercial, y se ubica en la parte norte del cubo dentro del play de estudio, el intervalo que manifestó es 2646- 2551 mts, de 5 mts, de espesor, con una porosidad de 17 %. Su objetivo principal era el Eoceno Wilcox y el Paleoceno Midway, sin embargo los intervalos más atractivos son de los Paleocenos. La estructura del pozo se encuentra delimitado por fallas lístricas con dirección norte-sur, en trampas estructurales y/o

estratigráficas y con desplazamiento hacia el Este. Los cálculos de su volumen potencial de hidrocarburos (HCPV gas [\*10E6 rm3]), fue de 4 millones de pies cúbicos de gas, se considera que la extensión de las arenas con probabilidad de contenido de gas, se pondero, ya que se interpreto la forma de una cuña progradante y prácticamente no se respeto las fallas existentes, para su calculo correspondiente.

G.- El pozo Coli-1 fue declarado improductivo invadido por agua salada. Su intervalo propuesto para su calculo fue de 2370-2390 mts, con 20 mts, de espesor y una porosidad de 14 %, la estructura en donde se ubica se encuentra confinada entre fallas lístricas de dirección N-S, con buena posición estructural. Los cálculos de su volumen potencial de hidrocarburos (HCPV gas [\*10E6 rm3]), obtenidos fueron de 1 millón de pies cúbicos de gas, considerándose bajo, probablemente debido a la invasión de agua salada.

H.- Se recomienda aplicar un set de atributos para la detección de gas, para tener una mejor visualización, pero sin caer en el exceso.

I.- Debido a los resultados encontrados, no se puede hablar de condenar el área para el Play Paleoceno Wilcox, ya que los pozos que manifestaron se deberían analizar bien su posición tanto estructural como estratigráfica, así mismo ver el comportamiento del play en su parte Este, y no menospreciar su parte Oeste.

## **BIBLIOGRAFIA**

.

Fred J. Hilterman 2002, Interpretación de Amplitudes Sísmicas Boletín AMGE Vol. 42

Oscar Echanove E. 1986 (Inédito) Geología del Paleoceno – Eoceno Cuenca de Burgos

Guzmán B. A., (1998) Potencial Remanente del Terciario del Proyecto Integral Burgos. Informe inédito; PEMEX.

Perez Cruz. G., (1992) Geologic Evolution of The Burgos Basin, Northeastern Mexico, Thesis for Doctor of Philosophy, Rice University, Houston, Texas.

Busch Daniel A. 1974 Stratigraphic Traps in Sandstone Exploration Techniques. A.A.P.G. Memoir 21

Fisher W.L. and Gowen J.H. 1969 "Depositional Systems in the Wilcox Group (Eoceno) of Texas and Their Relationship to Ocurrence of Oil and Gas" A.A.P.G. Bull Vol.53 P.30 – 54.

Alistair R. Brown "Interpretation of Three-Dimensional Seismic Data" Sixth Edition AAPG Memoir 42 Seg Investigations in Geophysics, No 9

Galloway W.E., (1989) Genetic stratigraphic sequence in basin analysis II, Application to the northeast Gulf of Mexico Cenozoic Basins: American Association of Petroleum Geologists Bulletin, v.73 p.143-154.

L. Frank Brown Jr., Robert G. Loucks, Ramon L. Treviño., and Ursula Hammes Nov. 2004 "Understanding Growth-Faulted, Intraslope Subbasins by Applying Sequence-Stratigraphic Principles: Examples From The South Texas Oligocene Frio Formation". AAPG. Boletín V-88

"Caracterización y Replanteamiento del Modelo Geológico para el Paleoceno Temprano, Play Midway Área China-Duna" Presentación de Jornadas Técnicas de la Asociación de Ing.Petroleros de México AC. 2005 Deleg. Reynosa.

González G.R., (1976) Bosquejo Geológico de la Zona Noreste, In: III Simposio de Geología del Subsuelo, DFNE, Reynosa, Tamps., Petróleos Mexicanos.

Genaro Z.R., Hilario R.G., Mariano T.A. y Ma. Guadalupe B.M. Oct. 1999 **"**Sistemas Petroleros de la Cuenca de Burgos, México" Conferencias Internacionales de AMGP Y AAPG.